National Aeronautics and Space Administration

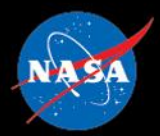

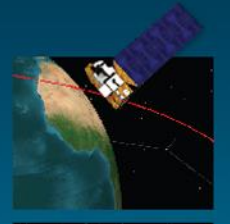

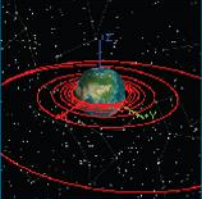

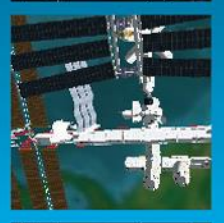

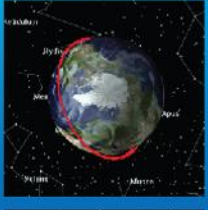

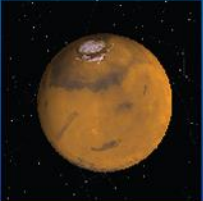

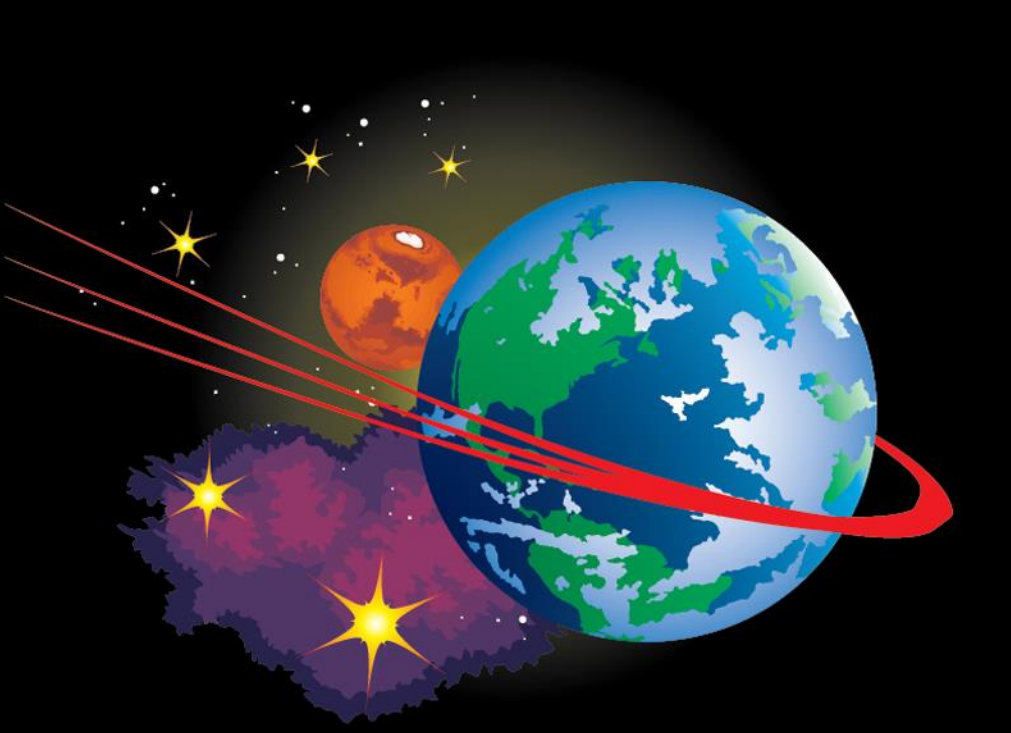

#### **Using the General Mission Analysis Tool (GMAT)**

Steven P. Hughes (NASA GSFC) Darrel J. Conway (Thinking Systems, Inc.)

*Portions of this presentation were written by members of the GMAT team and are used with their permission.*

NASA Goddard Space Flight Center

## **Tutorial Overview**

- GMAT Basics (D. Conway)
- Mission Design Walk-Through (S. Hughes)
- GMAT Navigation Example (D. Conway)
- CSALT Demo (S. Hughes)
- Wrap-Up (S. Hughes)

## **Outline**

#### **I. GMAT Overview**

#### **II. Key Concepts**

- a. Two Parallel Interfaces
- b. Resources and Commands
- c. Fields and Parameters
- d. Execution Model

#### **III. Tour of the Graphical User Interface**

- a. GUI Controls
- b. Resources Tree
- c. Mission Tree
- d. Output Tree
- e. OrbitView

#### **IV. Tour of the Script Language**

- a. Basic Syntax
- b. Control Structures
- c. Using Math
- d. Using Parameters
- e. Solvers
- f. Script Editor
- g. Best Practices

#### **V. A Quick Demo**

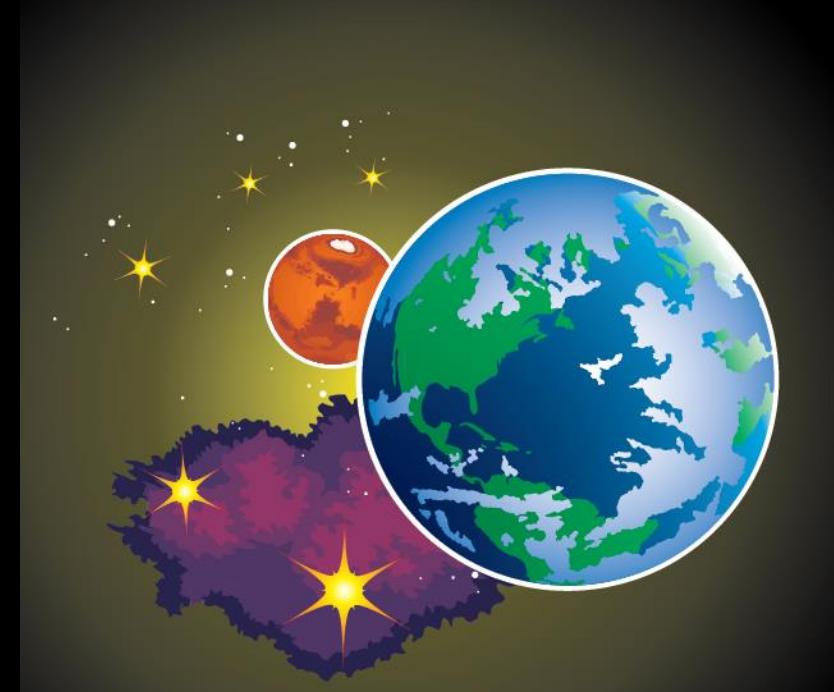

# **GMAT OVERVIEW**

## **GMAT Timeline**

- Design Started in 2002
- Development Began in early 2003
- Initial Fully Functional Build: 2004
- First Public Demonstration/Release: 2007
	- Alpha/pre-Beta System
	- Used for Mission Design and Analysis
- First Public Beta Release: R2011a
- First Production Release: R2013a
	- First Operationally Ready Release
	- Target: The Advanced Composition Explorer (ACE)
- Current Release: R2016a
	- First Production Ready Navigation Release
	- Target: The Solar and Heliospheric Observatory (SOHO)

#### **System Features**

- Platforms Supported: Windows, Mac, Linux
- External Interfaces: MATLAB and Python
- Development Approach: Modified Open **Source** 
	- Developed Behind a NASA Firewall
	- Periodic Public Releases of Builds and Code
	- Supports a Robust Plugin Framework
- Extensively Tested
	- More that 13000 Core Code Tests Run Nightly
	- More that 3000 GUI Tests

#### **Mission Design and Nav. Applications**

- Orbit design, optimization, and selection
- Control design
- Visualization
- Orbit product generation and delivery
- Event detection/prediction
- Fuel bookkeeping & lifetime analysis
- Propulsion system sizing
- Launch window analysis
- Sensitivity and Monte Carlo analysis
- Navigation data simulation
- Orbit determination
- Maneuver planning and calibration
- Maneuver Support and reconstruction
- End-of-Life modelling
- Ephemeris prediction

## **System Characteristics**

- World-class quality software
	- TRL 9, Class B, (Part of Center-wide CMMI Accreditation)
	- Over 16,000+ automated script **and GUI** tests
- Large system with extensible design
	- 540k C++ LOC Core
	- Script, GUI, and plugin interfaces
	- 2 Interfaces to external systems (MATLAB and Python (under development)
	- 890k LOC from other libraries (SNOPT (Stanford Business Software). SPICE (JPL NAIF), Wx - Widgets, VF13ad (Harwell), TSPlot Plotting Package (Thinking Systems, Inc.), Mars -GRAM model (MSFC)
- Enterprise level support
	- Large online support site (wiki, forums, issue tracker, downloads, etc)
	- Extensive Documentation (~1000 page User Guide and Reference Manual and ~100 pages of step -by step tutorials)
	- Training (full-day live training courses and recorded training available via YouTube channel) You Tube

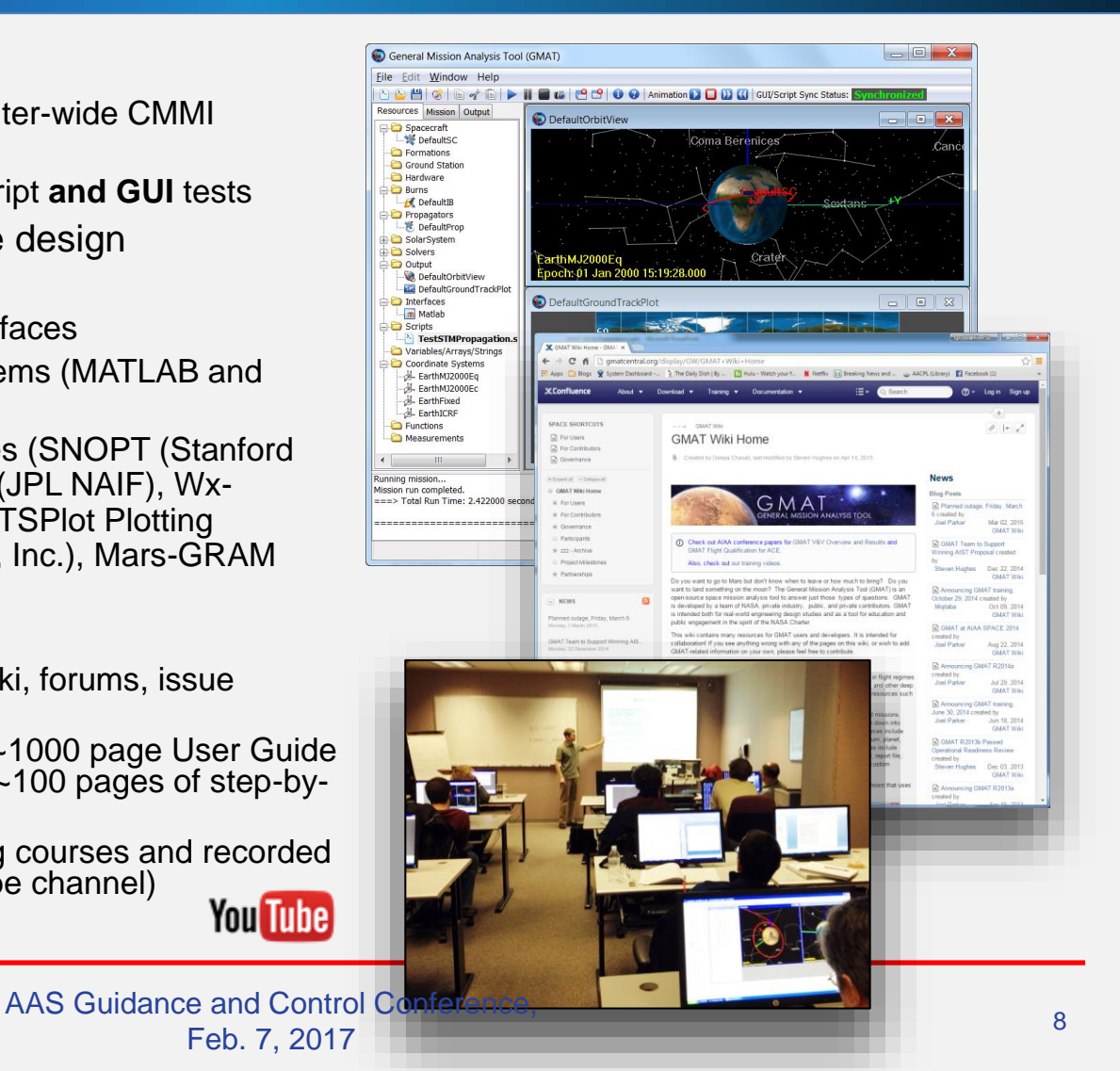

## **Usage Summary**

- 9 NASA missions
- 5+ Discovery proposal efforts
- 15 domestic and international universities
- 6 OGAs
- 12 contributing commercial firms
- 13 commercial firms using in open literature
- 30+ independent peer reviewed publications citing analysis performed using GMAT

GMAT is used world-wide

GMAT Software Demonstration<br>
Feb. 7, 2017

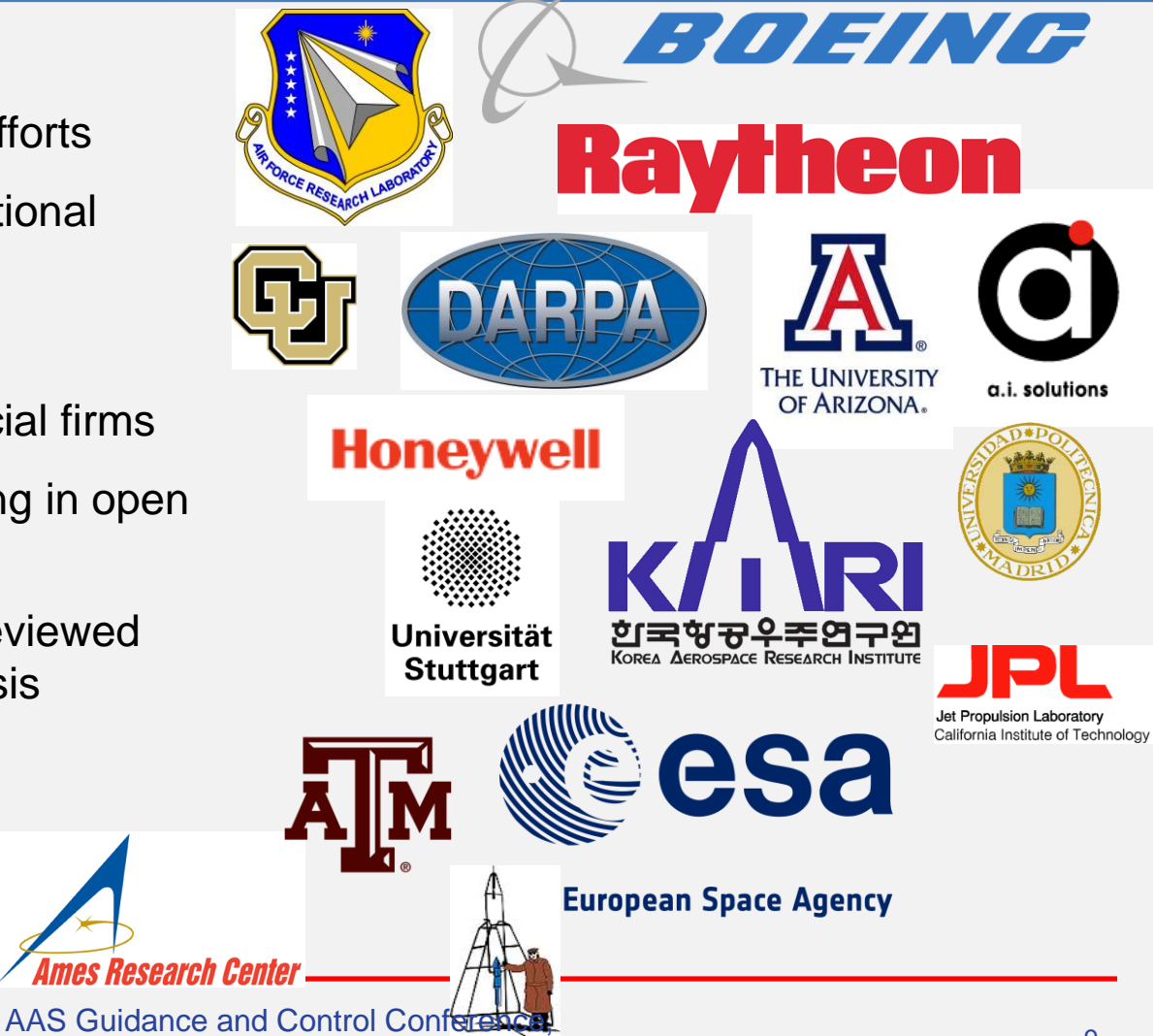

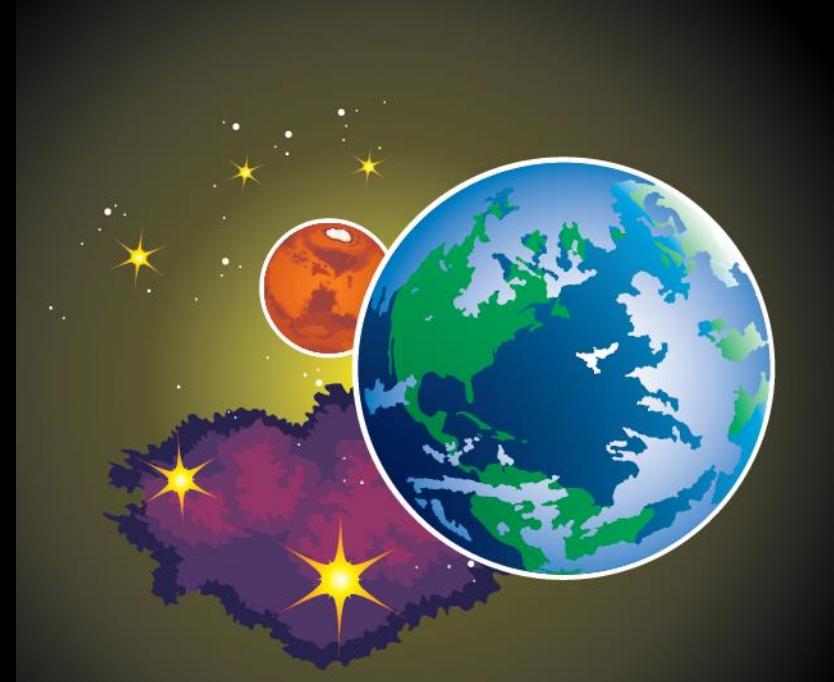

### **KEY CONCEPTS**

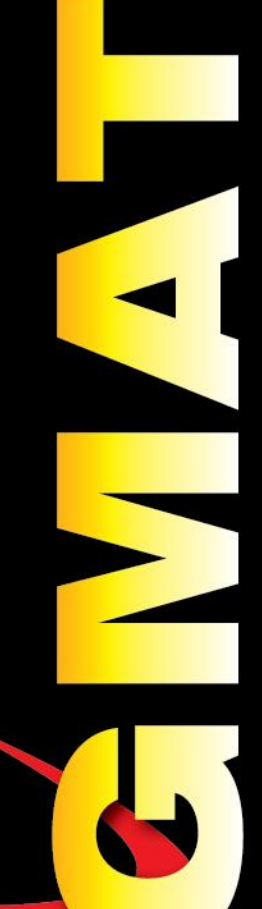

OrbitView Window Ground Track Window

**Graphics Window** 

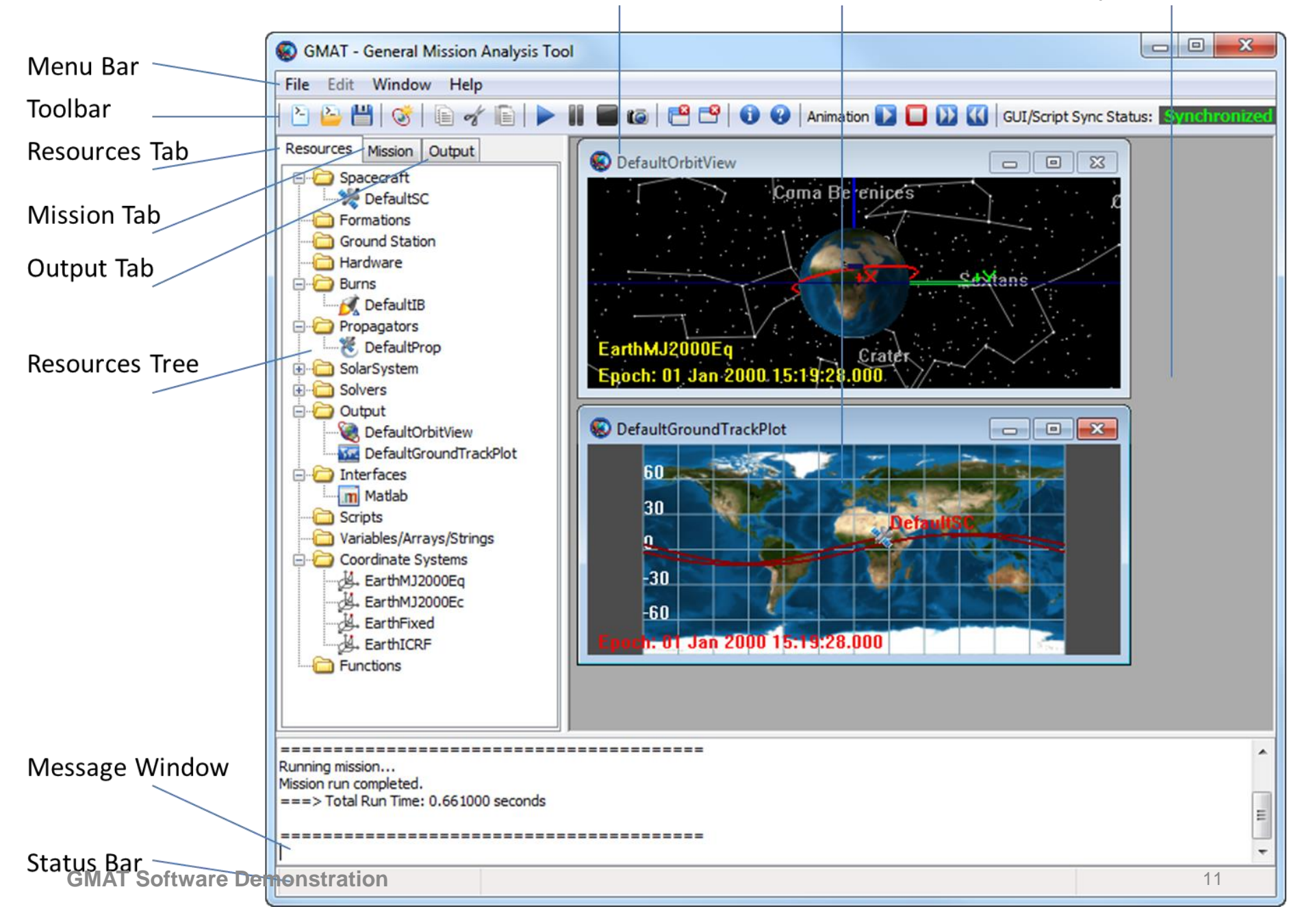

### **Execution Model**

- GMAT is like MATLAB:
	- You write a program (a "mission"), then run it to generate output
- Not like Excel
	- Cannot generate output or manipulate results without rerunning

#### **Execution Model (Cont'd)**

• Batch execution model

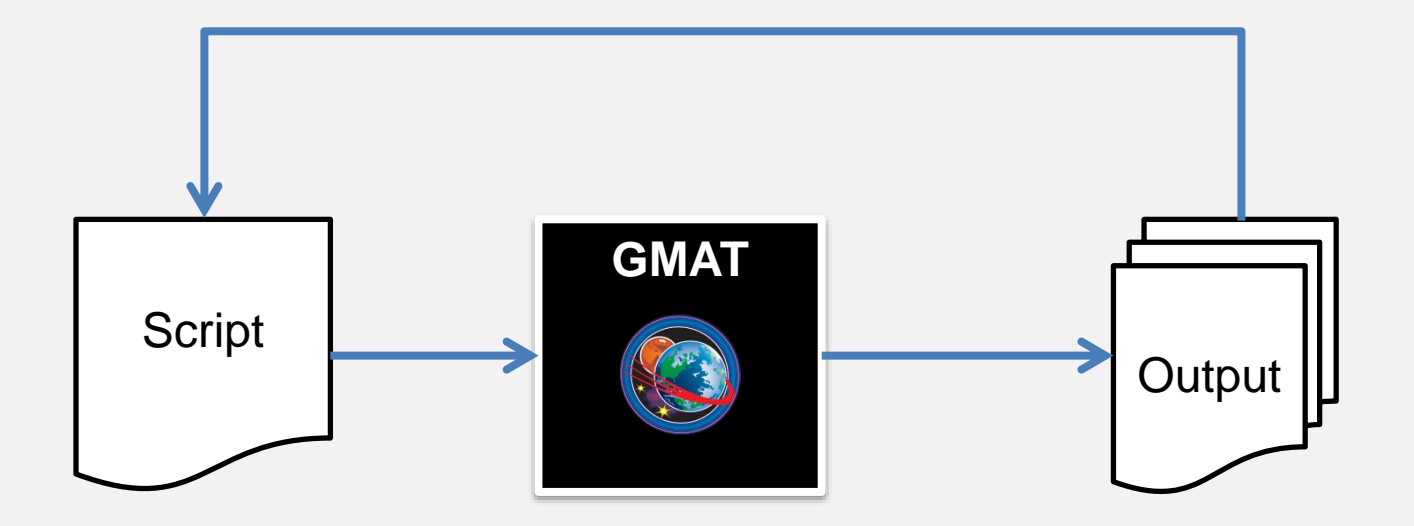

### **Two Parallel Interfaces**

#### **GUI**

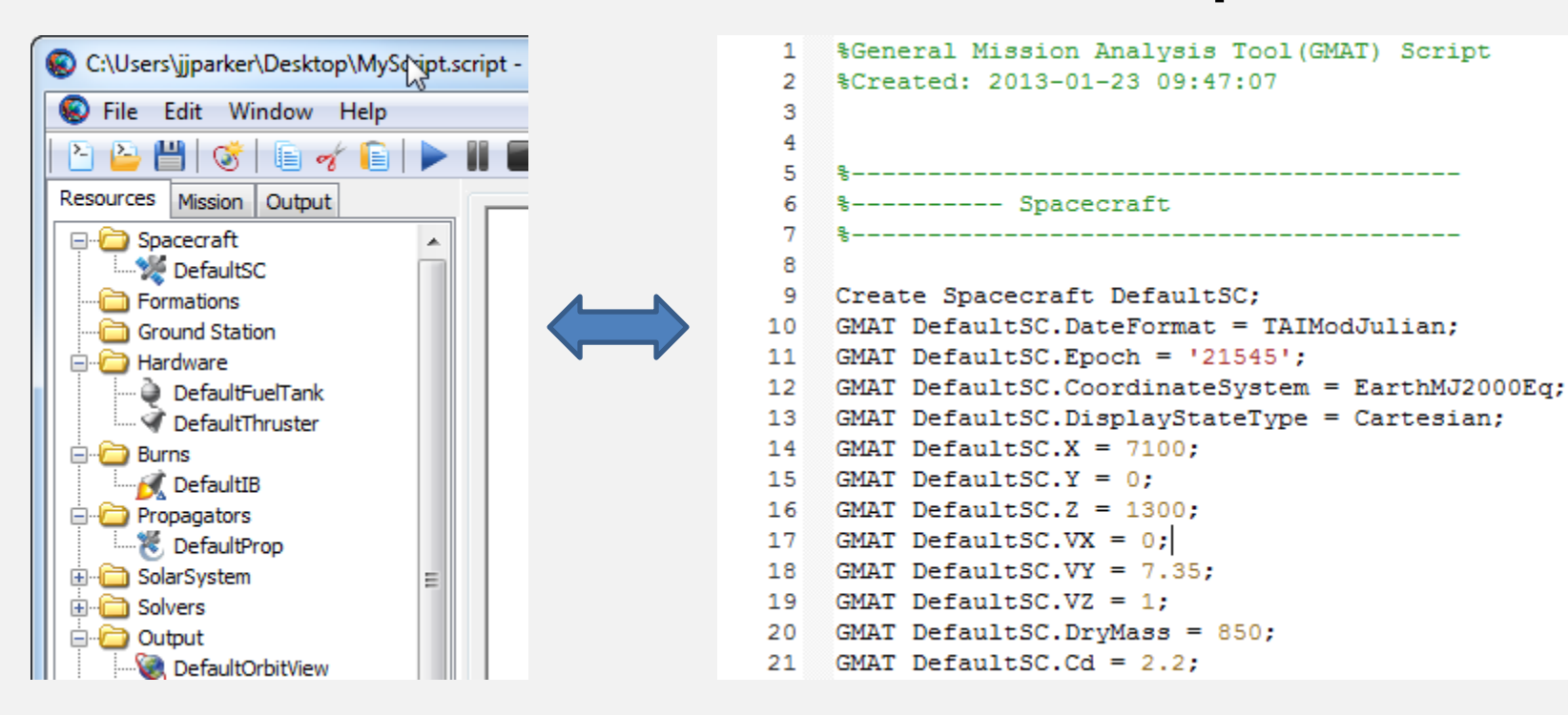

**Script**

GUI and script are nearly interchangeable (but not totally).

#### **Resources and Commands**

#### **Resources**

- Participants in a GMAT mission
- Represent the "things" that will be manipulated
- Think of them as objects, with properties
- Most are "fixed" when the mission starts

#### **Commands**

- Events in a GMAT mission
- Represent the actions taken on the resources
- Think of them as methods or functions

## **Fields and Parameters**

#### **Fields**

- Properties you can set on a resource
- Examples:
	- Spacecraft.Epoch
	- Thruster.DecrementMass
	- ReportFile.Filename

#### **Parameters**

- Properties you can calculate during the mission
- Parameters often have dependencies
- Examples:
	- Spacecraft.Earth.Altitude
	- Spacecraft.EarthMJ2000Eq .BVectorAngle
- Sometimes a property is both a field and a parameter.
	- Examples: Spacecraft.SMA, FuelTank.FuelMass

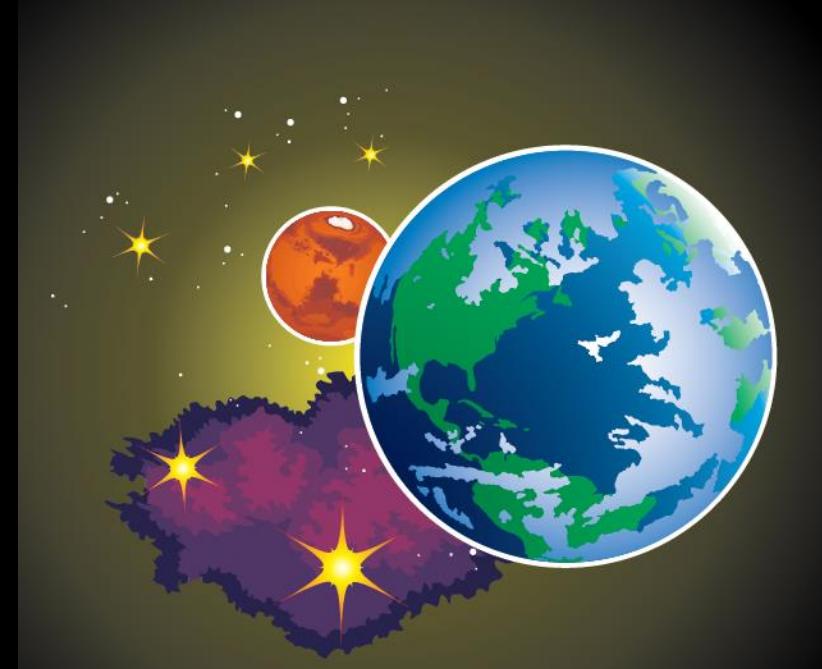

#### **TOUR OF THE GRAPHICAL USER INTERFACE**

#### **Resource Tree**

- Contains all configured resources in the mission
- Grouped into folders by type:
	- Spacecraft
	- Hardware
	- Burns
	- Output
	- SolarSystem

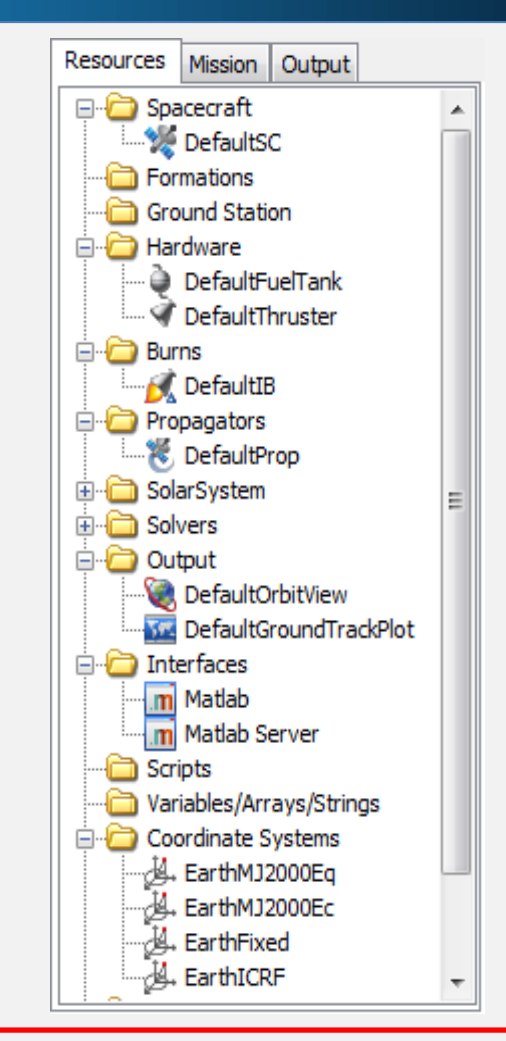

## **Mission Tree**

- Contains the Mission Sequence—sequence of all configured commands
- Special features:
	- Docking & undocking
	- Filtering controls
	- Command Summary

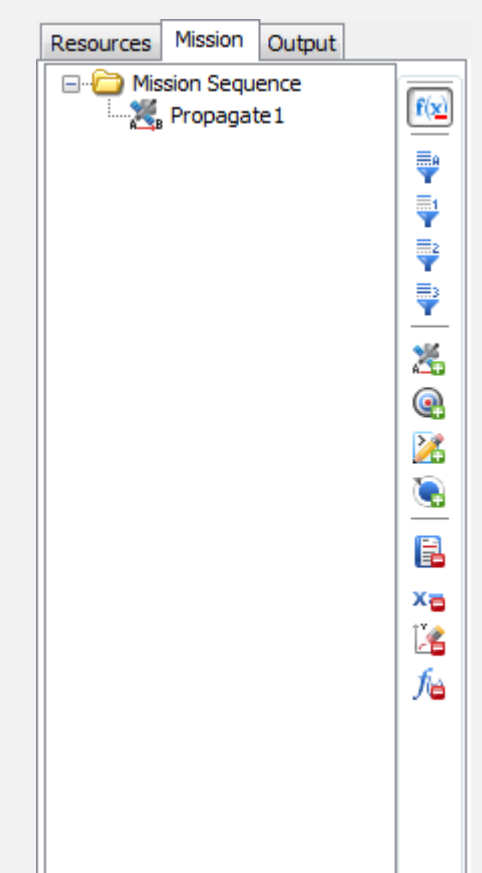

## **Output Tree**

- Contains all output products
- Populated *after* mission execution

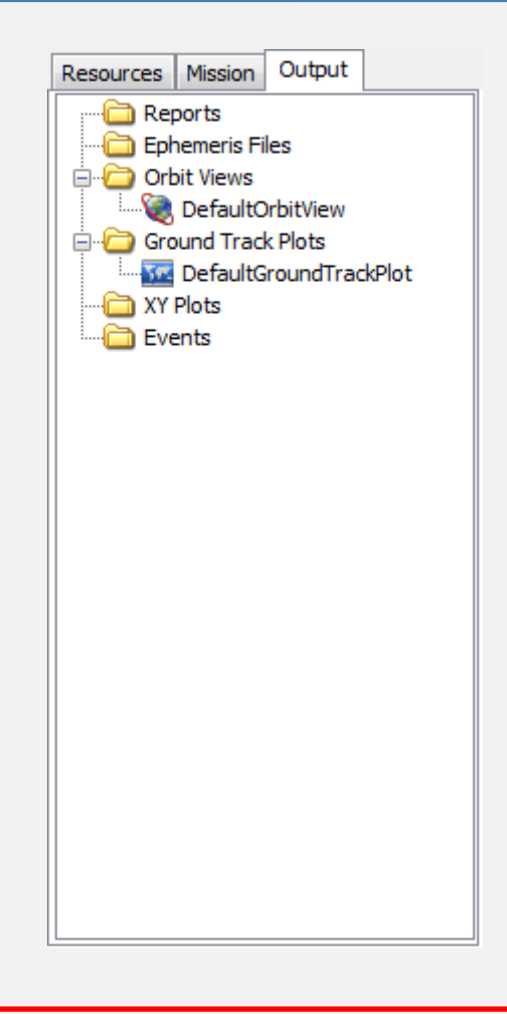

## **OrbitView**

- 3D graphics window
- Most complex of the graphical output types
	- Others include: XYPlot (2D plotting), GroundTrackPlot (2D mapping)
- Mouse controls:
	- Left button: rotation
	- Right button: zoom (horizontal motion)
	- Middle button: rotation normal to screen
- Configuration includes:
	- Camera controls
	- Resources to draw
	- Visual elements

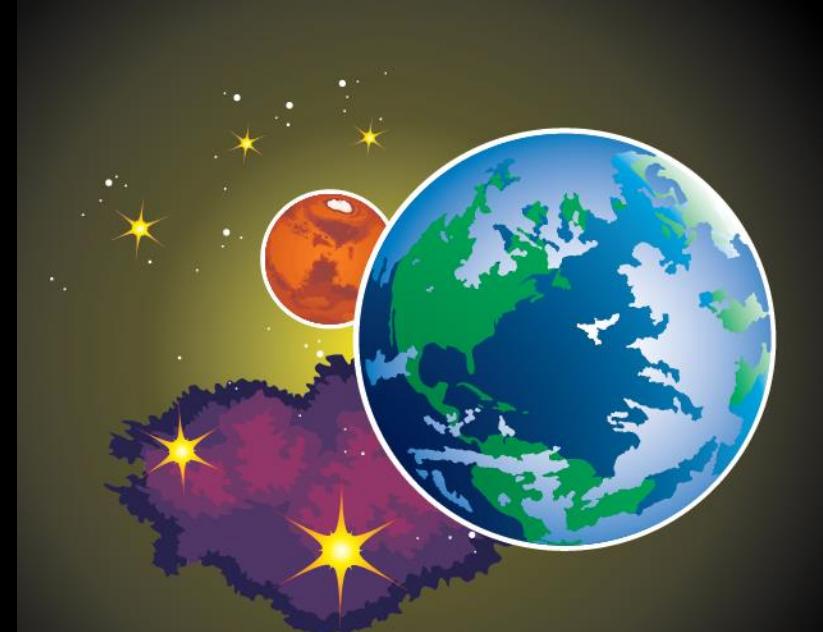

### **TOUR OF THE SCRIPT LANGUAGE**

#### **Basic Syntax**

- Syntax is based on MATLAB
- Single-line statements w/ optional line continuations
- Case sensitive
- Loosely typed
- Begin/End block statements
- Resources are created before used (except special defaults like SolarSystem)

#### **Basic Syntax**

- Script is divided into two sections:
	- Initialization (at the top)
	- Mission Sequence (at the bottom)
	- Divided by the BeginMissionSequence command
- Initialization -> Resources Tree
	- Static assignment only
- Mission Sequence -> Mission Tree
	- Manipulation of existing resources, cannot create new ones

#### **Basic Syntax**

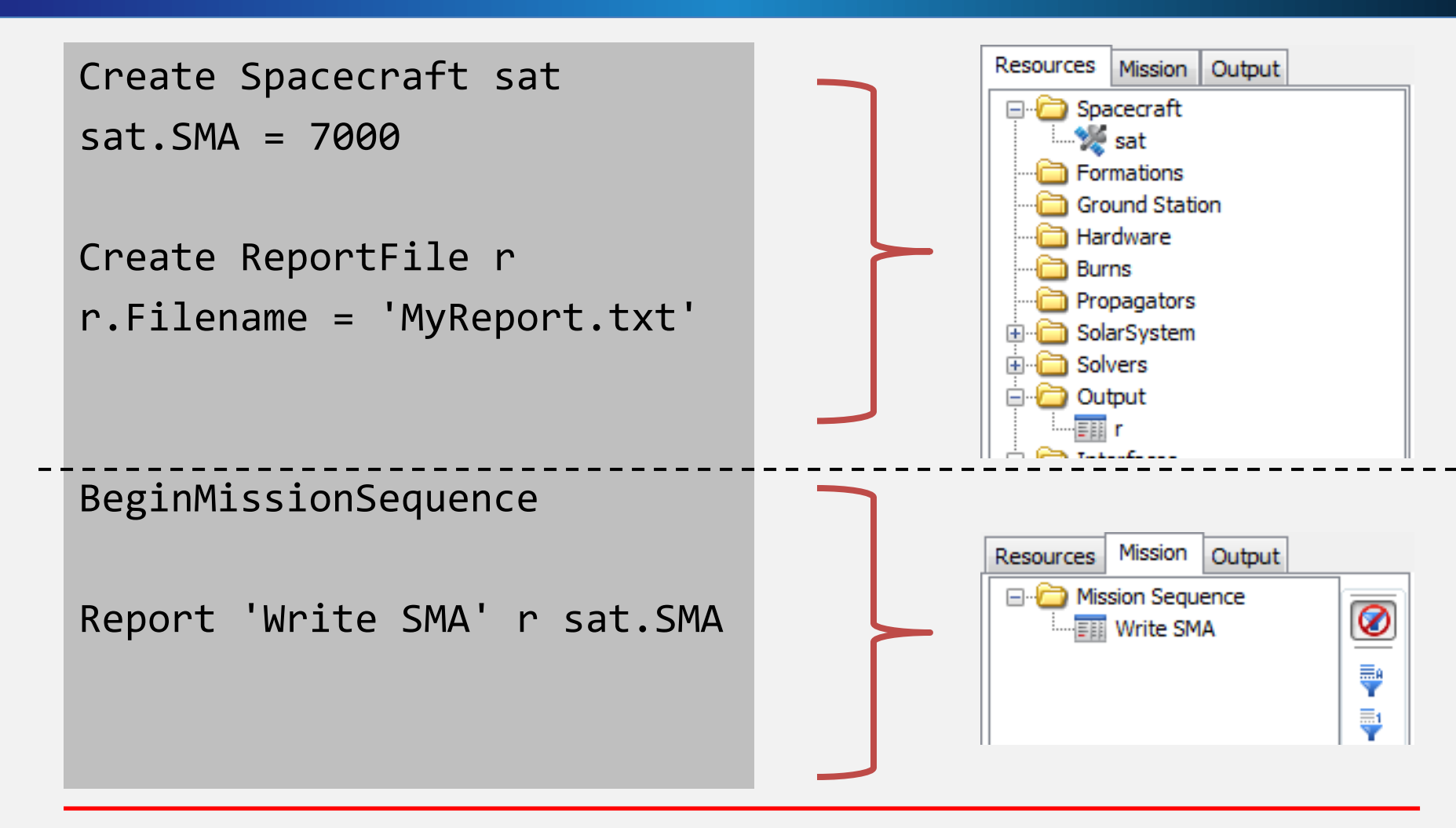

AAS Guidance and Control Conference, Feb. 7, 2017 **GMAT Software Demonstration** 25 **AAS Guidance and Control Conference**, 25 **25** 

## **Using Math**

- Math syntax is based on MATLAB
- Operators are matrix-aware

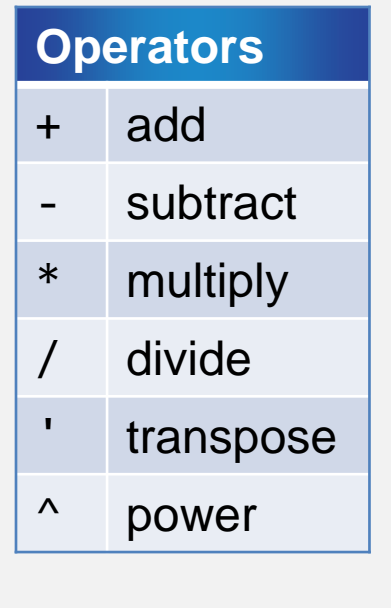

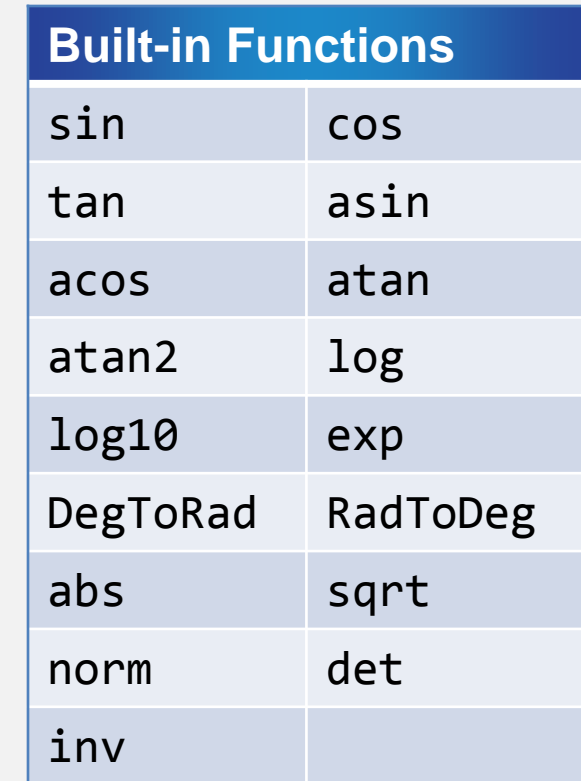

AAS Guidance and Control Conference, Feb. 7, 2017 **GMAT Software Demonstration** AAS Guidance and Control Contention, The control of the control of the control of the control of the control of the control of the control of the control of the control of the control of the c

## **Using Math**

```
Create Spacecraft SC
SC.SMA = 7100Create Variable period, mu, pi
mu = 398600.4415
```
BeginMissionSequence

```
pi = a cos(-1)period = 2 * pi * sqrt(SC.SMA^3/mu)
```
## **Using Parameters**

- Parameters can have one of two types of dependencies (or neither):
	- Central body
	- Coordinate system
- They are calculated on the fly when they are used:
	- Spacecraft.MarsFixed.X
	- Spacecraft.Earth.BetaAngle
- If omitted, default dependency is used

## **Using Parameters**

Create Spacecraft SC SC.CoordinateSystem = MarsFixed Create ReportFile r BeginMissionSequence

% using parameters Report r SC.EarthMJ2000Eq.X Report r SC.Earth.BetaAngle

### **Control Flow**

- Three control flow statements:
	- If/Else execute if a conditional is true
	- While loop while a condition is true
	- For loop a certain number of times
	- If SC.Earth.Altitude < 300 % do a maneuver

Else

#### % continue

EndIf

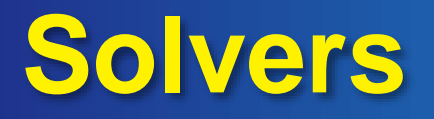

- Three types of solvers:
	- Targeter (using Differential Corrector)
	- Optimizers (using either optimizer)
	- Estimator (using Batch Estimator and, soon, EKF)
- Similar to loops, with specific nested commands:
	- Target: Vary, Achieve
	- Optimize: Vary, NonlinearConstraint, Minimize
- See the tutorials for examples

#### **Live Demonstration**

#### • Performing a Hohmann Transfer

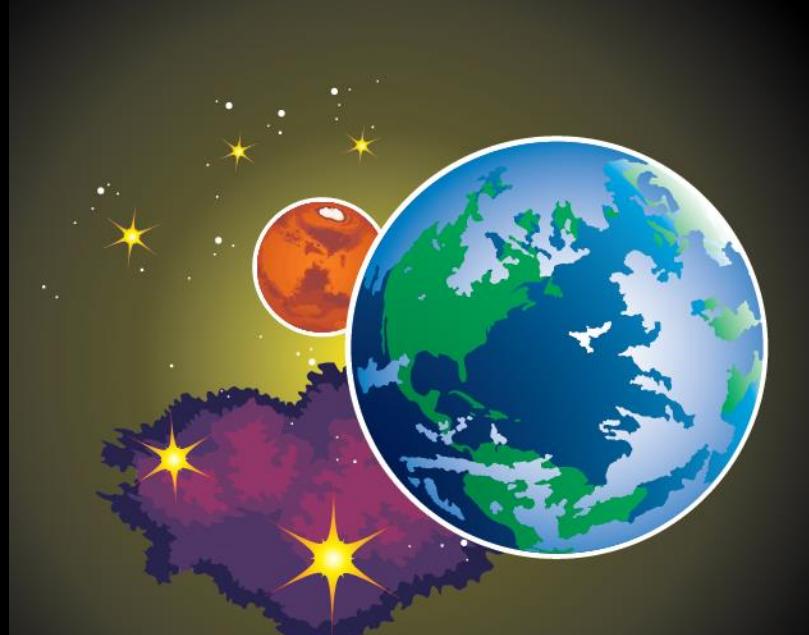

### **DISCUSSION AND QUESTIONS**

National Aeronautics and Space Administration

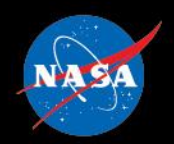

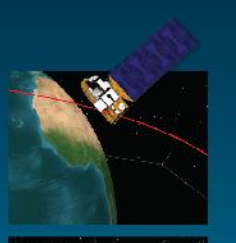

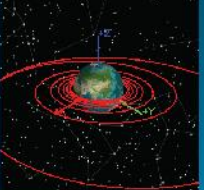

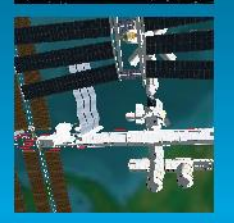

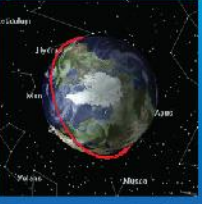

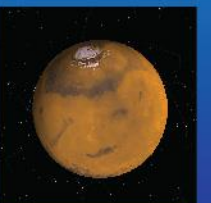

#### **General Mission Analysis Tool (GMAT)**

GMAT Application to GSFC Mission Design Steven P. Hughes 08 Feb. 2016

This presentation is based on presentations provided by the TESS project and used with their permission. Author attributions are listed throughout.

#### *Agenda*

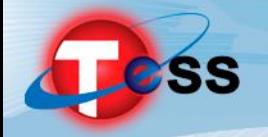

- 1. Mission Overview
- 2. Requirements
- 3. Trajectory Design Process
- 4. Other Areas
	- *1. Solution Generation Process*
	- *2. Finite Burn Modeling*
	- *3. Launch Vehicle Dispersion Analysis*
	- *4. Maneuver Planning*
	- *5. Launch Window Analysis*
	- *6. Conclusions*

We won't have time to discuss these but all of these activities were performed in GMAT

NOTE: This is a snapshot from TESS PDR and some details have changed.

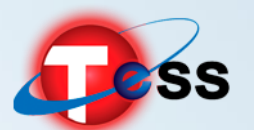

#### **SS** Transiting Exoplanet Survey Satellite

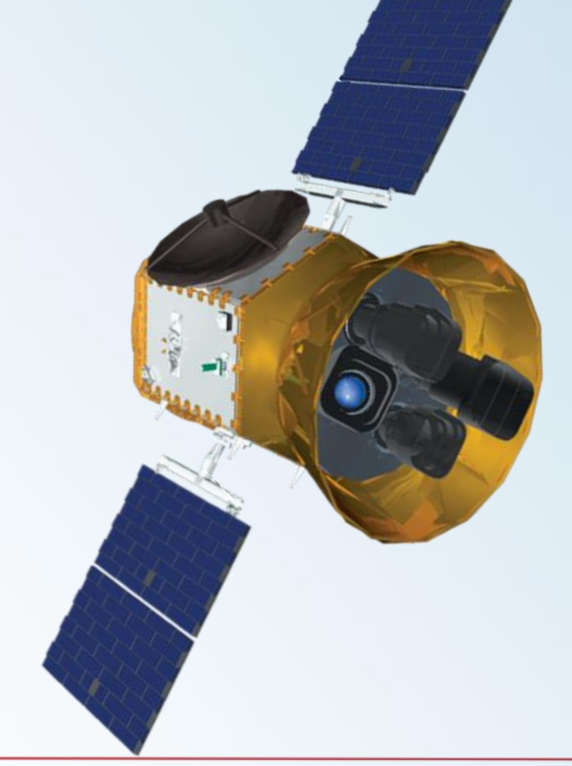

## 01: Mission Overview

TESS Mission Design Pre-CDR Peer Review

Joel Parker March 11, 2015

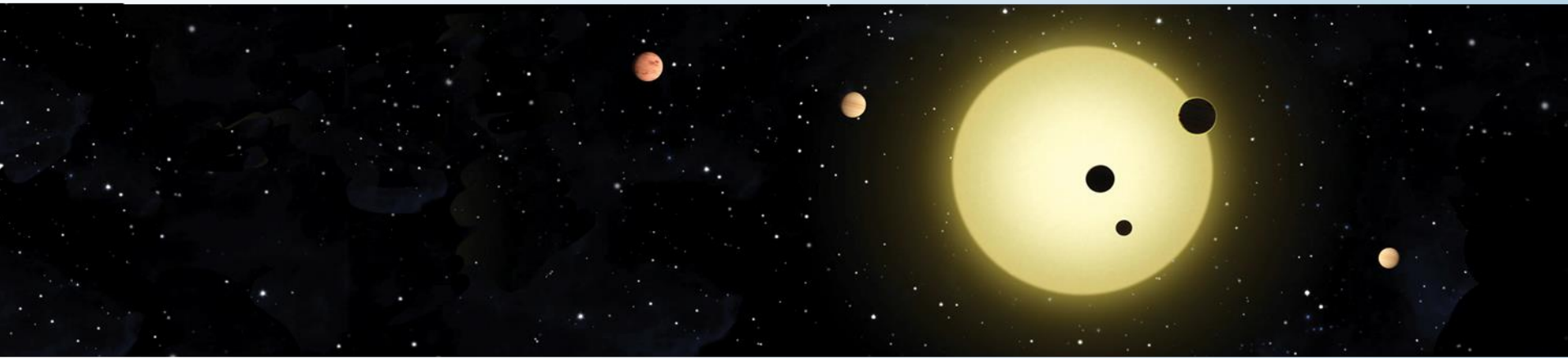
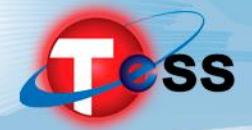

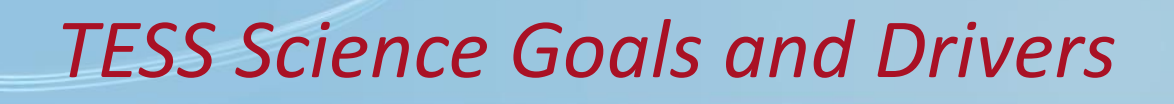

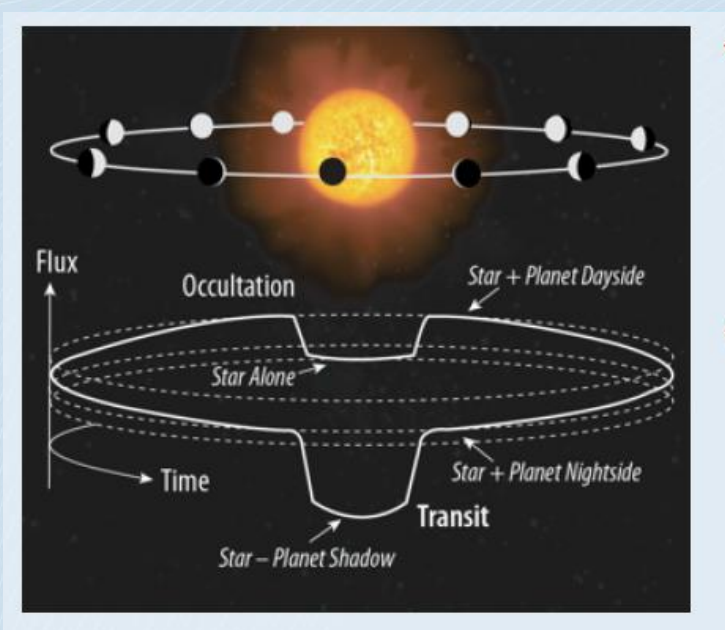

- **Primary Goal:** Discover Transiting Earths and Super-Earths Orbiting Bright, Nearby Stars
	- Rocky Planets & Water Worlds ٠
	- **Habitable Planets** ٠
- Discover the "Best" ~1000 Small Exoplanets
	- "Best" Means "Readily Characterizable"
		- Bright Host Stars
		- Measurable Mass & Atmospheric Properties
	- Present: Only 3 small transiting exoplanets orbiting п bright hosts are known

#### Large Area Survey of Bright Stars

- $F, G, K$  dwarfs: +4 to +12 magnitude
- M dwarfs known within  $\approx 60$  parsecs
- "All sky" observations in 2 years:
	- $\cdot$  > 200,000 target stars at <2 min cadence
	- > 20,000,000 stars in full frames at 30 min cadence

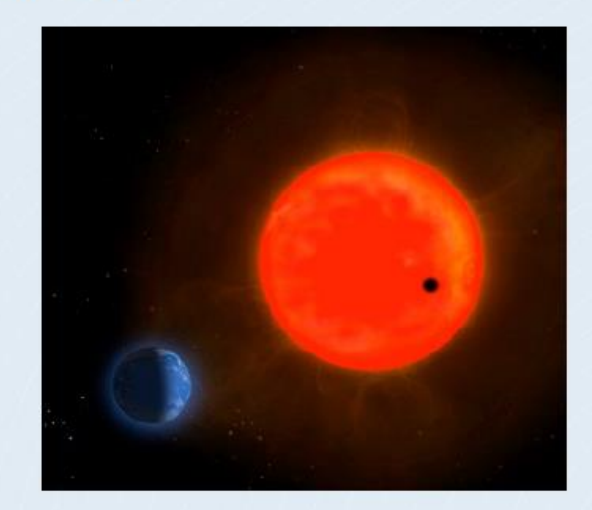

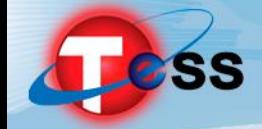

#### *TESS 2-Year Sky Coverage Map*

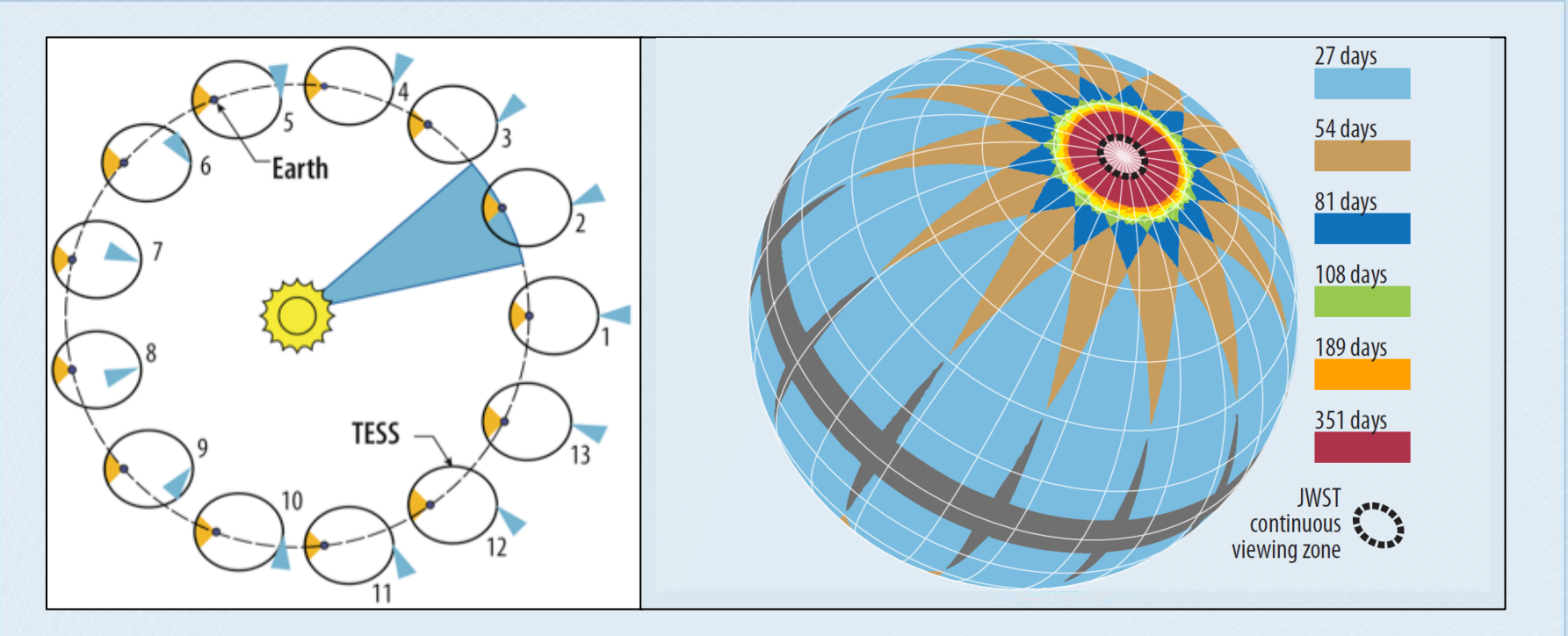

Anti-Solar segments drive +/- 15 deg

Coverage of ecliptic poles drives Pitch angle (nominally 54 deg)

- Concentration of coverage at the ecliptic poles for JWST.
- Sacrifice of coverage in the ecliptic because Kepler-2 is already mapping that region.

#### *Launch to Science Orbit Timeline*

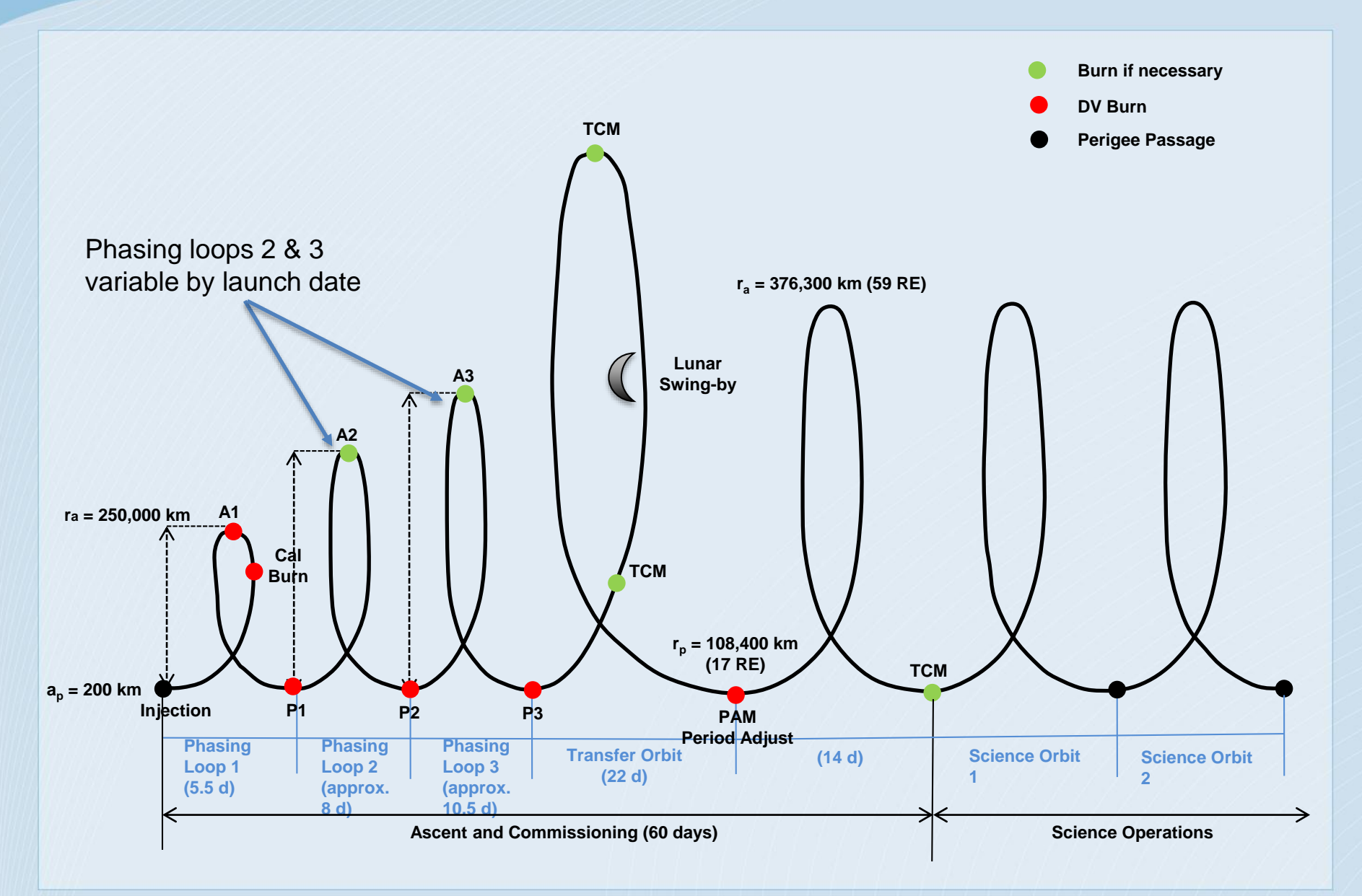

#### *Nominal Aug 10 solution: Inertial frame*

SS

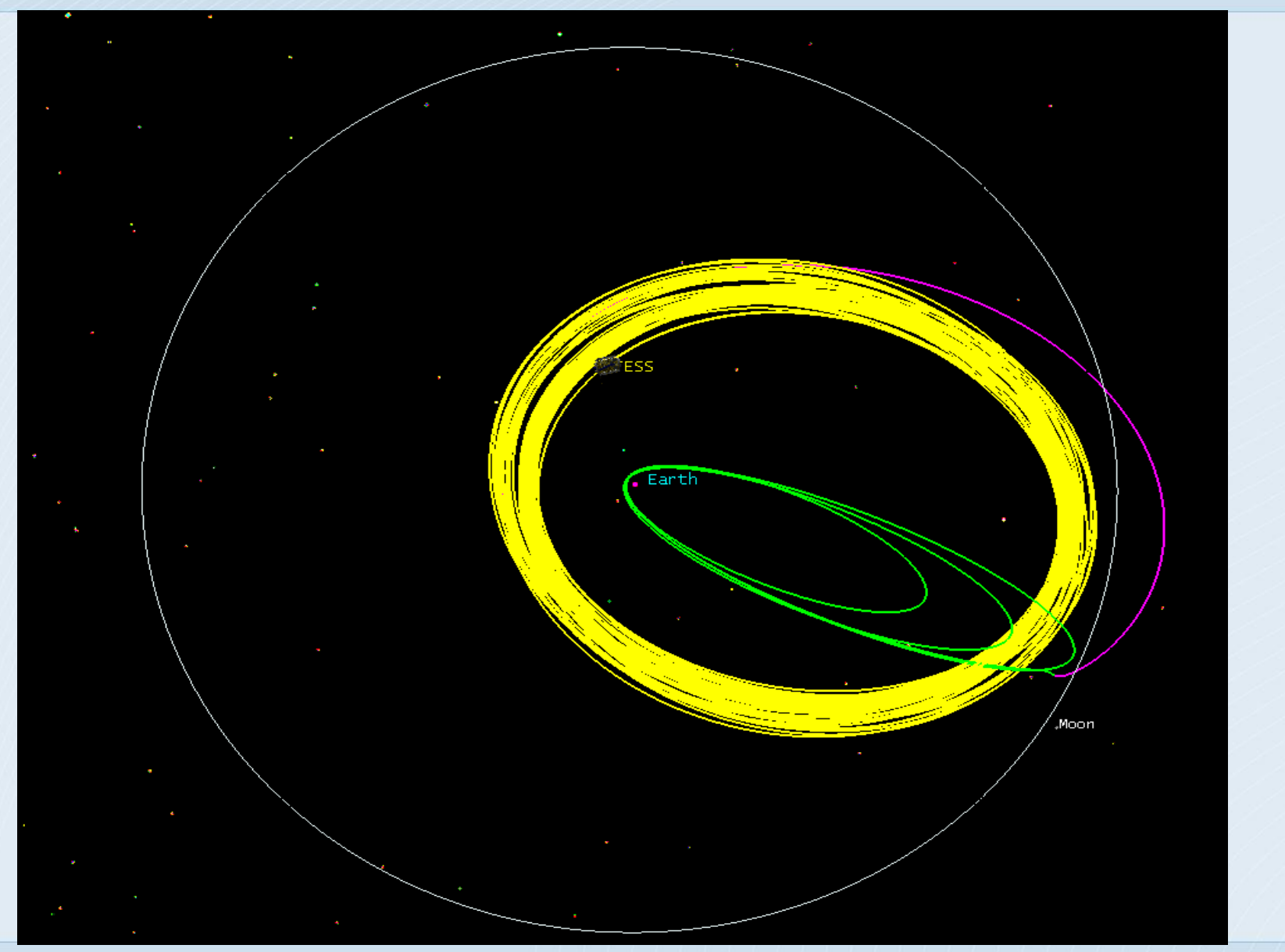

TESS Mission Design Pre-CDR Peer Review, March 11, 2015

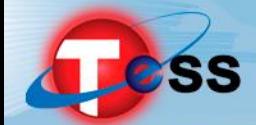

#### *Nominal Aug 10 solution: Rotating frame*

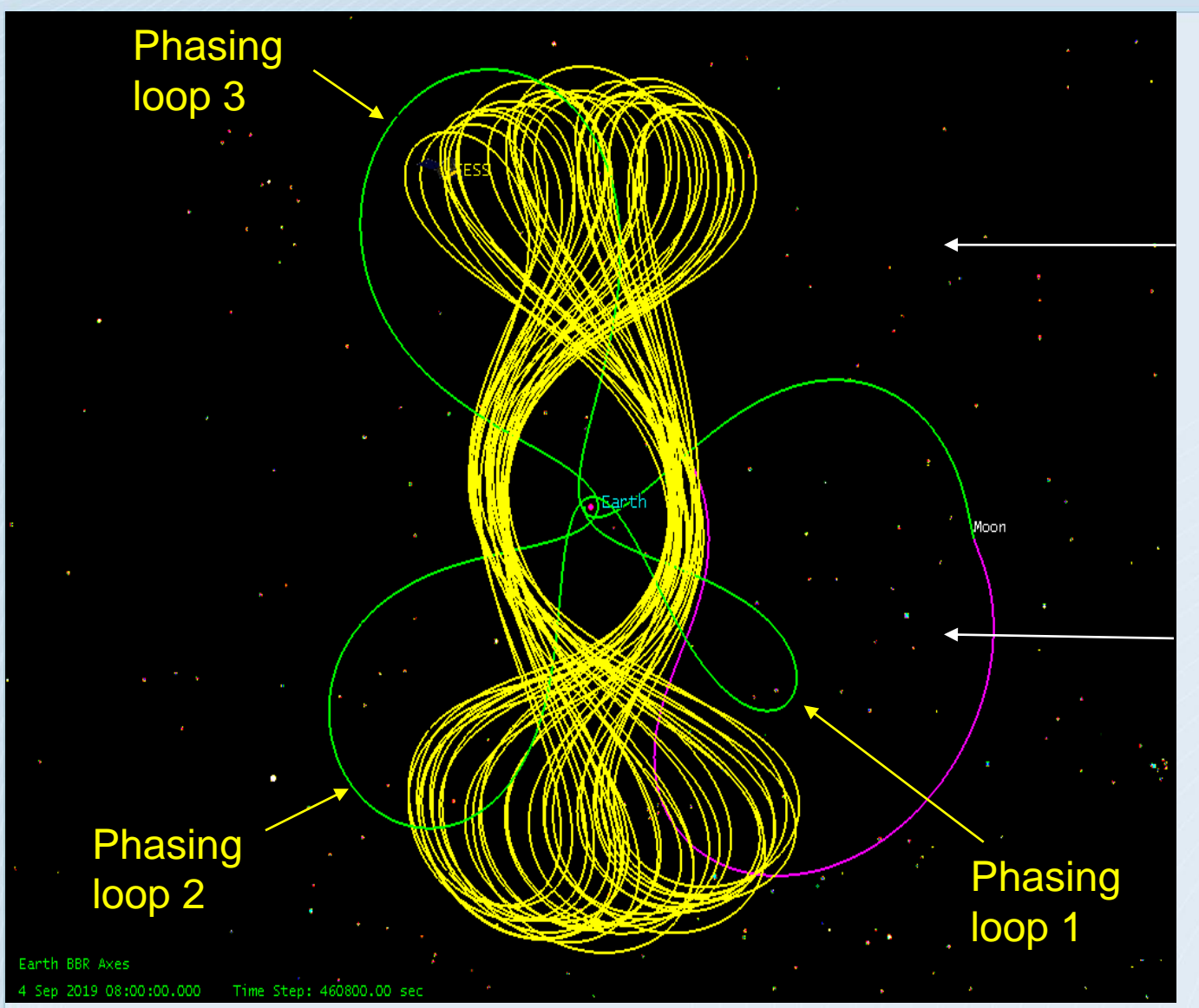

For a loop in the1st quadrant, the Moon is behind and lowers perigee

For a loop in the 4<sup>th</sup> quadrant, the Moon is ahead and raises perigee

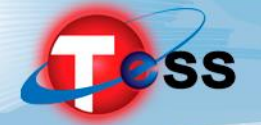

#### *Flyby Plane Change*

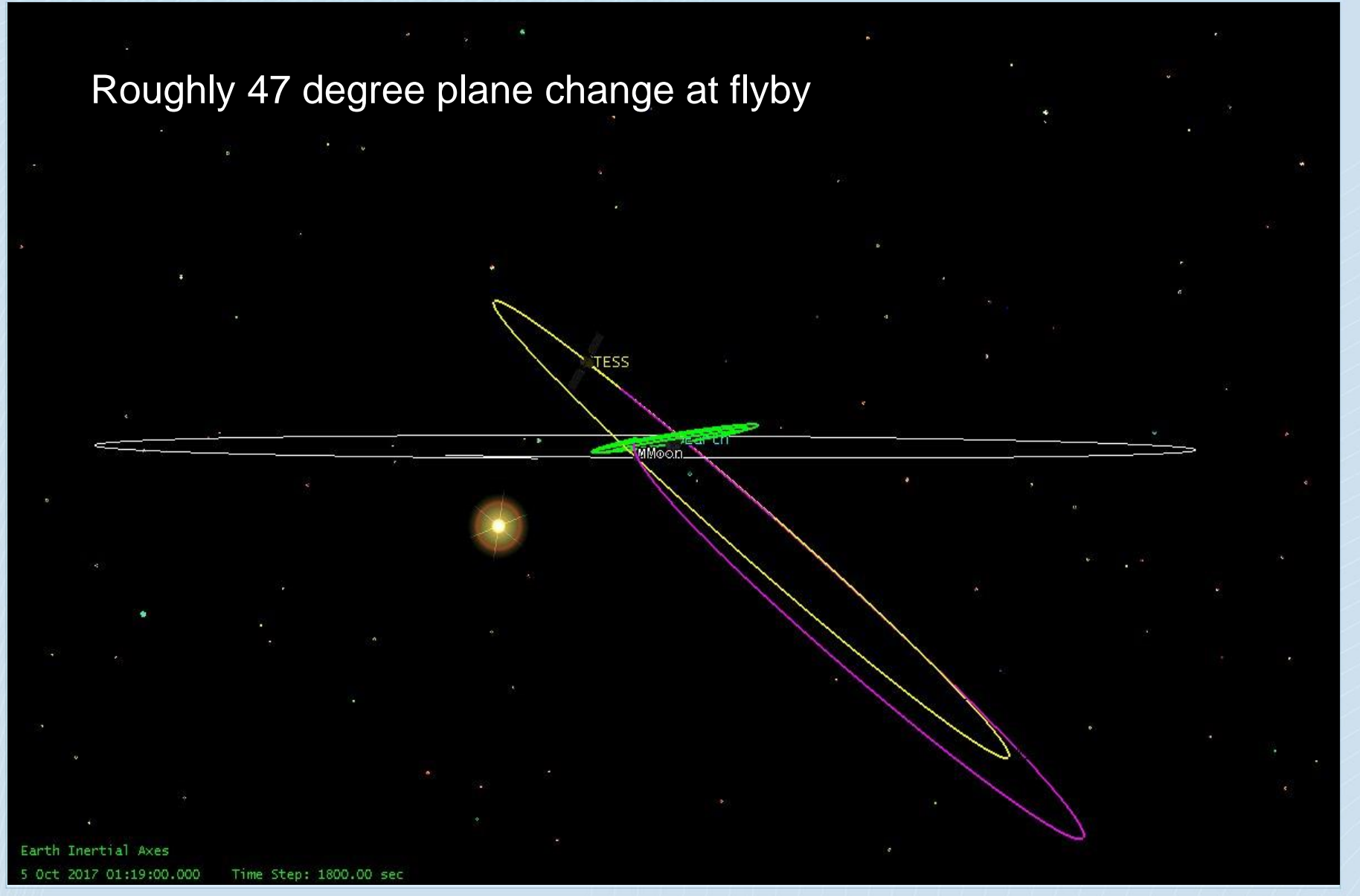

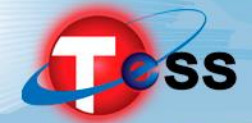

### *Key L2 Mission Design Requirements*

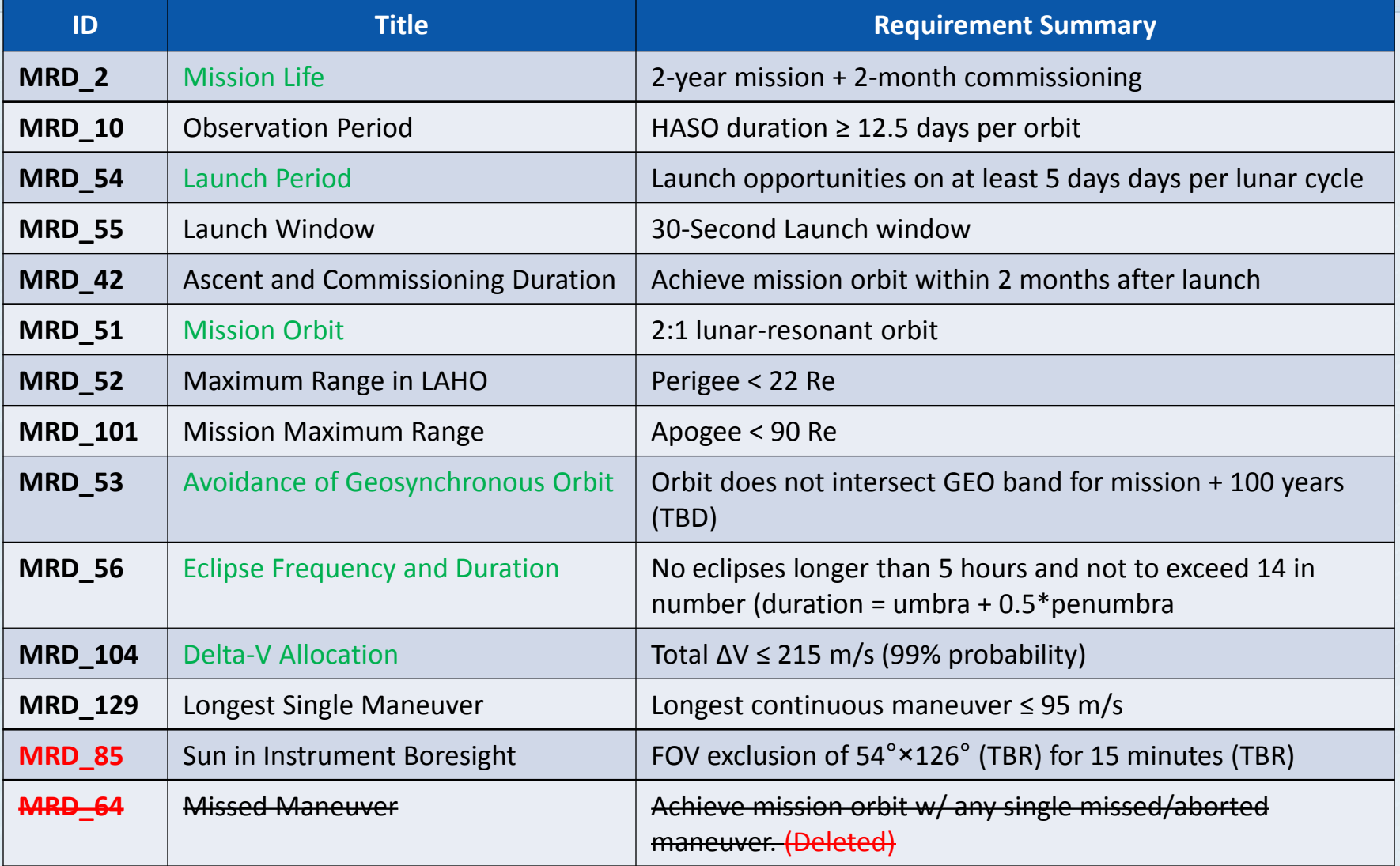

Green Requirements are Orbit Design Drivers

Consistent with EXP-TESS-GSFC-RQMT-0001 Rev B

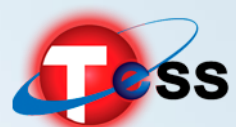

**SS** Transiting Exoplanet Survey Satellite

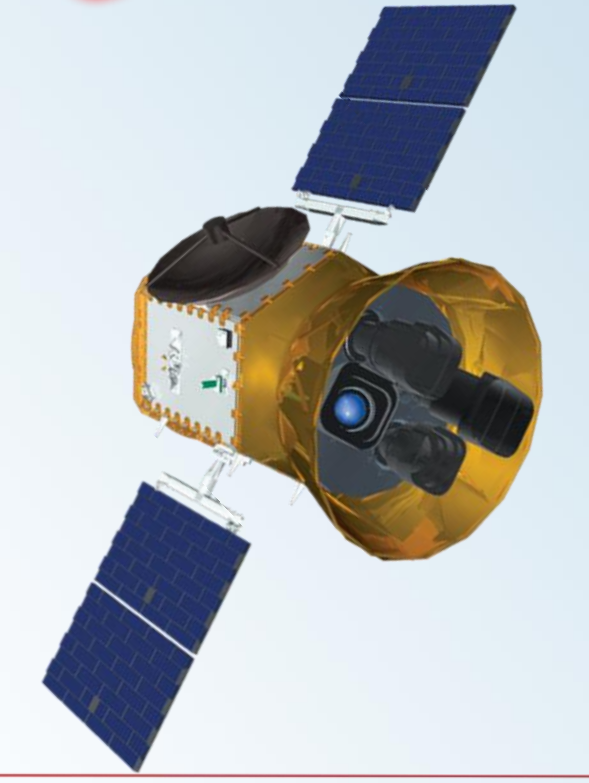

# 03: Trajectory Design Process

TESS Mission Design Pre-CDR Peer Review

Joel Parker March 11, 2015

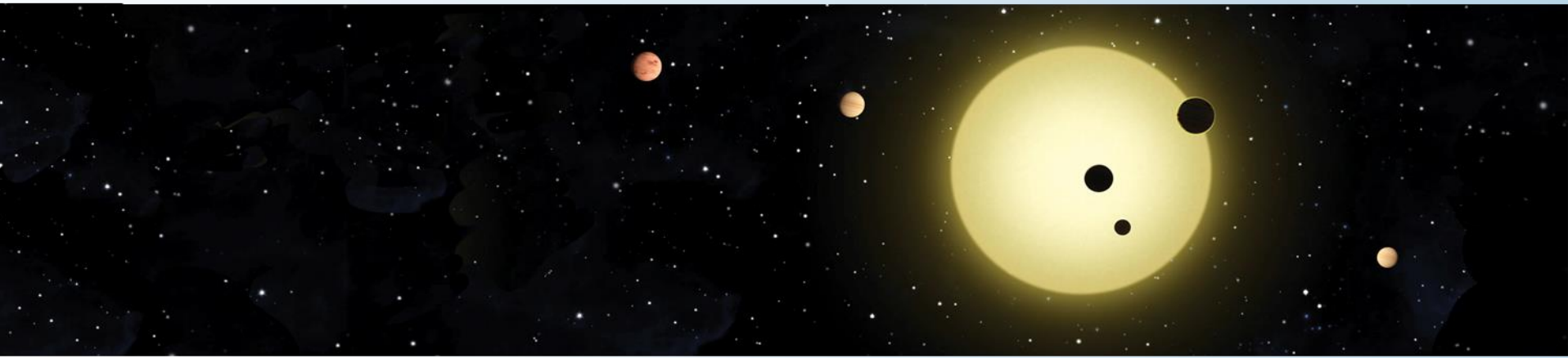

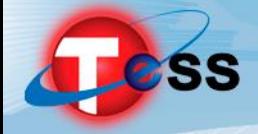

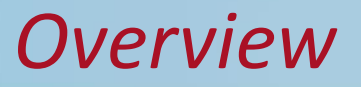

#### The TESS trajectory design process is based on three components:

- Theoretical basis
	- *Kozai constant*
	- *Tisserand condition*
- Two-body patched-conic first guess
	- *Implementation of theory to approximate final trajectory*
- High-fidelity targeting
	- *Transitions approximate first guess to realistic final solution*

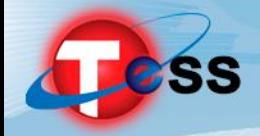

#### *Implementation Overview*

- General Mission Analysis Tool (GMAT) used for implementation of design
	- *GSFC's in-house high-fidelity trajectory design software*
- Uses first guess to seed numerical targeting algorithm

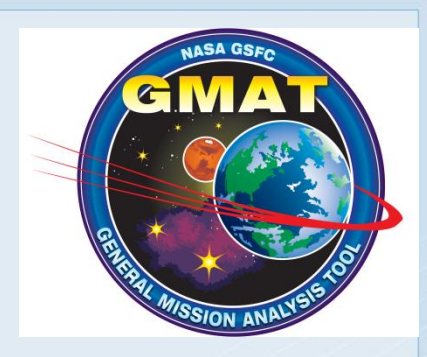

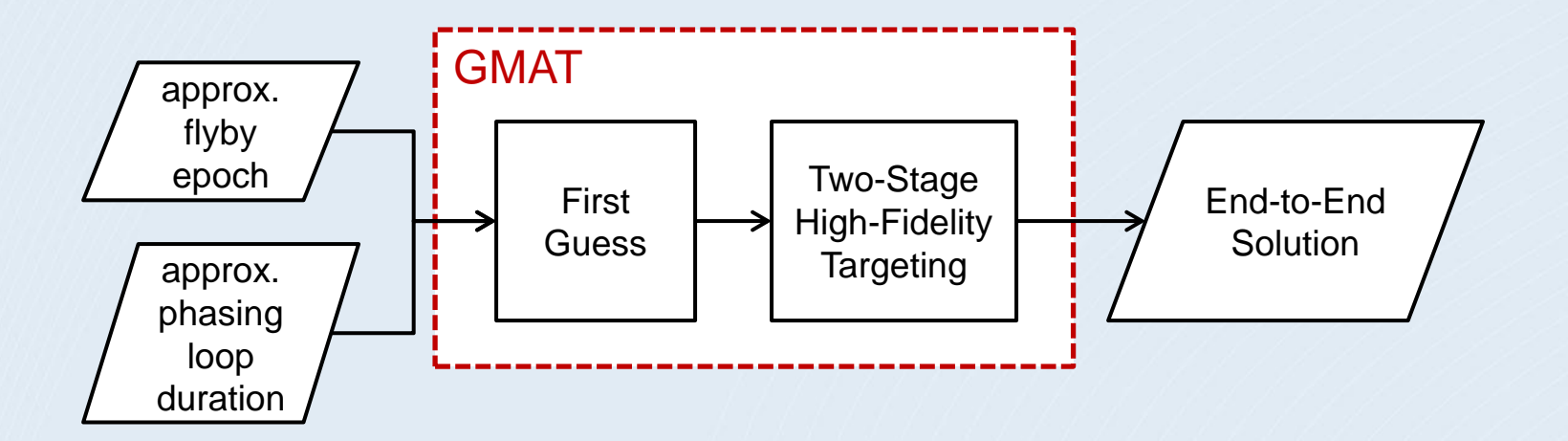

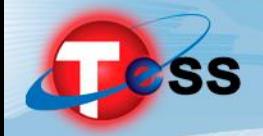

### *GMAT Design Approach*

- Two targeting stages
- Stage 1: Design from Translunar Injection (TLI) through flyby to Science Orbit
	- *Multiple-shooting process*
	- *Starts with patched-conic first guess*
- Stage 2: Backwards design from converged mission orbit to launch vehicle separation (adding phasing loops)
	- *Single-shooting process*
	- *Starts with converged outbound solution + 2-body phasing loops guess*

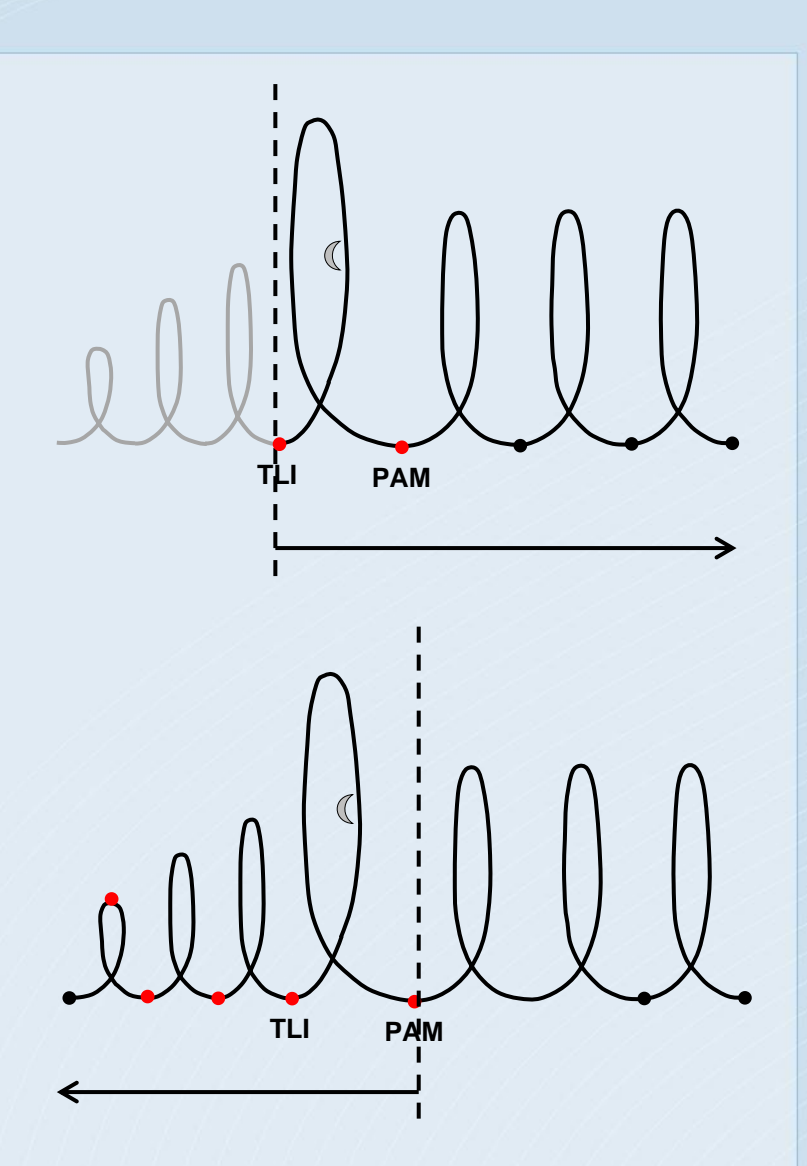

#### *Outbound Sequence Overview*

Multiple-shooting approach w/ 5 segments

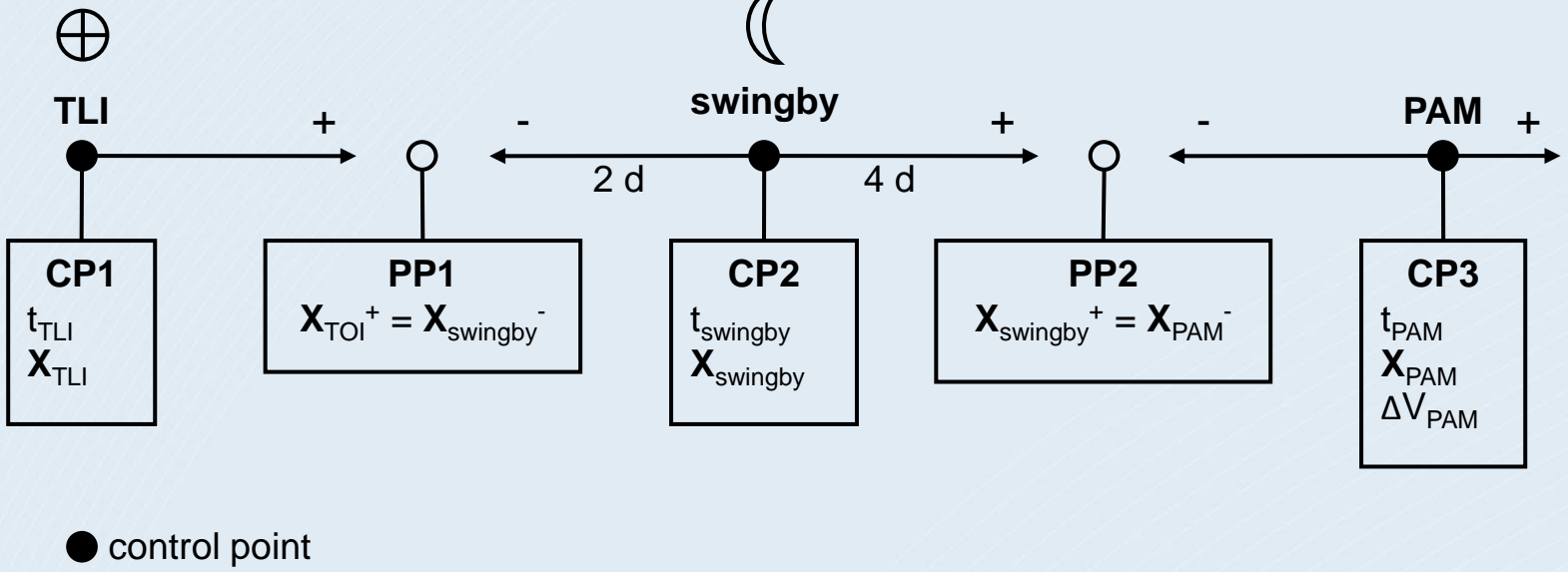

- O patch point
- Start with patched-conic initial guess for each segment
- GMAT targeting sequence used to find smooth solution from segmented initial guess

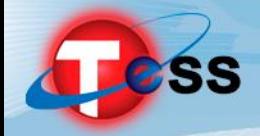

#### *Implementation Overview*

- General Mission Analysis Tool (GMAT) used for implementation of design
	- *GSFC's in-house high-fidelity trajectory design software*
- Uses first guess to seed numerical targeting algorithm

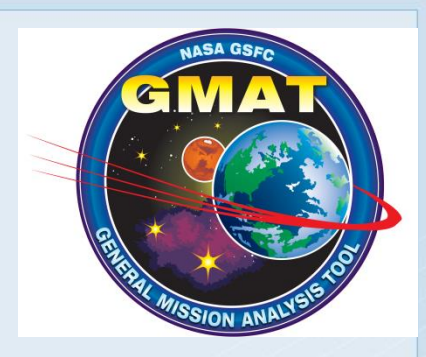

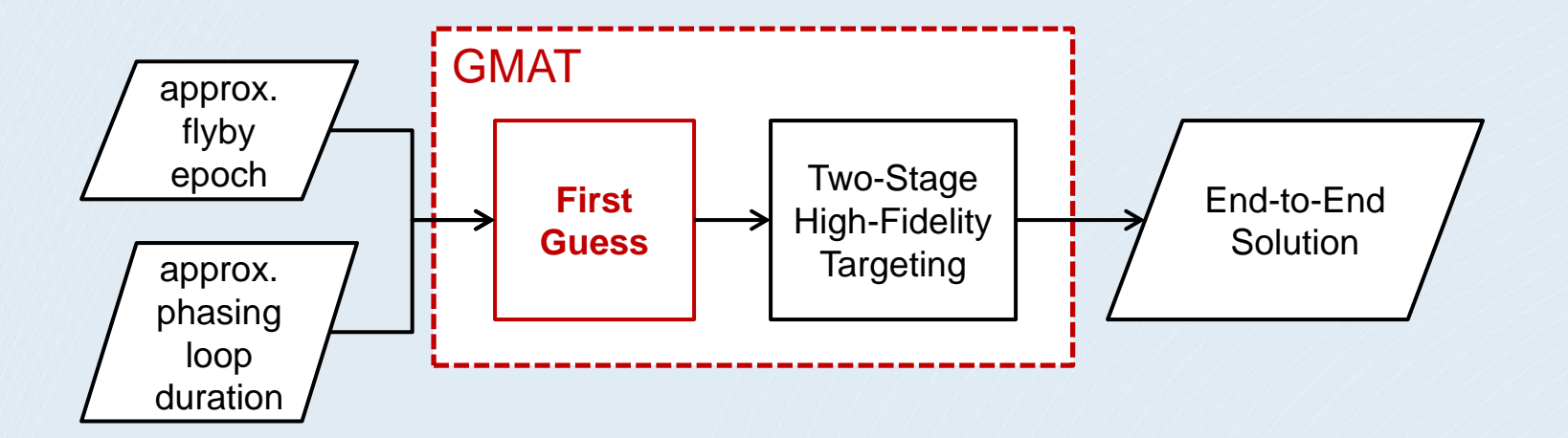

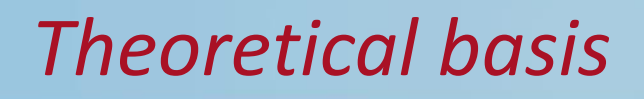

#### • The TESS trajectory has two critical features:

- *Transfer orbit (result of lunar flyby)*
- *2:1 lunar resonant mission orbit*

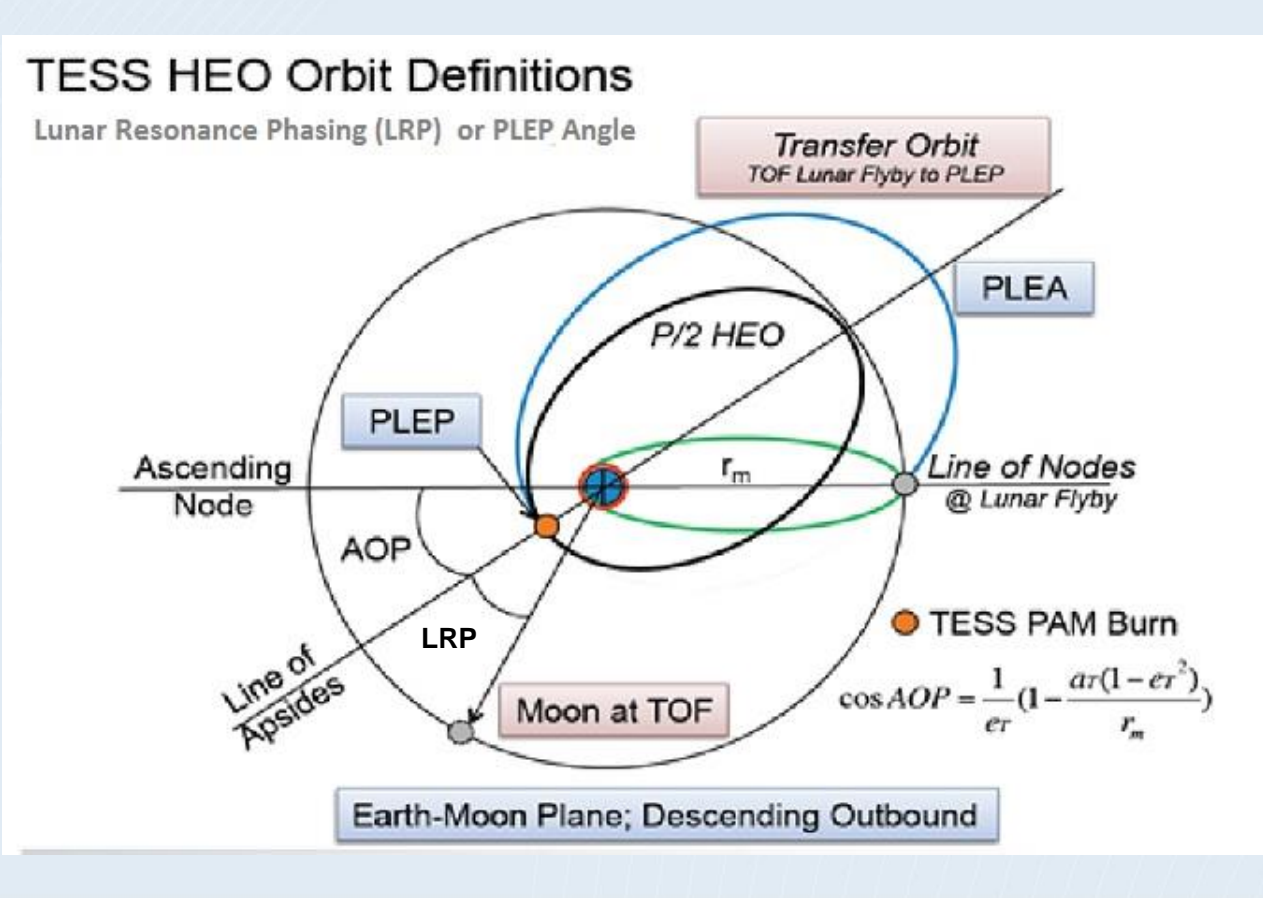

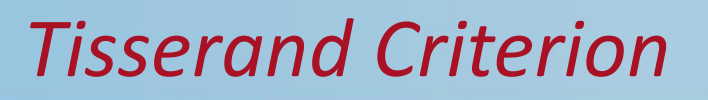

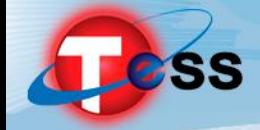

The Tisserand criterion holds that a quantity T is constant before and after a flyby:

$$
T = \frac{1}{2a} + \cos(i)\sqrt{a(1 - e^2)}
$$

- Here  $\alpha$  is semimajor axis (scaled by distance between the primary bodies),  $\boldsymbol{e}$  is eccentricity and  $\boldsymbol{i}$  is inclination to the orbit plane of the primaries
- The Tisserand criterion is used for TESS to design the lunar flyby.
	- *We choose the value of T to obtain the desired orbit properties of the transfer orbit after flyby to mission orbit.*
	- **The transfer orbit shape is driven by a timing condition: the need for the** *spacecraft at Post Lunar Encounter Perigee (PLEP) to nearly line up with the Moon. The spacecraft-Earth-Moon angle at perigee is called PLEP misalignment or the Lunar Resonant Phase Angle.*
	- **•** We then use the value of **T** to infer the shape of the orbit before flyby

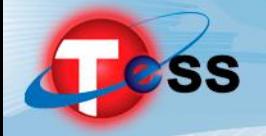

- The Kozai Mechanism describes the long-term evolution of a highly eccentric, highly inclined orbit due to a third body (Moon).
- The Kozai model implies that:
	- *Orbit semimajor axis is conserved*
	- **•** Kozai parameter  $K = cos(i)\sqrt{1-e^2}$  is constant, where **e** is eccentricity and **i** is *inclination to the Moon orbit plane*
	- Kozai mechanism predicts
		- *Eccentricity and inclination oscillate in unison, with a period of about 8 years for a TESS-like orbit. (Therefore, perigee radius and inclination oscillate together.)*
		- *AOP relative to the Moon librates around 90 deg or 270 deg, if the initial inclination is higher than critical inclination 39.2 deg*

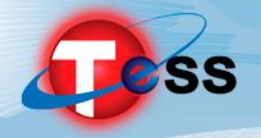

## *Kozai Mechanism (cont'd)*

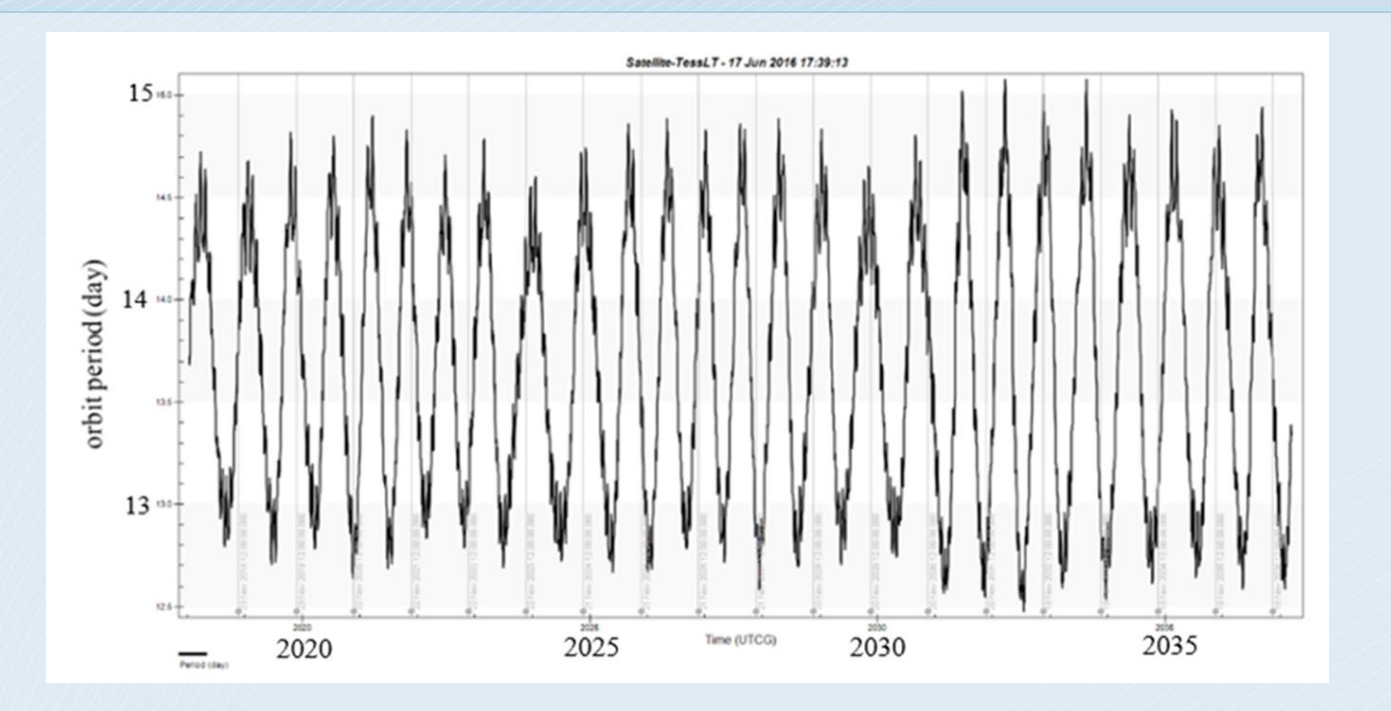

- Orbit period oscillates around ideal 13.65 days with amplitude near 1 day
- Thus we do not need to start at ideal resonance to achieve resonance on average
	- We change mission orbit period by changing the Period Adjust Maneuver (PAM) at mission orbit insertion
- orbit that achieved My is flipse durations for several years of the cases • IBEX extended mission design used this feature to select an initial

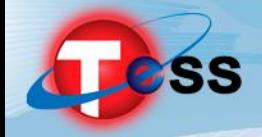

## *Kozai Mechanism (cont'd)*

- Kozai mechanism is relevant to TESS because
	- *We want mission perigee radius to remain between 6.6 Re (GEO) and 22 Re*
	- *We want mission ecliptic AOP to remain near 90 deg or 270 deg, so line of apsides stays out of ecliptic plane, and so long eclipses cannot occur near apogee*
- For TESS orbit,  $e = 0.55$  so  $K = 0.65$  implies  $i = 39$  deg
- We exploit the fact that the lunar plane and ecliptic plane are near the same, only 5 deg apart.
- Perturbing forces (**especially the Sun**) imply that the Kozai mechanism does not work exactly in the full force model. Nevertheless, like CR3BP, the Kozai mechanism is a useful technique for orbit design

*Methods described by Aerospace Corp in CSR and flight dynamics paper "A High Earth, Lunar Resonant Orbit For Lower Cost Space Science Missions" by Gangestad, Henning, Persinger and Ricker (AAS 13- 810)*

## **Less Kozai Mechanism (cont'd)**

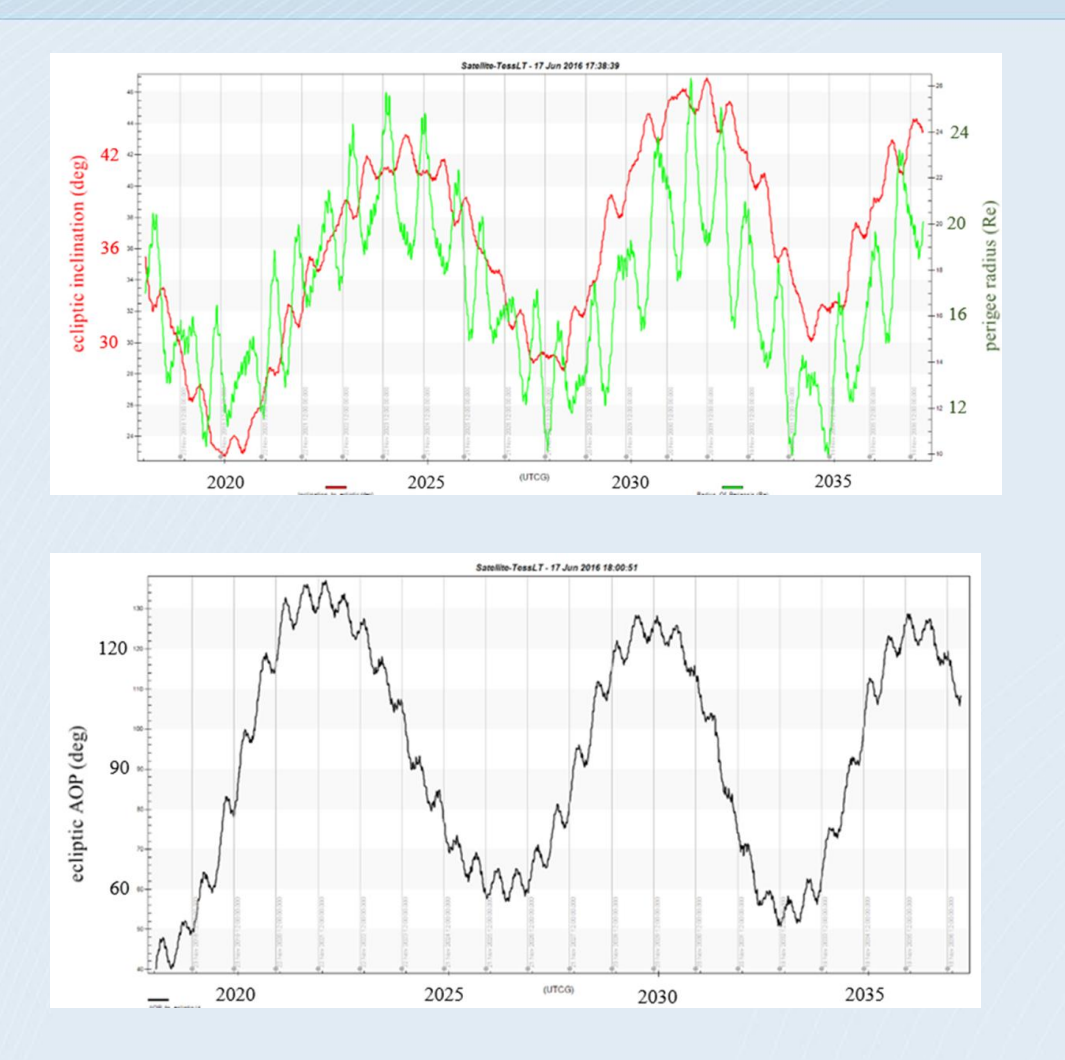

Evolution of perigee radius (green) and lunar inclination (red) over 20 years. The oscillation period is about 10 years

Evolution of ecliptic AOP over 20 years.

See also: Dichmann, Parker, Williams, Mendelsohn: Trajectory Design for the Transiting Exoplanet Survey Satellite. ISSFD 2014

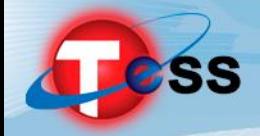

#### *Implementation Overview*

- General Mission Analysis Tool (GMAT) used for implementation of design
	- *GSFC's in-house high-fidelity trajectory design software*
- Uses first guess to seed numerical targeting algorithm

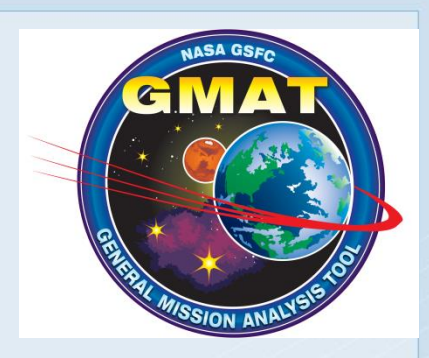

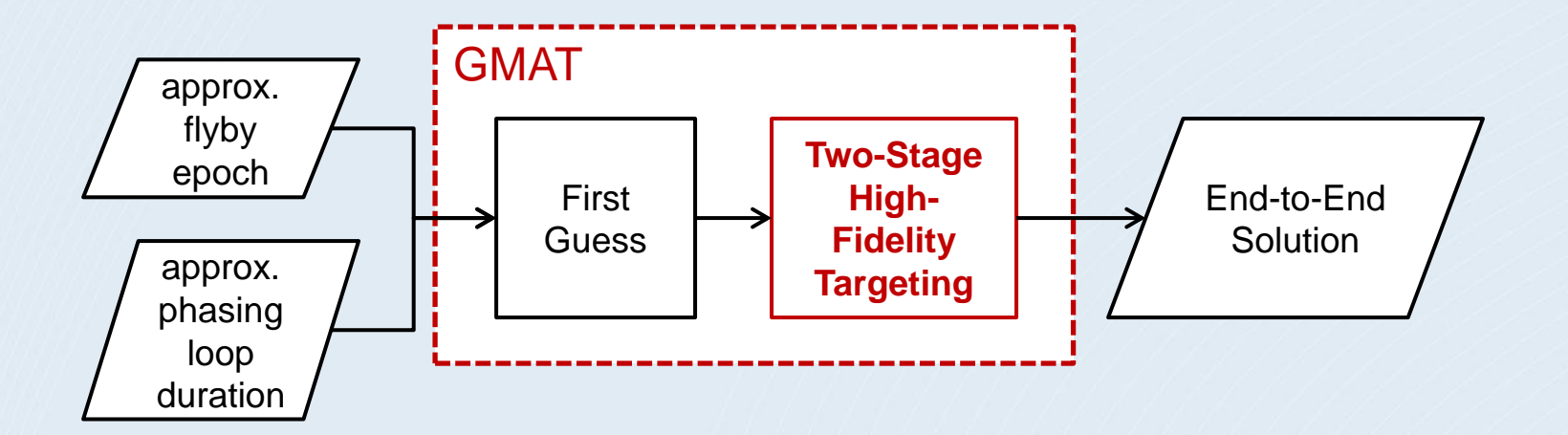

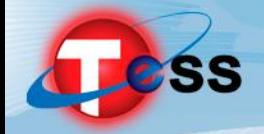

## *GMAT Design Approach*

- Two targeting sequences
- Stage 1: Design from Translunar Injection (TLI) through flyby to Science Orbit
	- *Multiple-shooting process*
- $\triangleleft$  Stage 2: Backwards design from converged mission orbit to launch vehicle separation (adding phasing loops)
	- *Single-shooting process*
	- *Starts with converged outbound solution + 2-body phasing loops guess*
- Both stages use VF13 NLP solver as robust targeter
	- *Seeks feasible solution only; not optimizing*
- Final 3<sup>rd</sup> stage: forward-propagation from SEP to check constraints

Change since PDR Peer Review

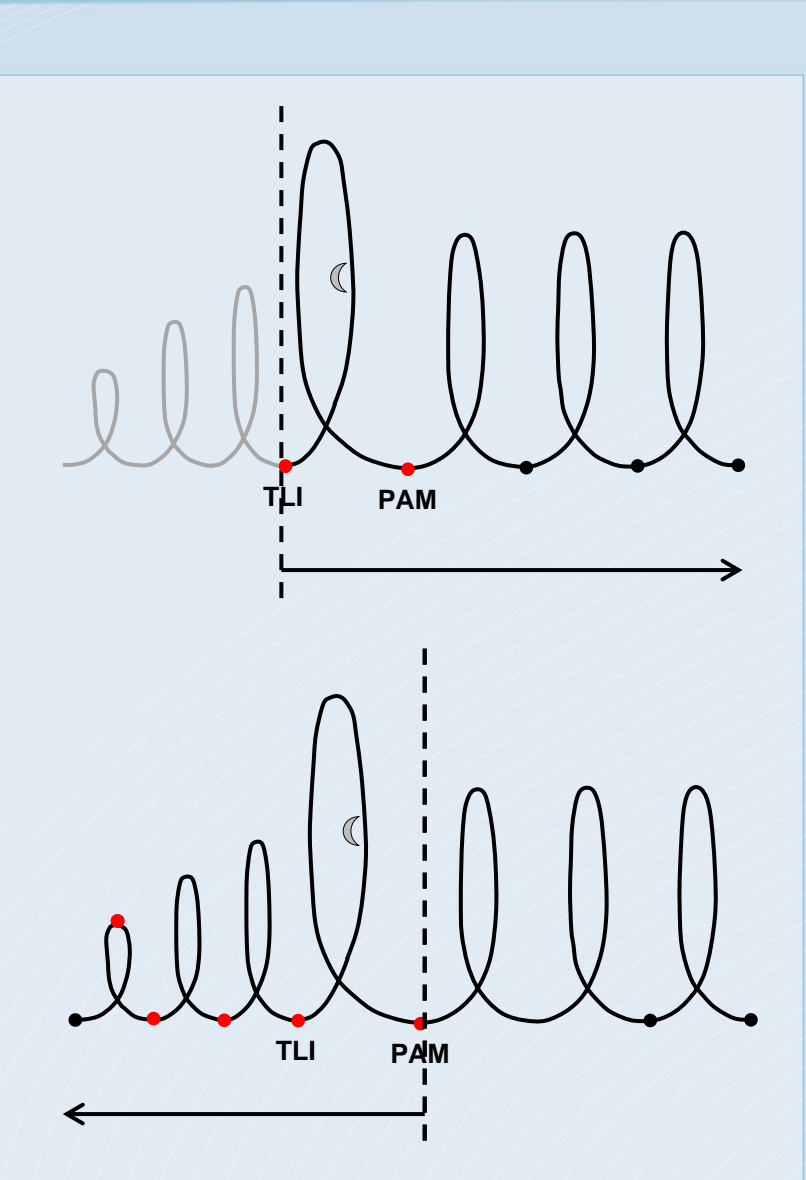

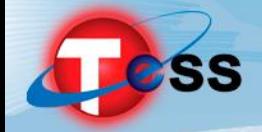

#### *Modeling Assumptions*

 All analyses share common force models, spacecraft parameters, solar system models, to the extent practical.

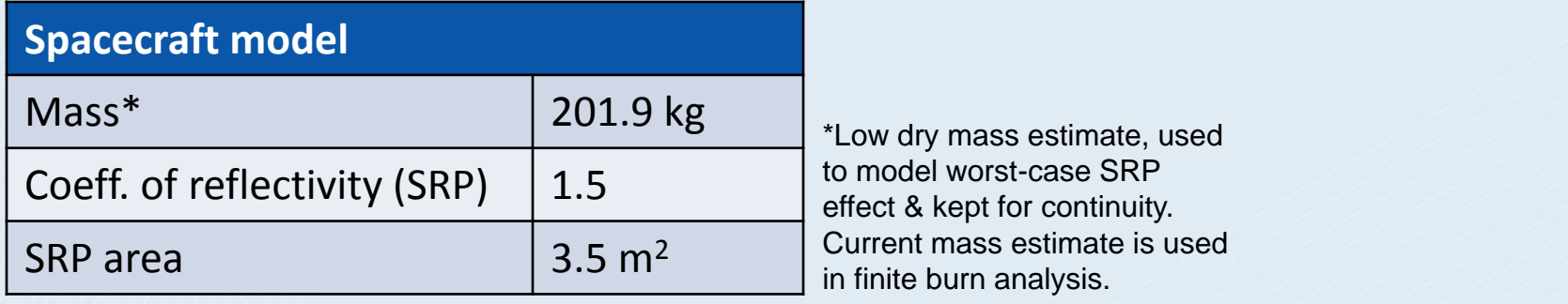

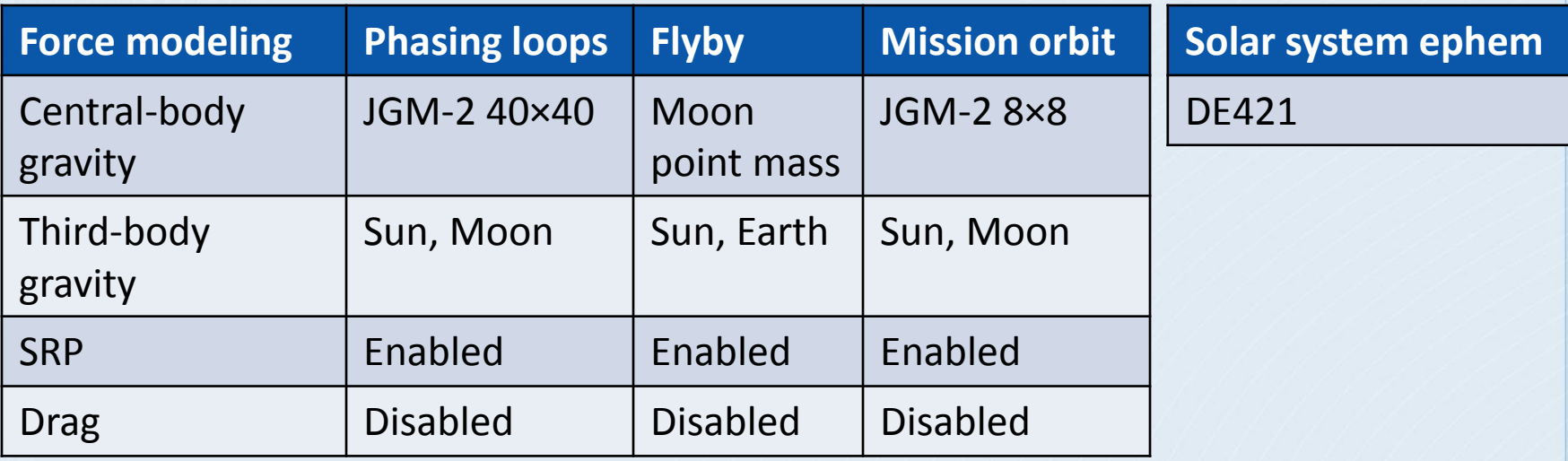

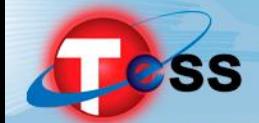

### *Stage 1: Outbound Sequence Constraints*

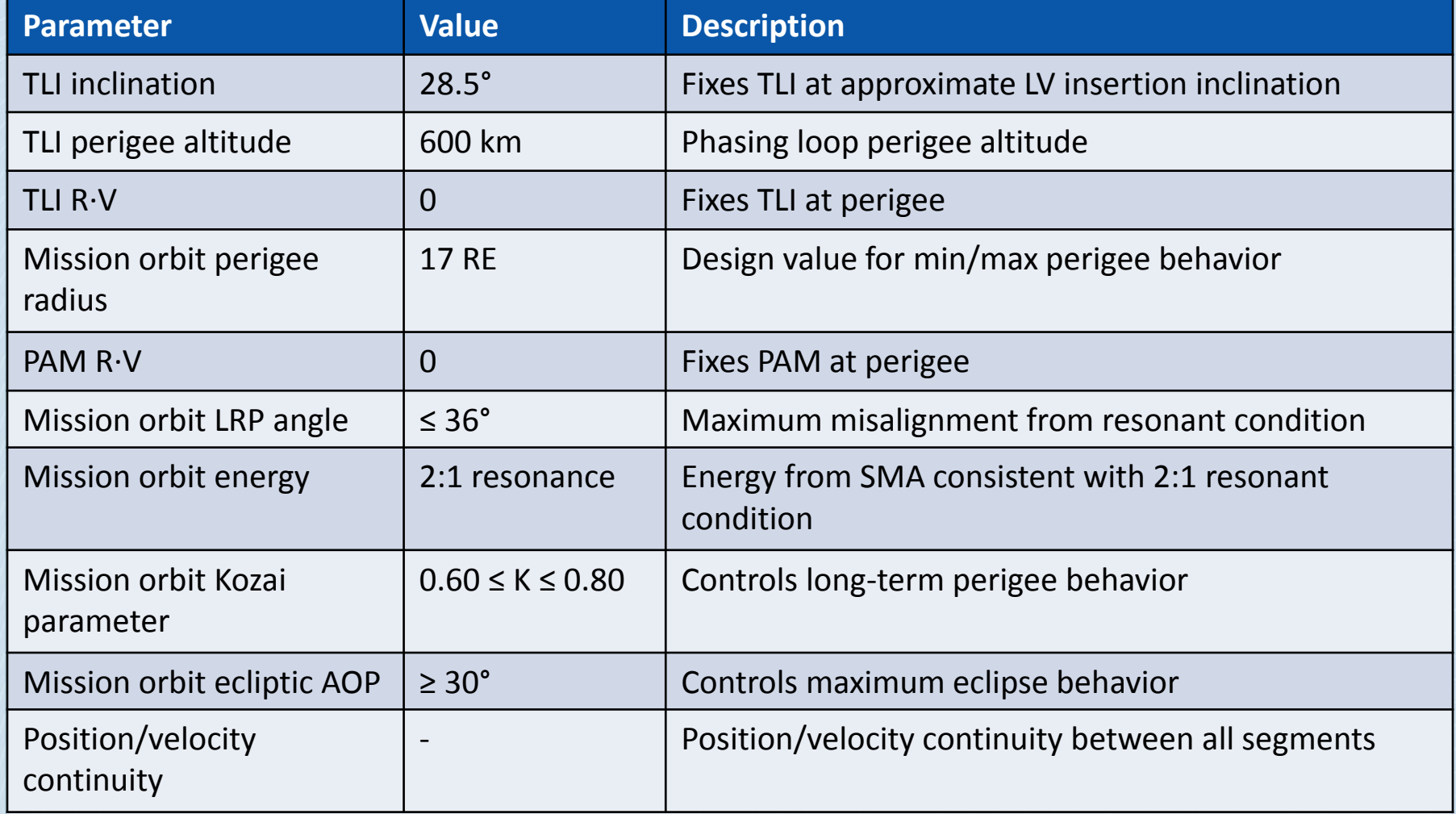

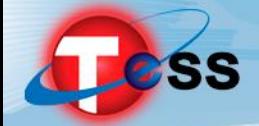

#### *Outbound Sequence Overview*

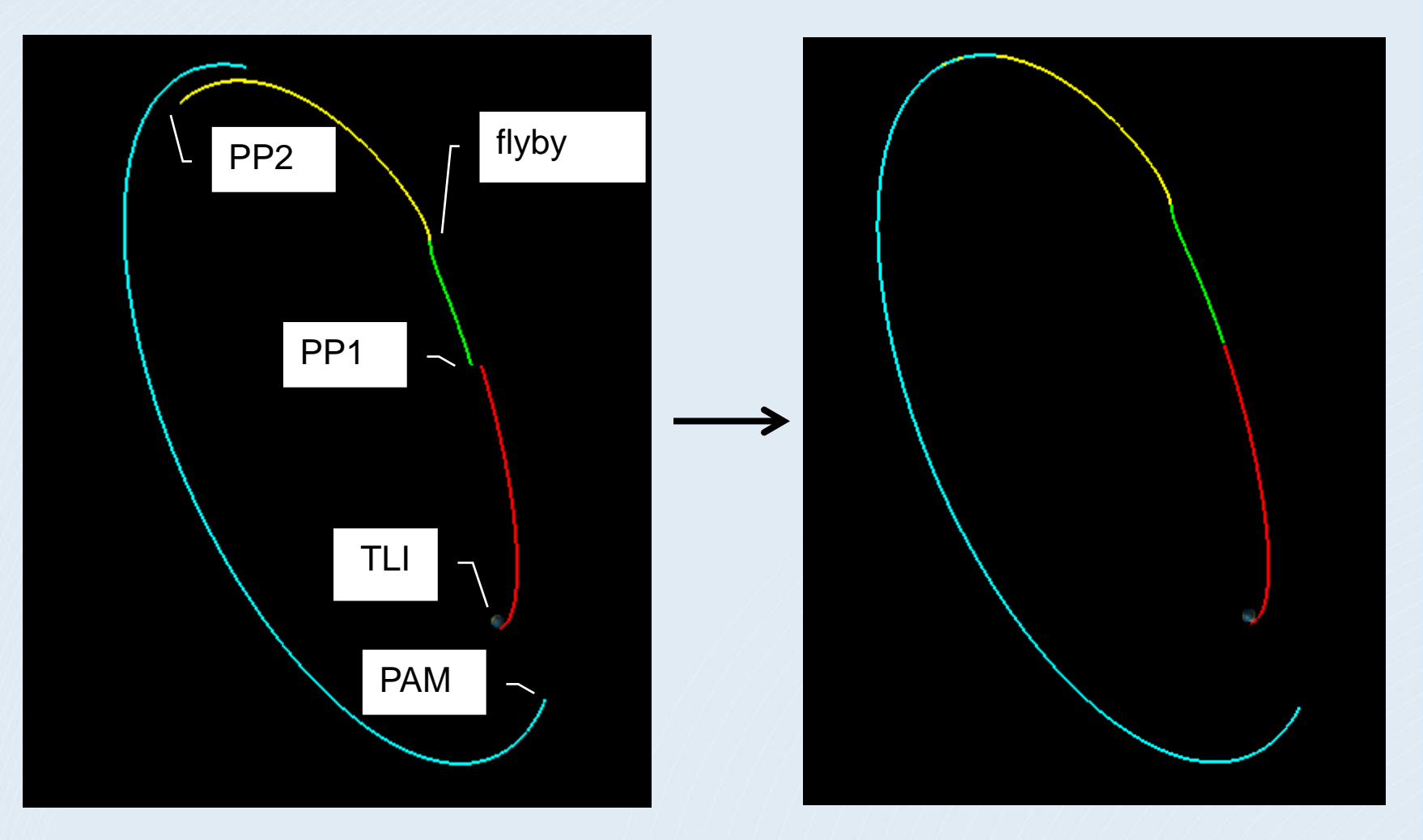

Guess with Discontinuities **Solution**, No Discontinuities

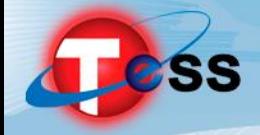

- ◆ Starts with converged outbound solution
- Back-propagates from PAM through flyby to TLI
- Uses targeting sequence to add on phasing loops
	- *Two-body initial guess for A1–A3, P1–P3 burns*
- Insertion constraint is now enforced at insertion, not at TLI
	- *Small out-of-plane components are added to PAM to correct inclination at TLI*
	- *This is a side effect of the two-stage approach; would go away in an end-to-end solution*

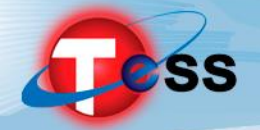

#### *Stage 2: Phasing Loops Constraints*

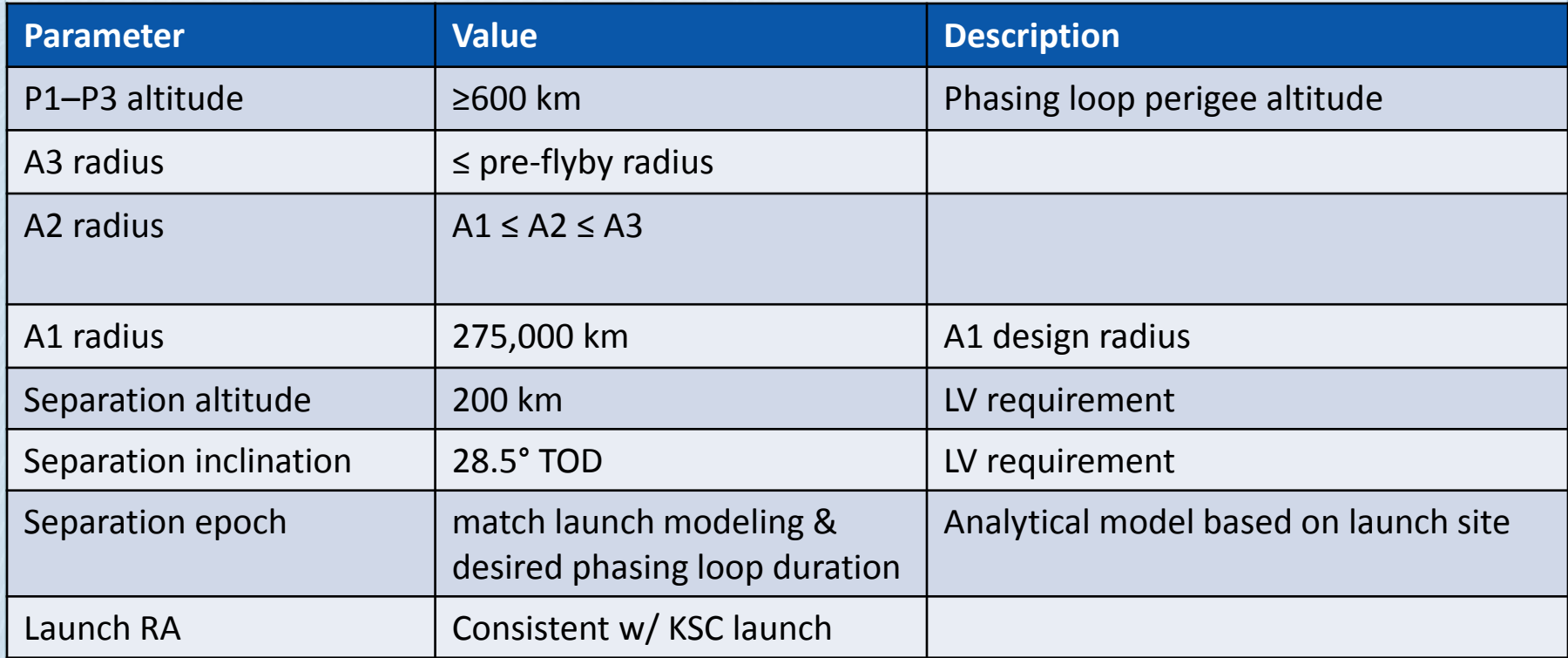

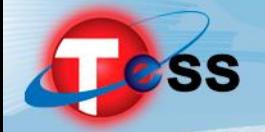

#### *Final Converged Solution*

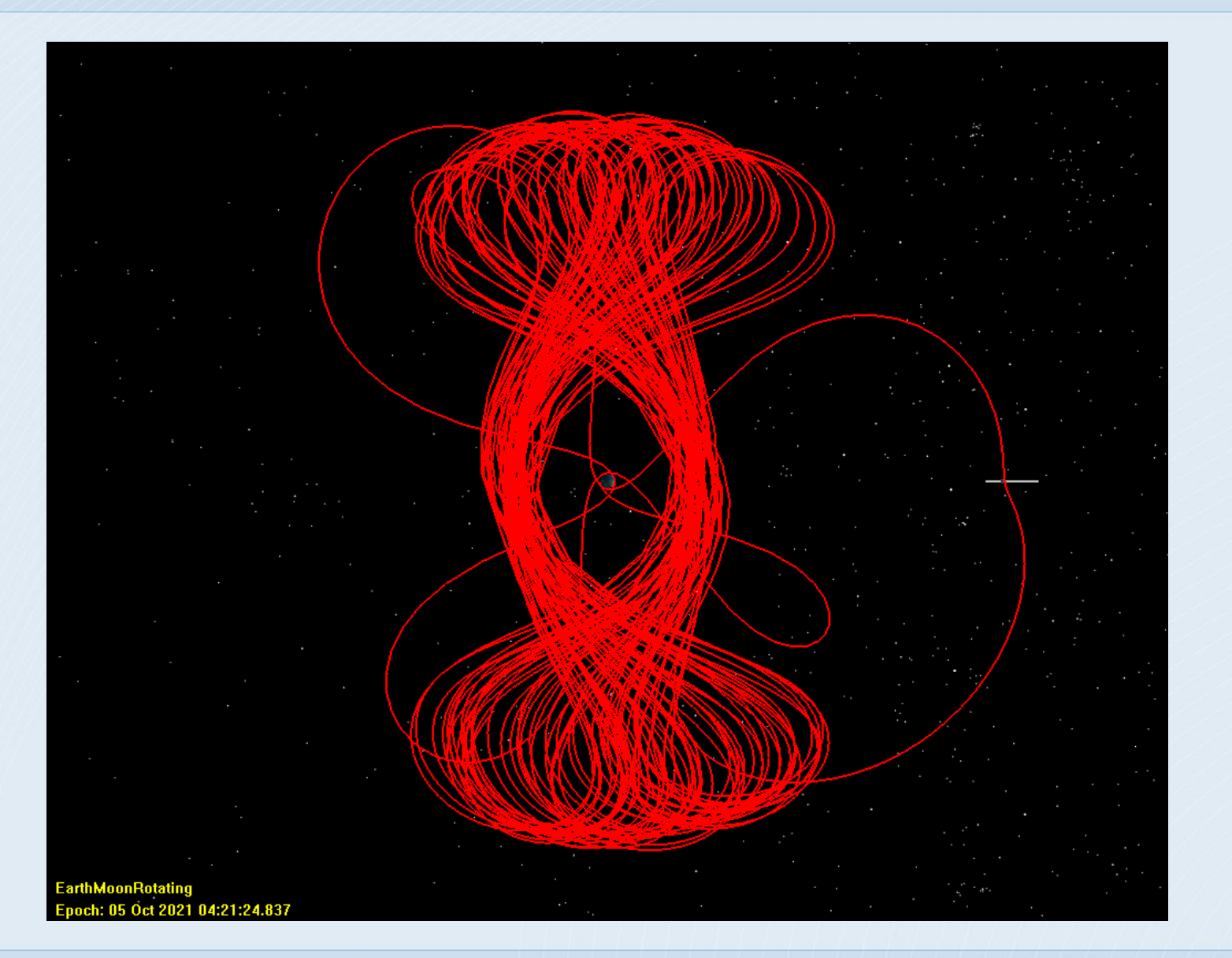

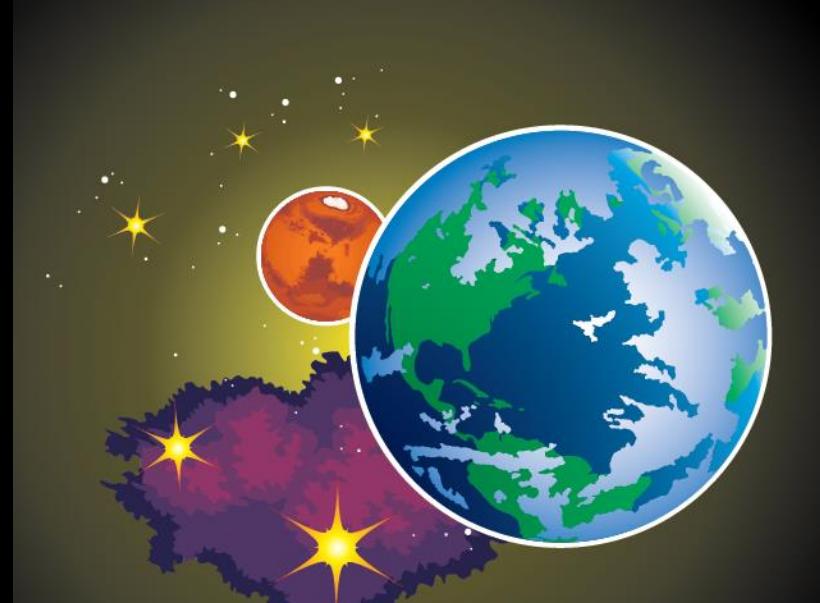

# *DISCUSSION AND QUESTIONS*

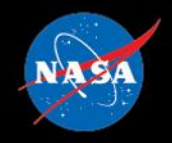

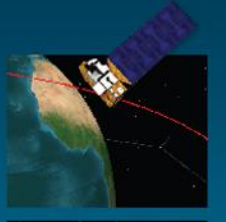

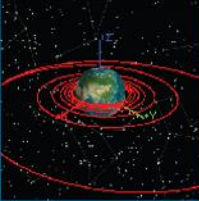

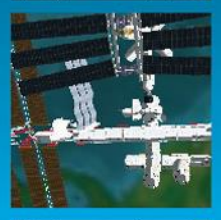

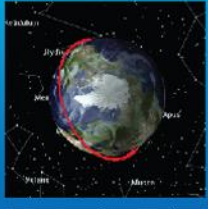

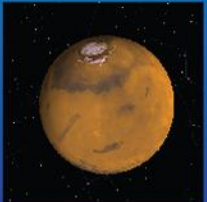

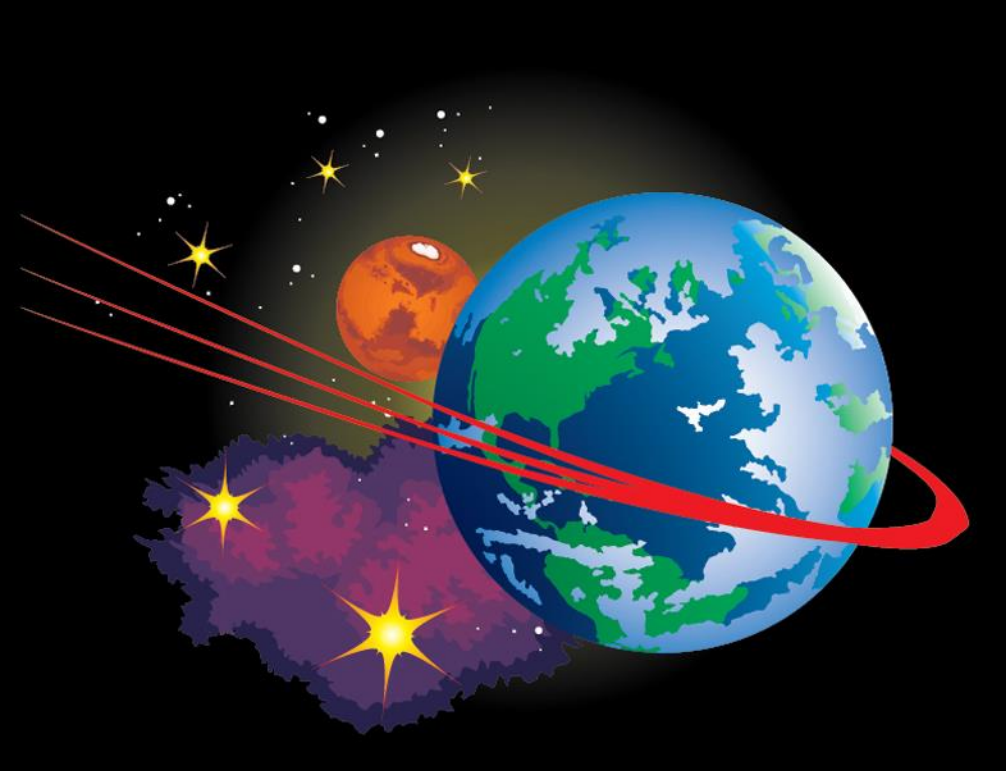

# **GMAT Navigation**

#### **Darrel J. Conway, Thinking Systems, Inc.**

*This presentation Uses Materials in the GMAT Simulation and Estimation Tutorials, Written by D. S. Cooley of NASA GSFC*

NASA Goddard Space Flight Center

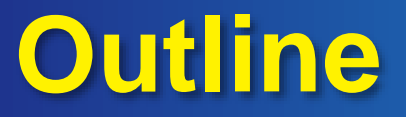

# **I. GMAT Navigation Overview II. Estimation Walkthrough III. Discussion and Questions**

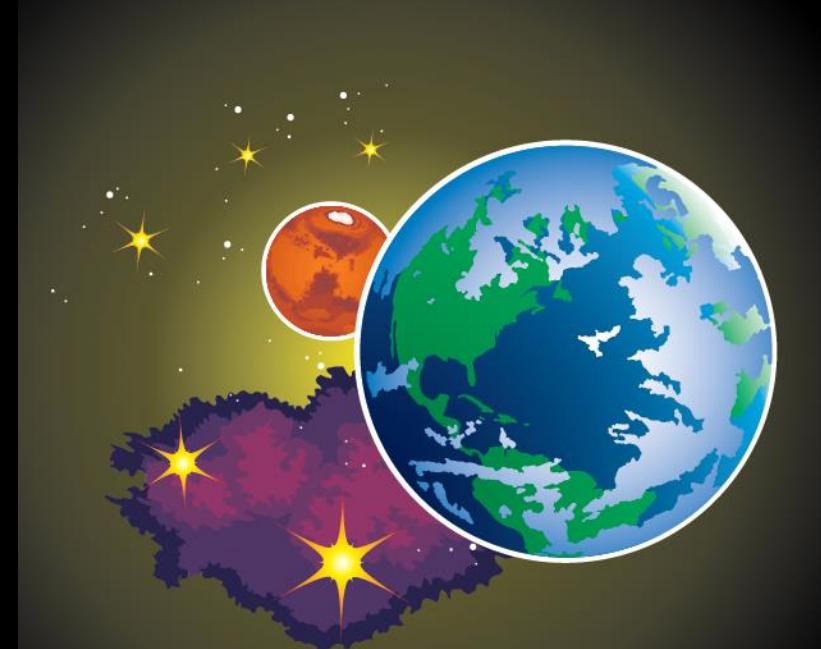

# **GMAT NAVIGATION OVERVIEW**

# **Navigation Capabilities**

- **Estimators**
	- **Batch Least Squares**
	- **Under Development: Extended Kalman Filter**
- **Measurement Simulator**
- **Measurement Models**
	- **DSN 2-way Range and Doppler**
	- **(Alpha) GN 2-way Range and Doppler**
	- **(Alpha) SN 4-Leg Range and 5-Leg Doppler**
- **Solve-For Parameters:**
	- **Cartesian State**
	- **Cd and Cr**
	- **Measurement Bias**
- **Built as a GMAT Plug-In**
	- **Navigation Features Script Based**
	- **Alpha Measurements Disabled by Default**

# **GMAT's BLS Estimator**

- Coded from Tapley, Schutz and Born, **Statistical Orbit Determination**
- Extended with Features from GTDS
	- Robust Inversion Code
	- Sigma Editing
	- Detailed Estimation Output
	- GTDS Based Convergence Criteria
- Provides Results Comparable to GTDS
- Approved for Operations for SOHO
	- Pending successful ORR, 2017-01-31

# **Measurement Models**

- Measurements Contained in "TrackingFileSet"s
- Specified by the Path Followed by Signals
- R2016a Measurement Models:
	- DSN Range, in Range Units
	- DSN Doppler
- Alpha Measurements:
	- 2-way Range and Doppler
	- 4-Leg Range and 5-Leg Doppler (TDRSS)

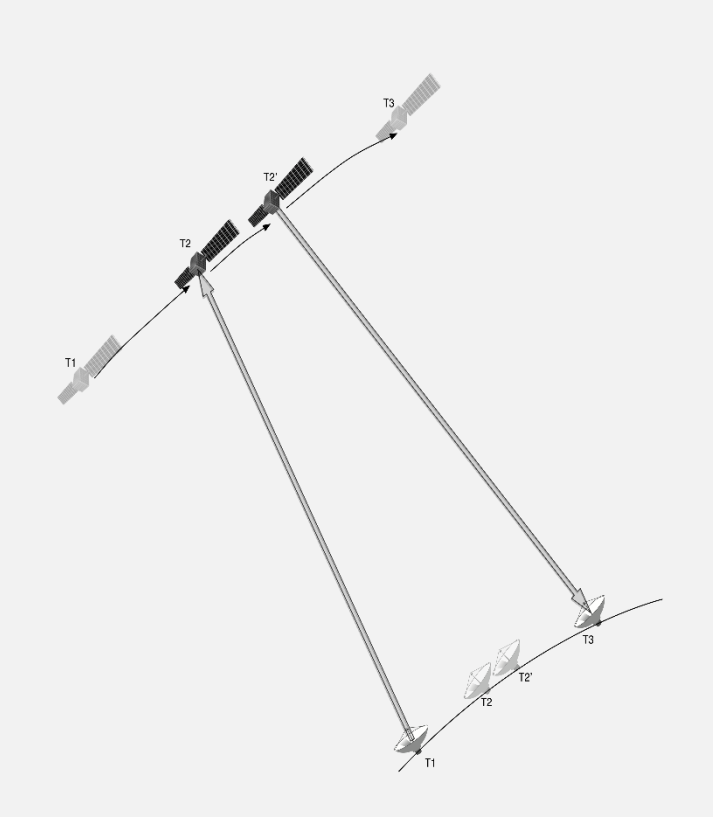

# **GMAT Nav Components**

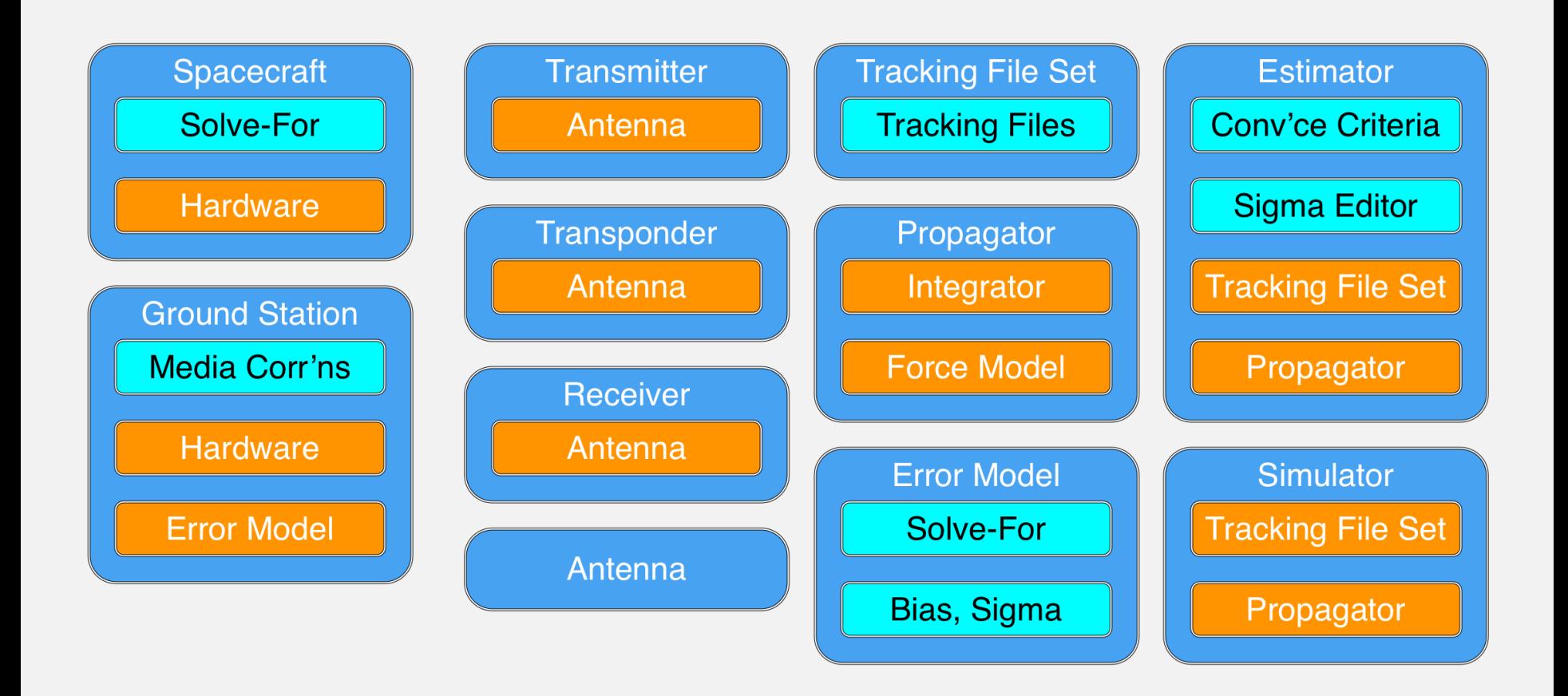

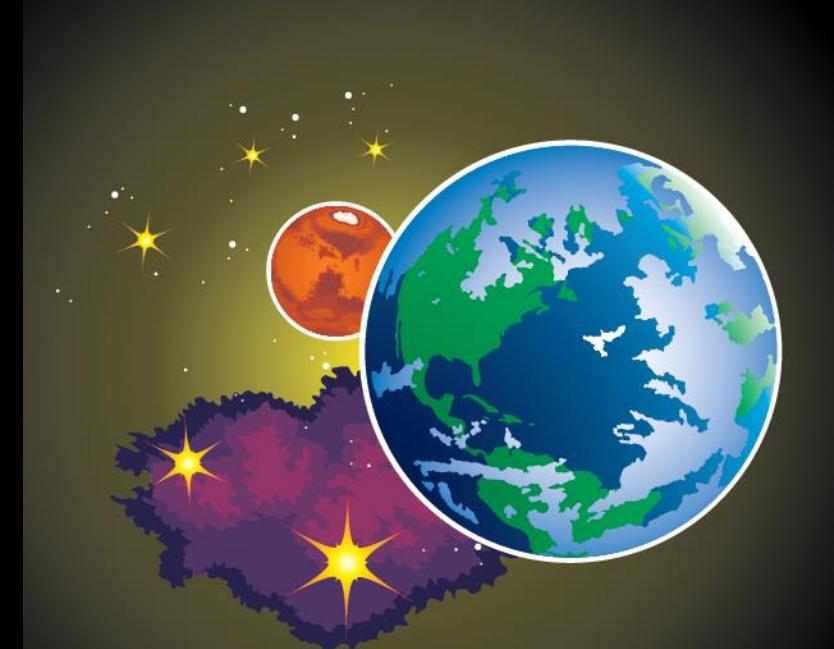

# **ESTIMATION WALK THROUGH**
## **Configuring Resources (1 of 4)**

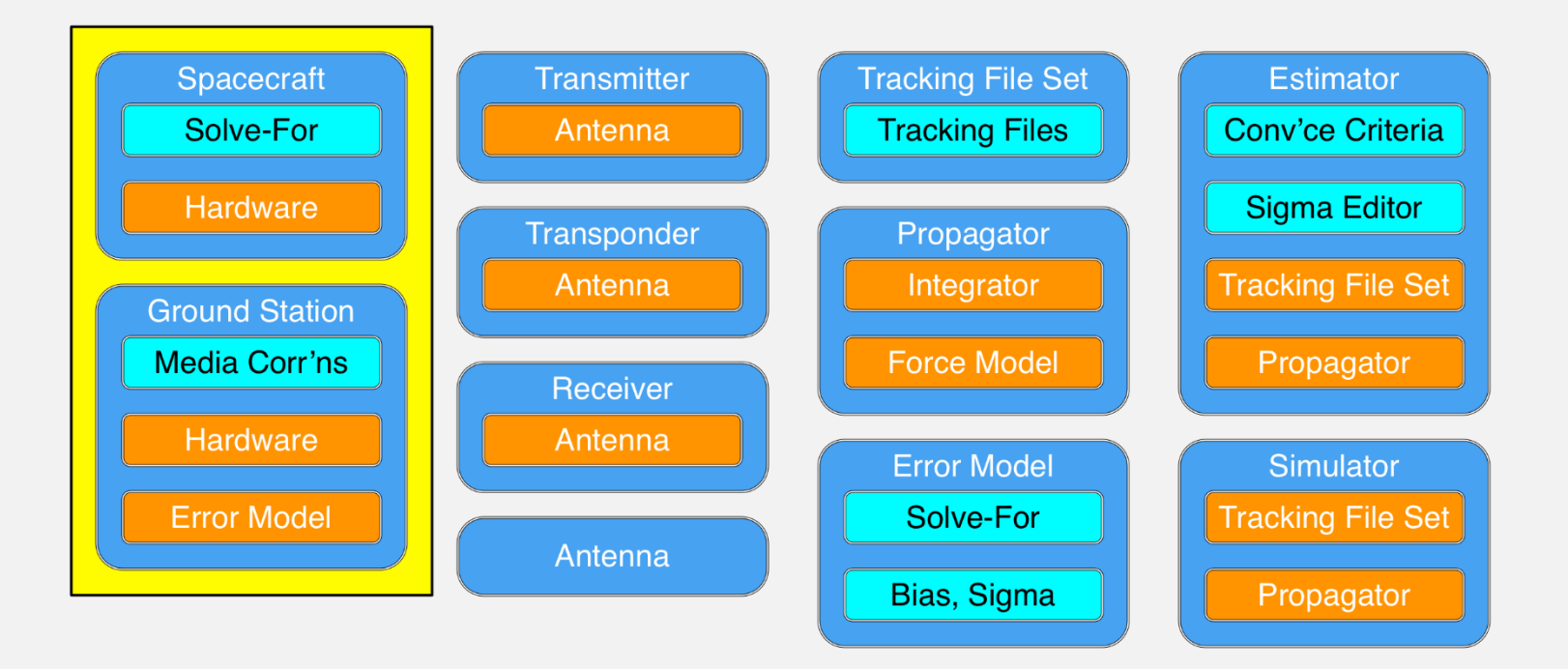

**GMAT Software Demonstration** AAS Guidance and Control Conference, Feb. 7, 2017 **73** 

## **Configuring Resources (2 of 4)**

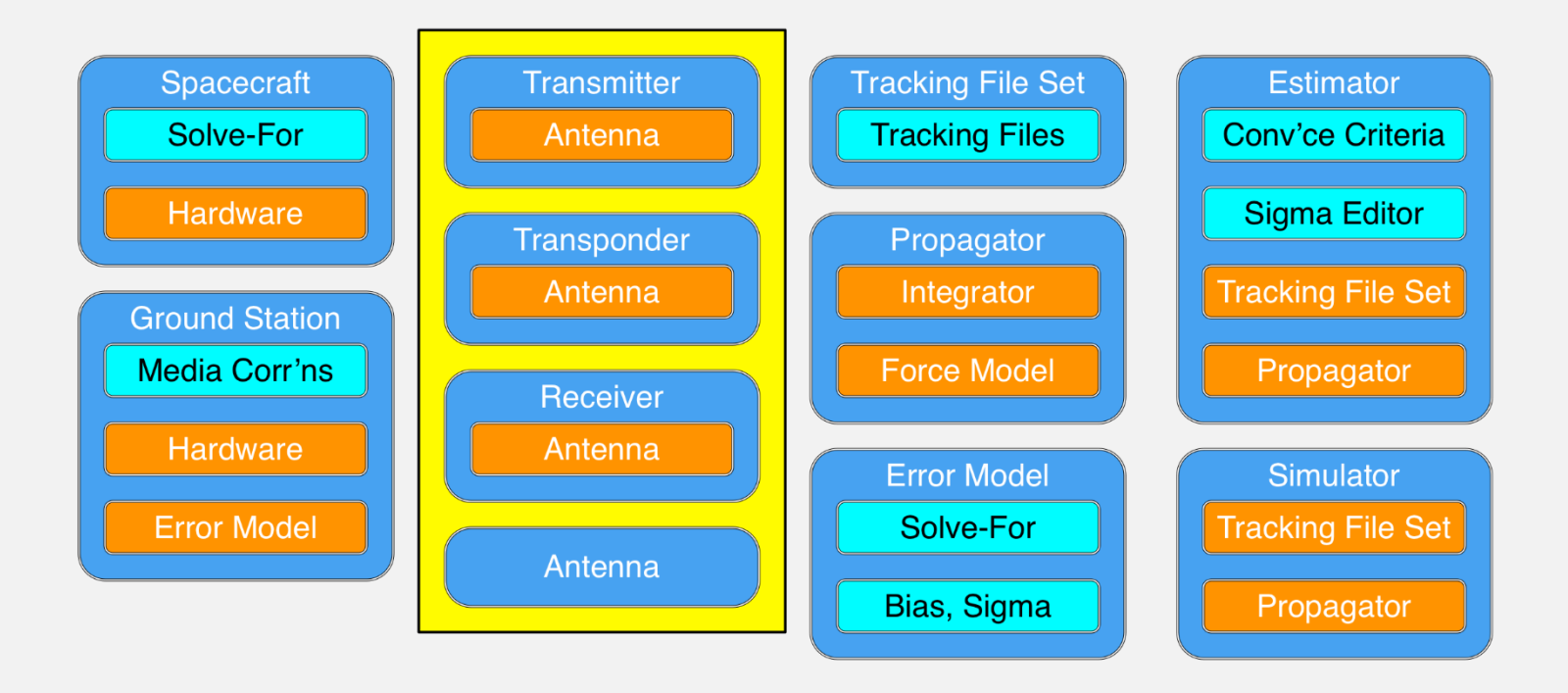

## **Configuring Resources (3 of 4)**

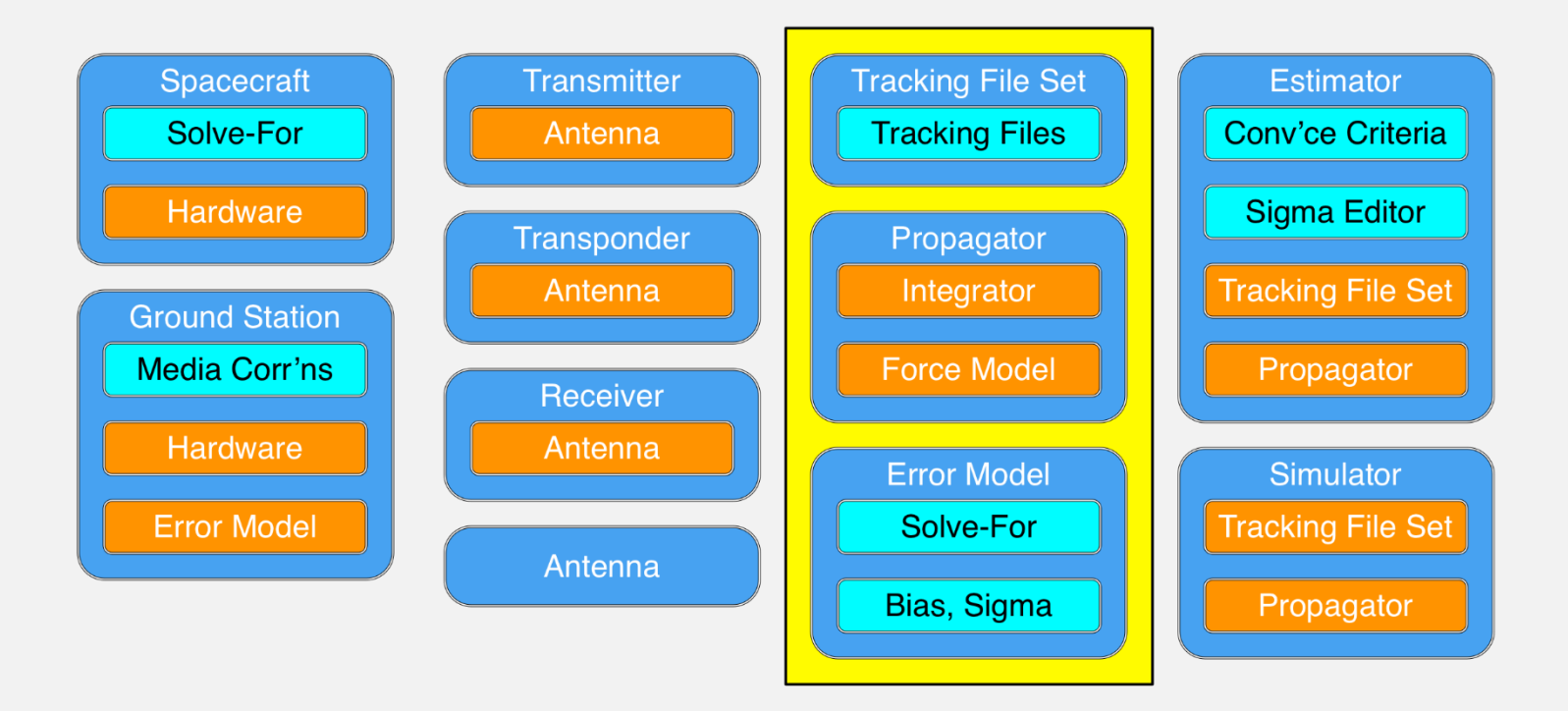

## **Configuring Resources (4 of 4)**

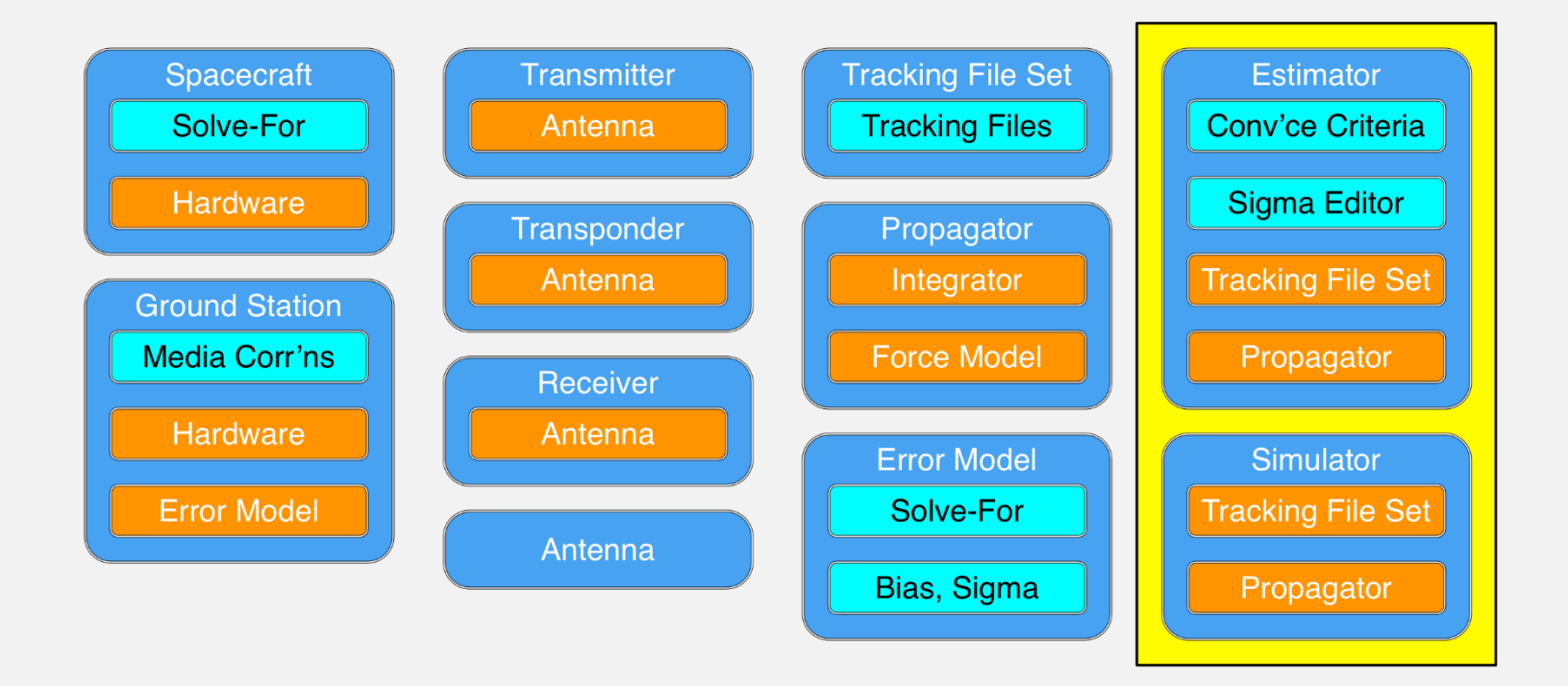

### **Mission Sequence**

#### • One Command: RunEstimator

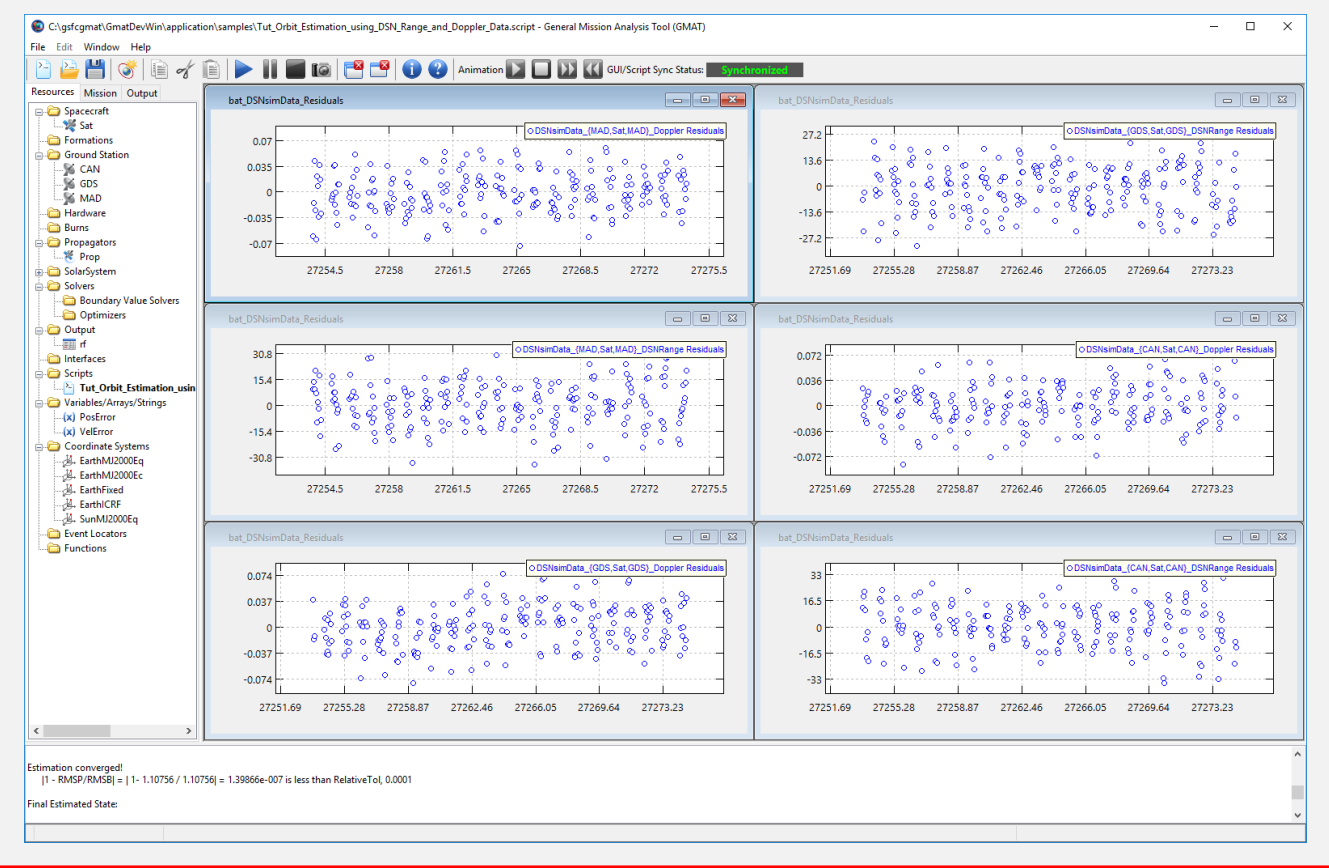

**GMAT Software Demonstration** AAS Guidance and Control Conference, Feb. 7, 2017 **77** 

### **Output Details**

- Output Data:
	- Estimation Status (Converged, or Failure Reason)
	- Final Estimated State
	- Final Covariances and Correlations
	- Detailed Estimation Report

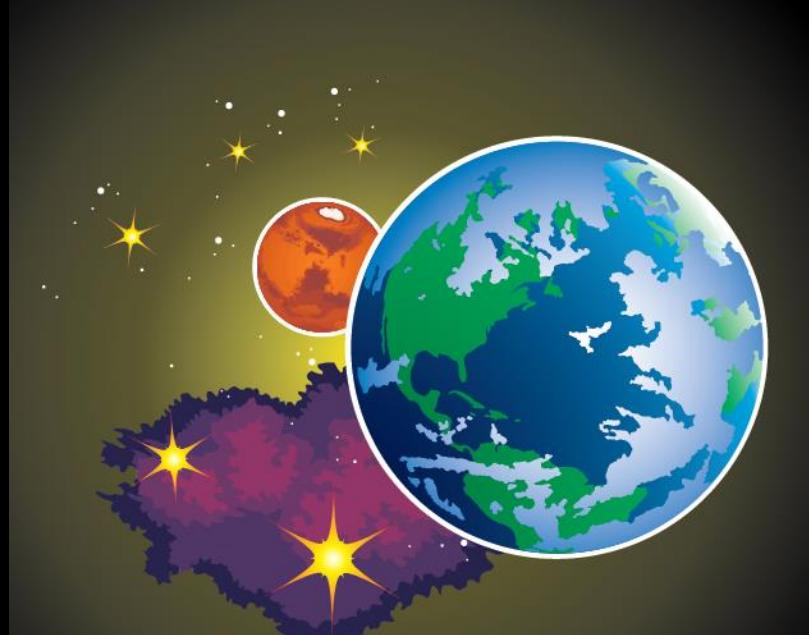

### **DISCUSSION AND QUESTIONS**

National Aeronautics and Space Administration

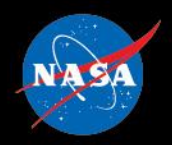

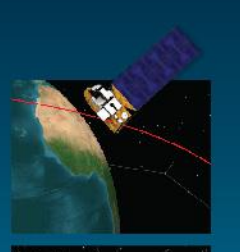

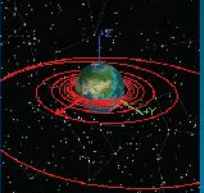

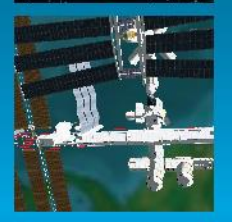

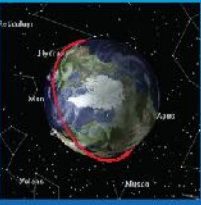

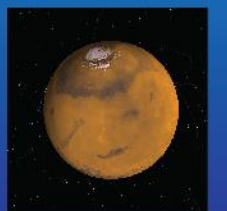

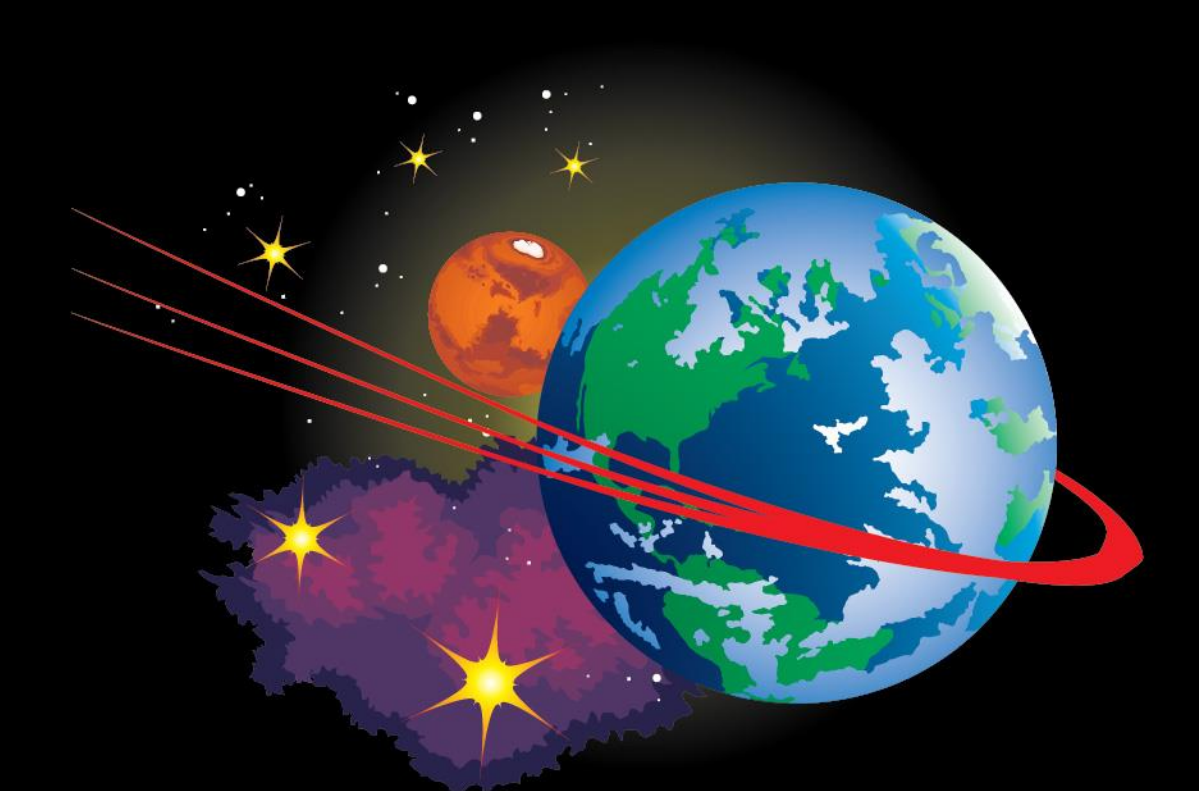

#### **Collocation Stand Alone Library and Toolkit (CSALT)**

### **The Optimal Control Problem**

$$
J = \sum_{k=1}^{N} (\Phi[y_o^{(k)}(t_o), t_o,^{(k)}y^{(k)}(t_f), t_f^{(k)})] + \int_{t_o}^{t_f} \lambda^{(k)}[x^{(k)}(t), u^{(k)}(t), t^{(k)}] dt)
$$

subject to the dynamics constraints,  $f$  ,

$$
y^{(k)}(t) = f^{(k)}[y^{(k)}(t), u^{(k)}(t), t^{(k)}]
$$

the algebraic path constraints,  $g$ ,

$$
g_{min}^{(k)} \le g[y(t), u(t), t] \le g_{max}^{(k)}
$$

the integral constraints,  $W$ ,

$$
w_{min}^{(k)} \le w[y(t), u(t), t] \le w_{max}^{(k)}
$$

and the boundary conditions,  $\phi$ 

$$
\varphi_{min}^{(k)} \leq \varphi[y_o^{(k)}(t_o), t_o,^{(k)}x^{(k)}(t_f), t_f^{(k)})] \leq \varphi_{max}^{(k)}
$$

GMAT Software **Demonstration** 

AAS Guidance and Control Conference, Feb. 7, 2017

### **Trajectories and Phases**

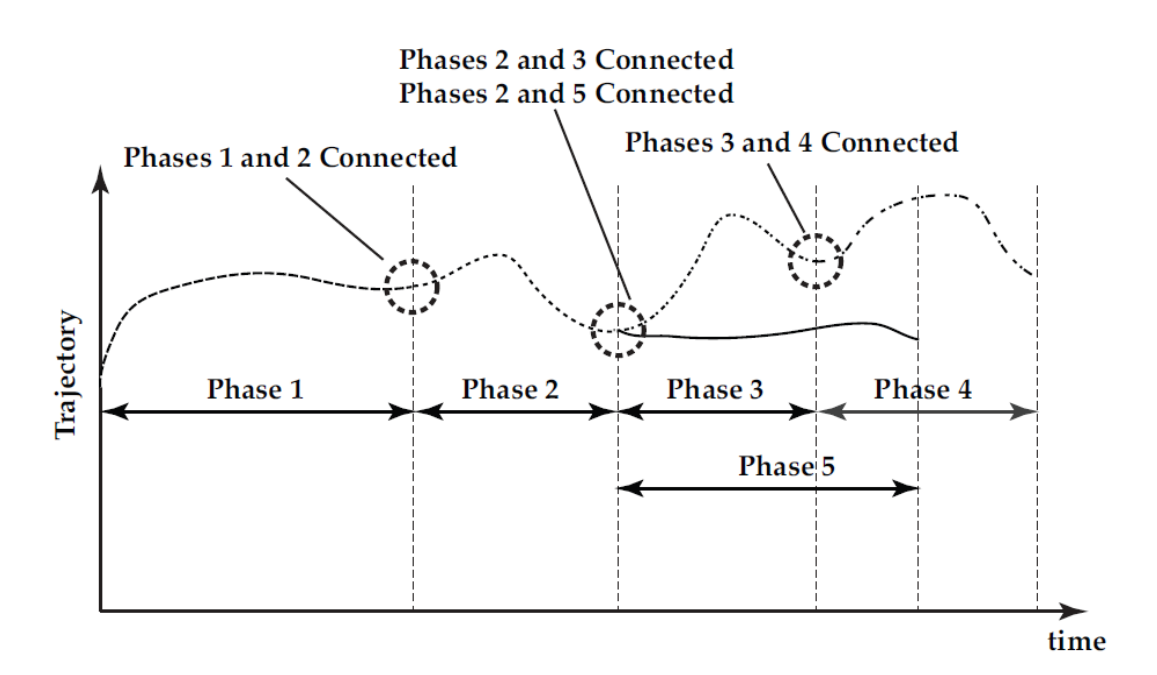

Fig. 1: Schematic of linkages for multiple-phase optimal control problem. The example shown in the picture consists of five phases where the ends of phases 1, 2, and 3 are linked to the starts of phases 2, 3, and 4, respectively, while the end of phase 2 is linked to the start of phase 5.

Note, the figure above was taken from Patterson, M, and Rao, A, A MATLAB Software for Solving Multiple-Phase Optimal Control Problems Using hp–Adaptive Gaussian Quadrature Collocation Methods and Sparse Nonlinear Programming".

#### GMAT Software **Demonstration**

AAS Guidance and Control Conference, Feb. 7, 2017

### **User Stories: Trajectory Regimes**

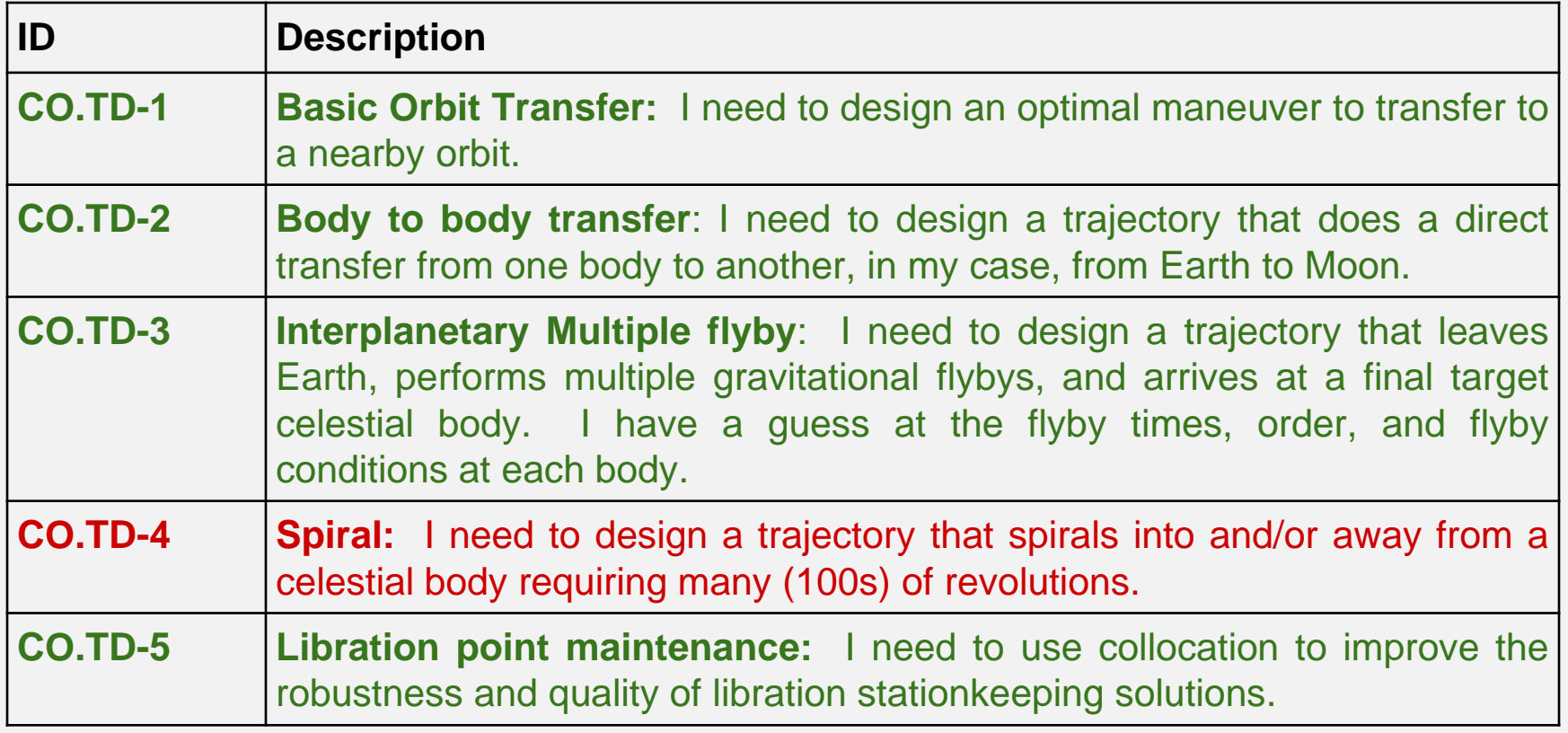

### **User Stories: Trajectory Regimes**

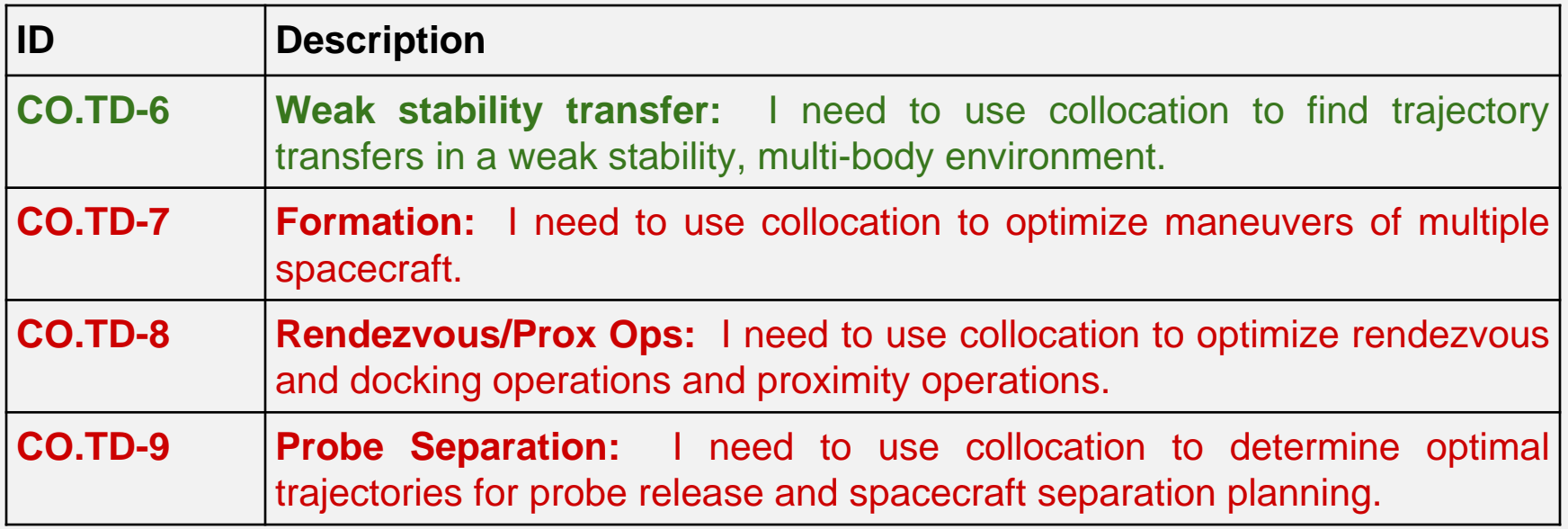

### **GMAT and CSALT**

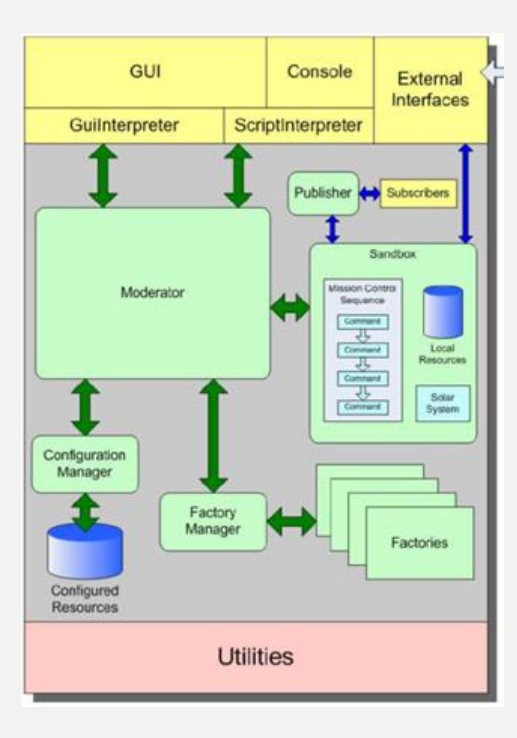

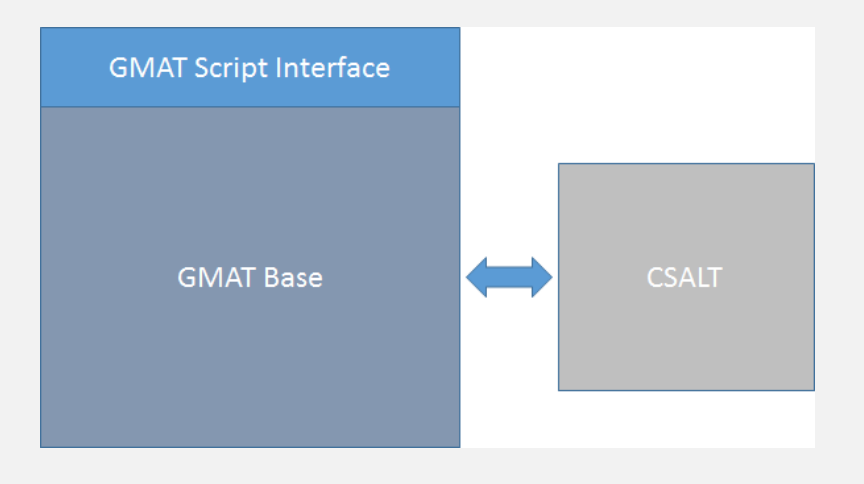

GMAT High Level Design

### **CSALT MATLAB Prototype Benchmarking Results**

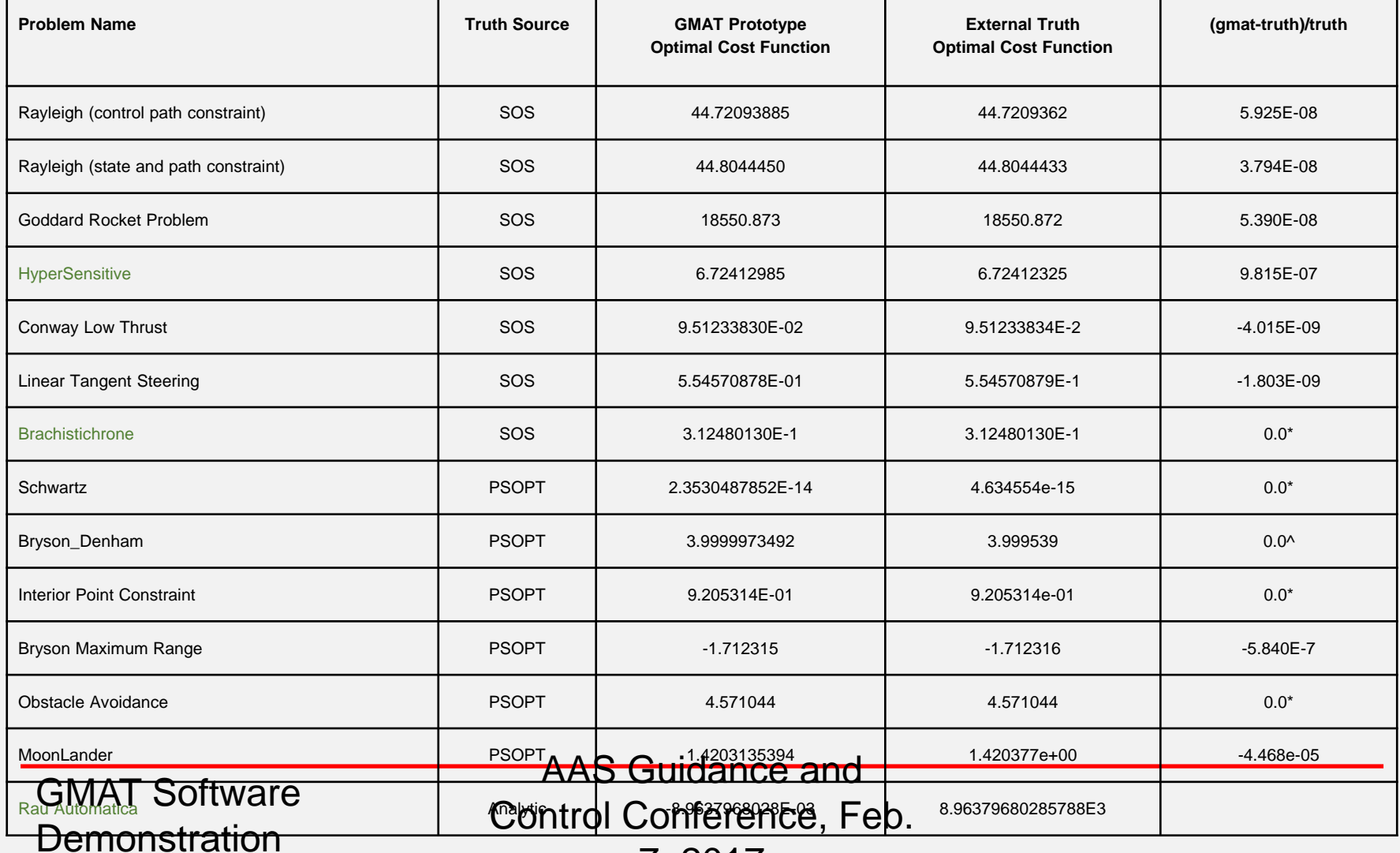

7, 2017

### **CSALT Applications**

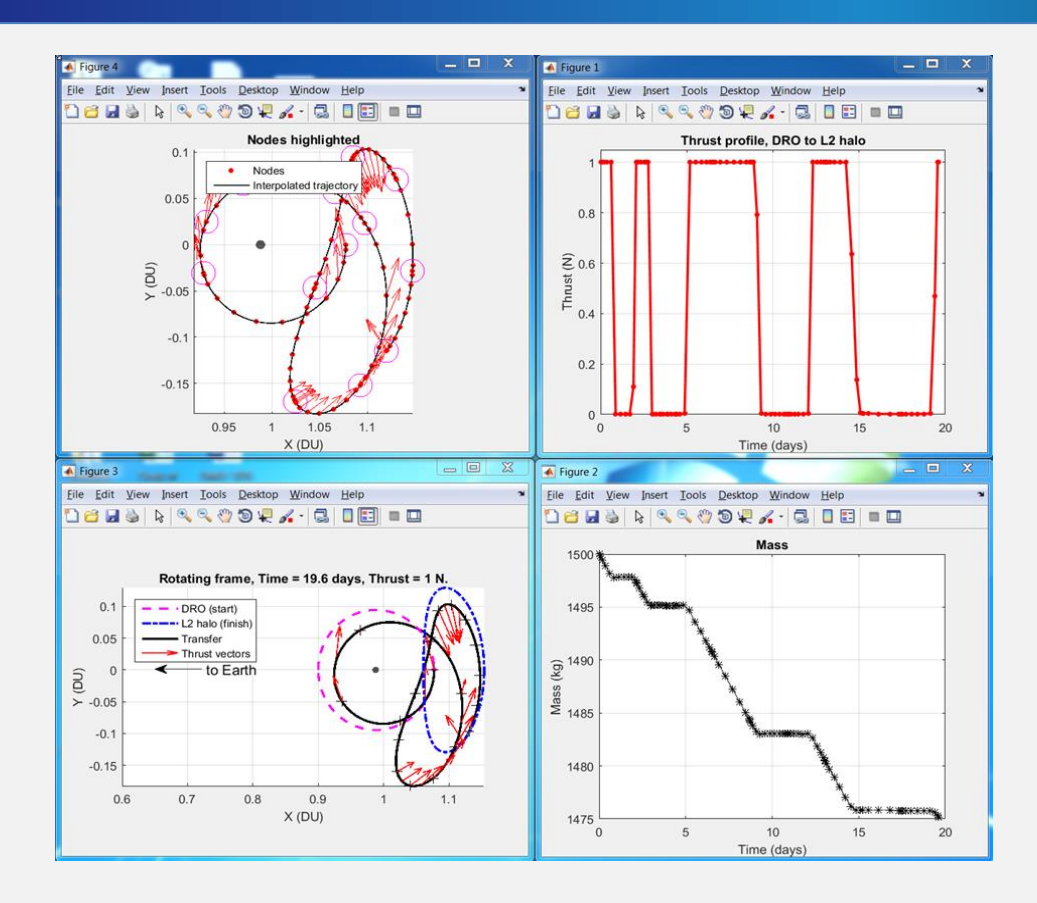

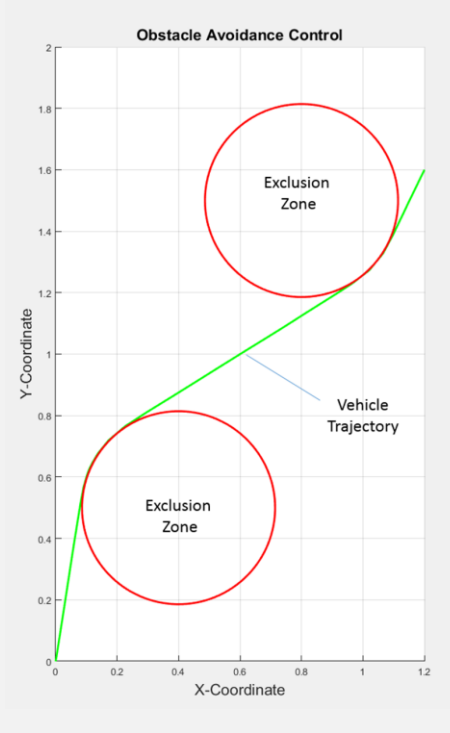

Obstacle Avoidance Problem

DRO to L2 Transfer

GMAT Software **Demonstration** 

AAS Guidance and Control Conference, Feb. 7, 2017

### **CSALT Applications**

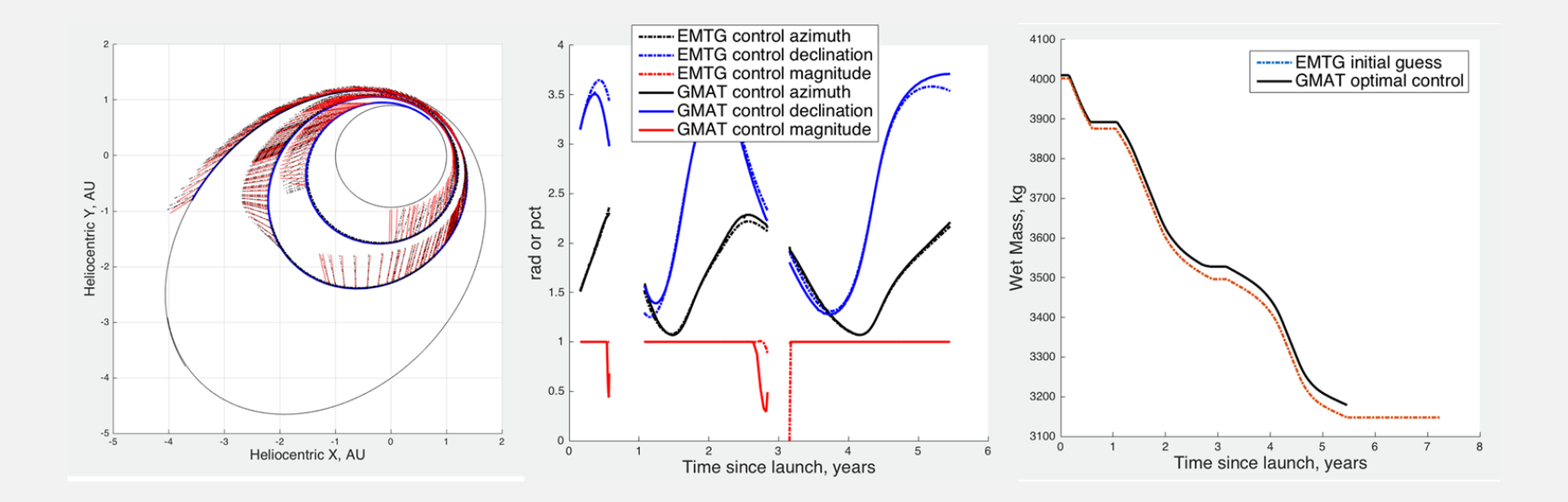

Interplanetary Application with Comparison to EMTG

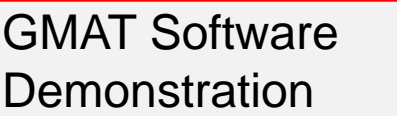

AAS Guidance and Control Conference, Feb. 7, 2017

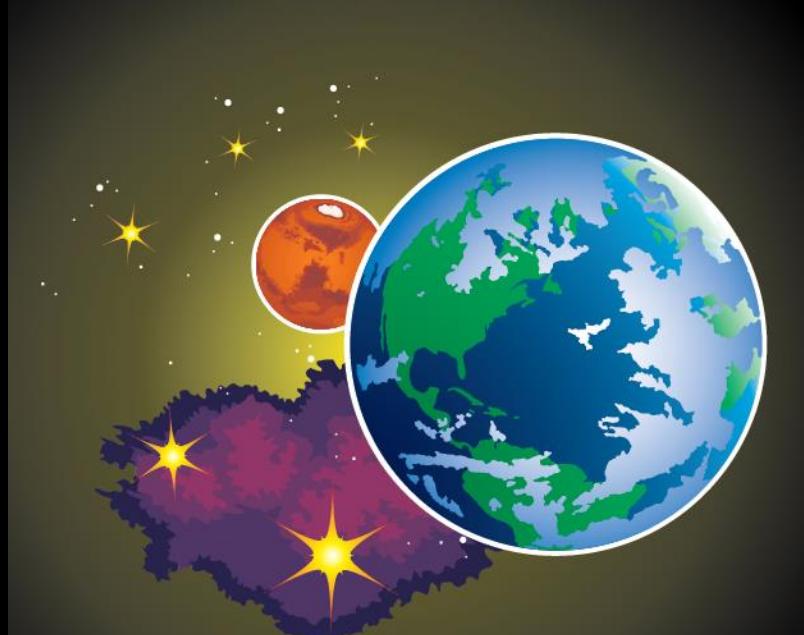

### **DISCUSSION AND QUESTIONS**

National Aeronautics and Space Administration

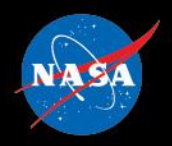

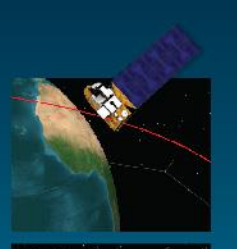

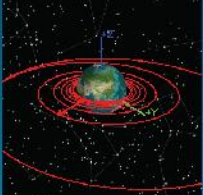

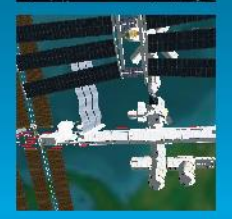

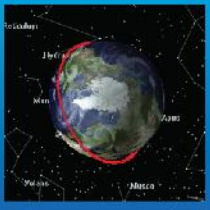

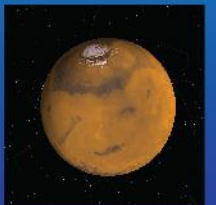

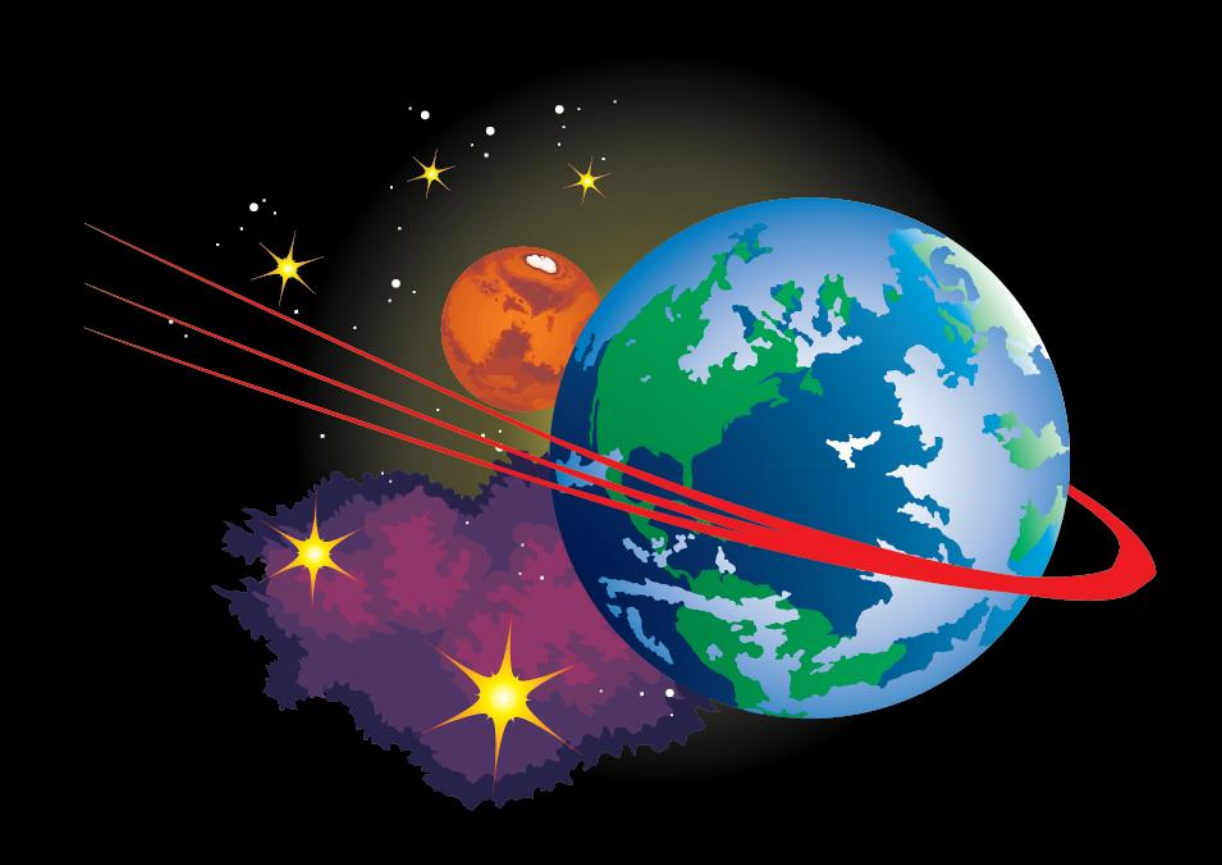

#### **Wrap Up**

general mission analysis tool

#### **FDF OD Operations**

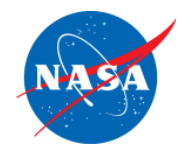

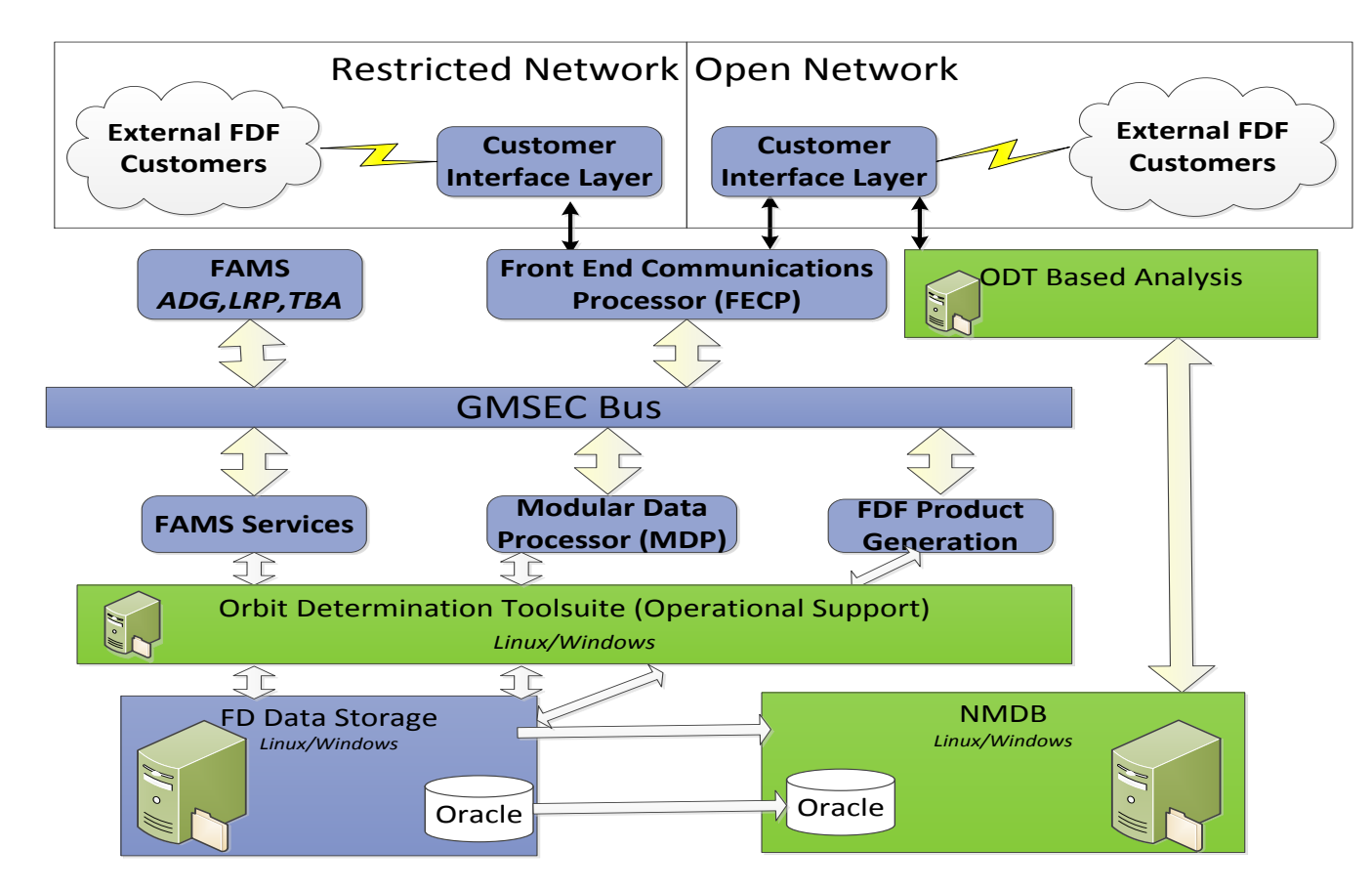

**A significant part of certification of navigation functionality is using GMAT in the FDF operational environment.**

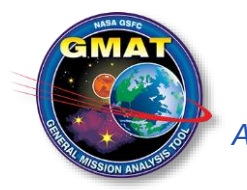

A A S Guidance and Control Conference, Feb. 7, 2017

#### **SDO Operations**

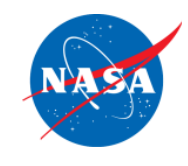

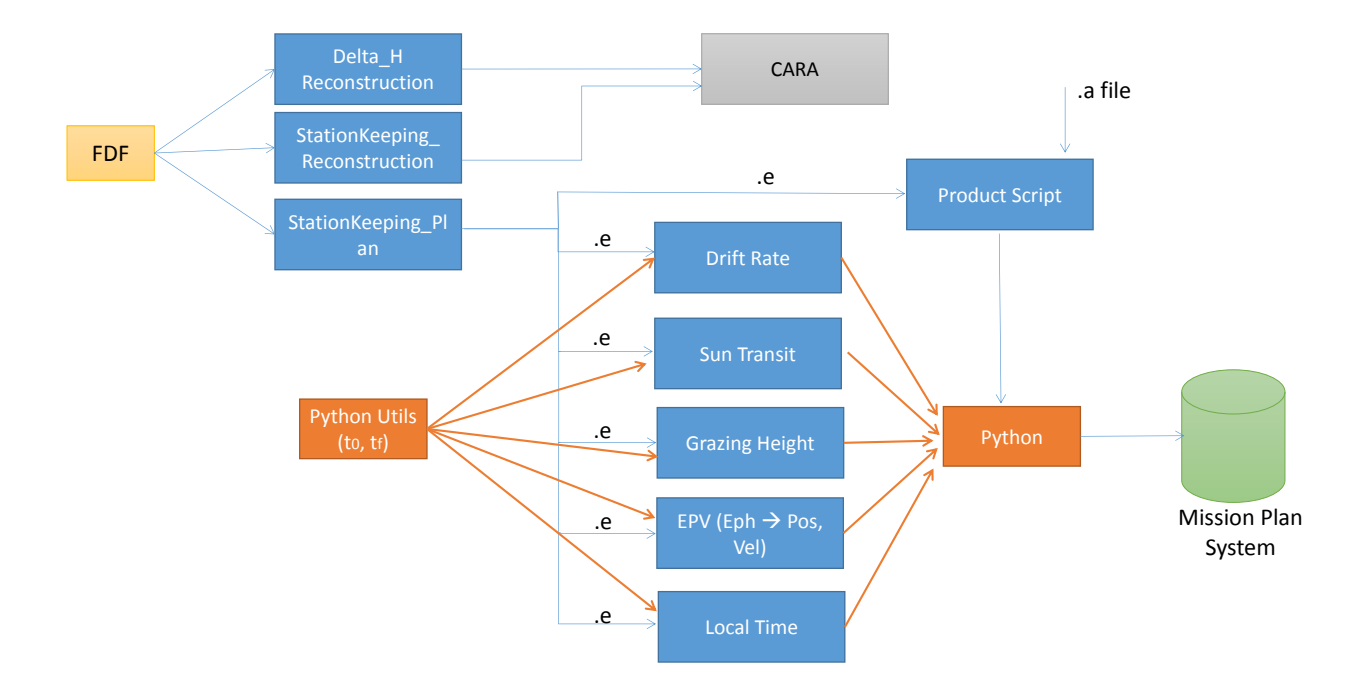

**We are performing final testing for using GMAT as the core tool in the SDO MOC for maneuver planning and product generation.**

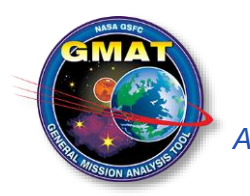

A A S Guidance and Control Conference, Feb. 7, 2017

#### **GMAT API and Potential Future Efforts**

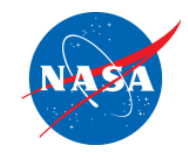

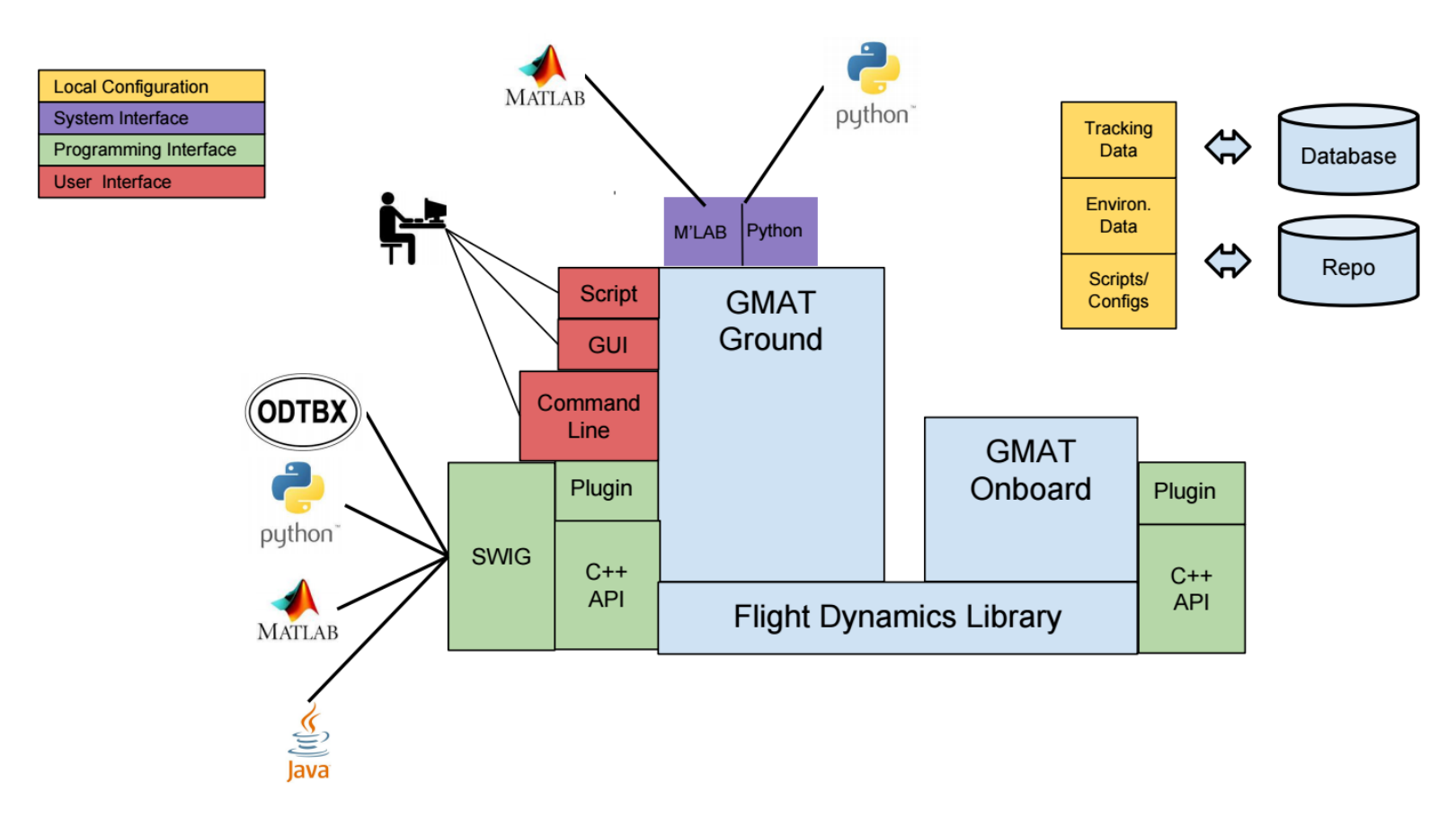

**We are currently in the early phases of developing a GMAT API, and considering the possibility of deconstructing GMAT to allow components to be used onboard for real time mission planning and opportunistic science.**

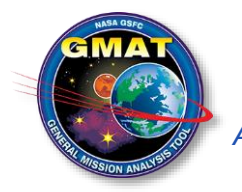

A A S Guidance and Control Conference, Feb. 7, 2017

#### **Finding Out More**

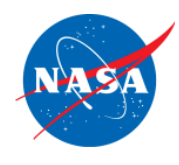

#### **Main information portal: gmatcentral.org**

- [For New Users](http://li394-117.members.linode.com:8090/display/GW/For+Users)
	- **D**btain GMAT
	- **[Training Videos](https://www.youtube.com/channel/UCt-REODJNr2mB3t-xH6kbjg)**
	- **[Training Material](http://gmatcentral.org/display/GW/Training)**
	- **Sample Missions (scripts distributed with application)**
	- [User Guide](http://gmat.sourceforge.net/docs/R2016a/help.html) (also pdf distributed with application)
- For New Developers
	- **[Obtain Code](https://sourceforge.net/projects/gmat/files/GMAT/GMAT-R2016a/)**
	- **[Style Guide](http://gmatcentral.org/pages/viewpage.action?pageId=4456596)**
	- **[Compilation Instructions](http://gmatcentral.org/display/GW/GMAT+CMake+Build+System)**
	- **[Design Docs](http://gmatcentral.org/display/GW/Design+Documents) (also pdf distributed with application)**

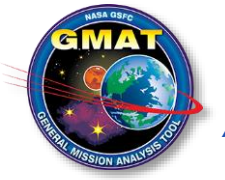

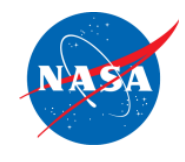

# Thanks! Questions?

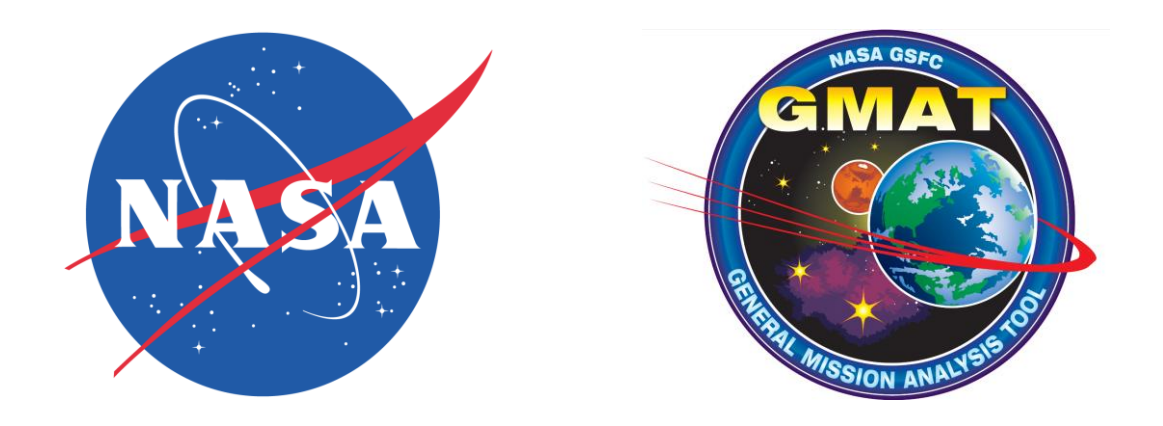

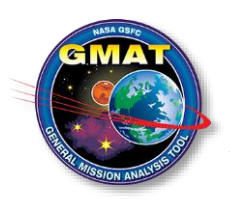

A A S G uidance and Control Conference, Feb. 7, 2017

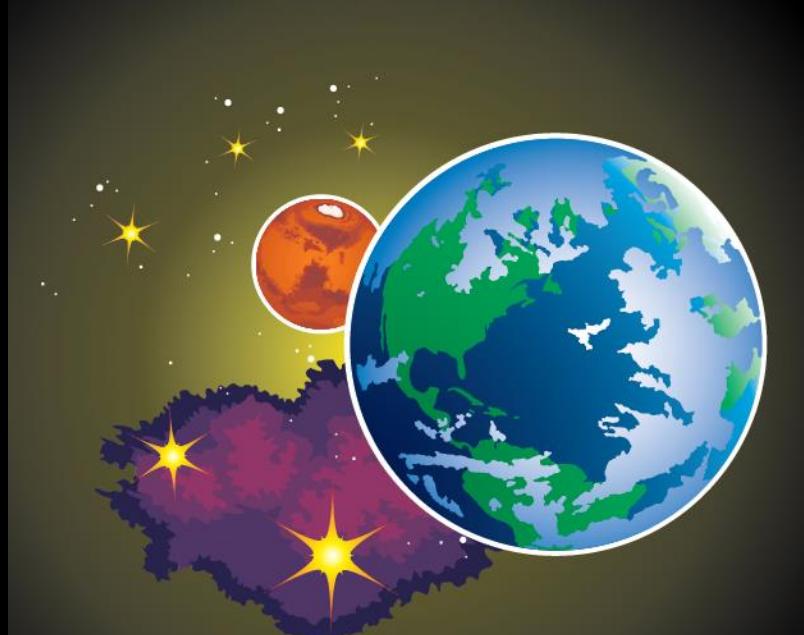

### **DISCUSSION AND QUESTIONS**

National Aeronautics and Space Administration

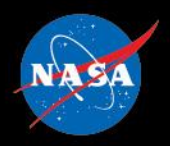

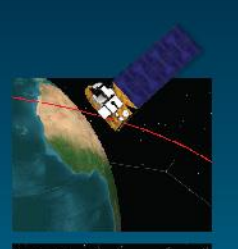

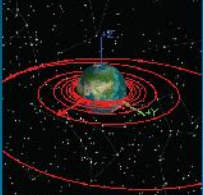

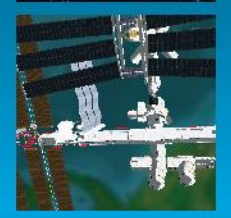

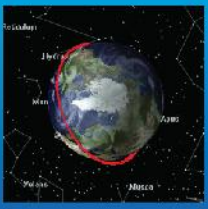

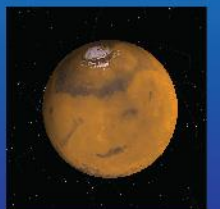

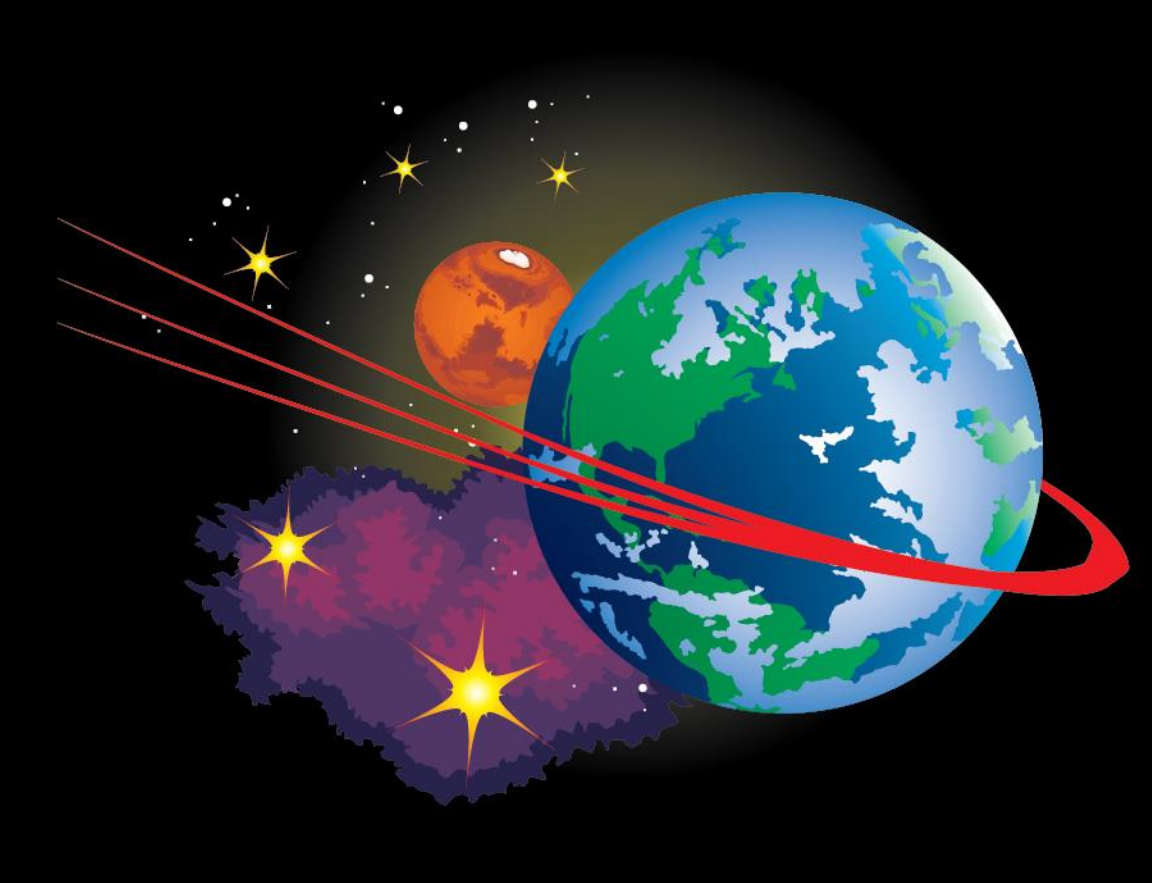

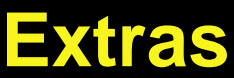

#### **Software Tool Comparison**

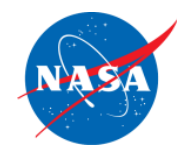

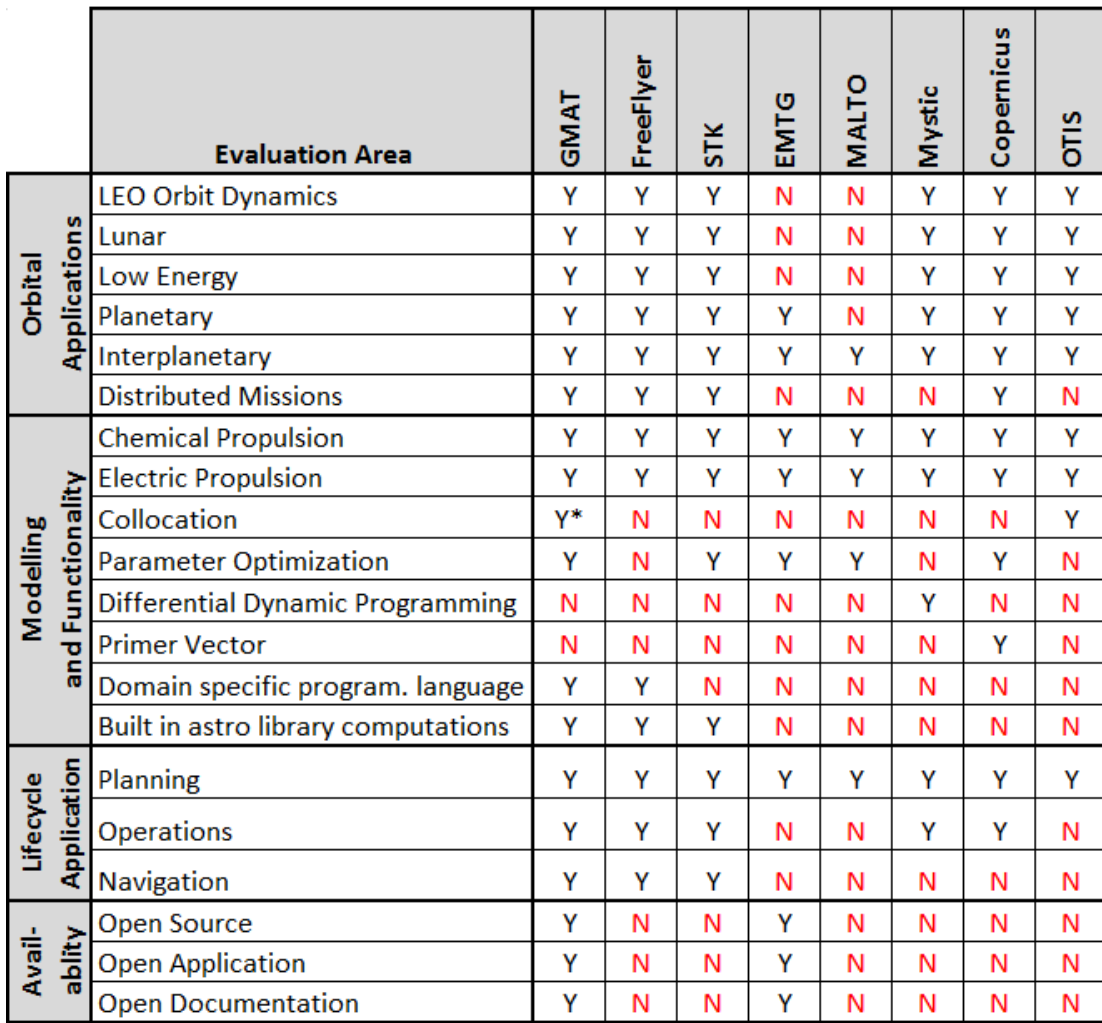

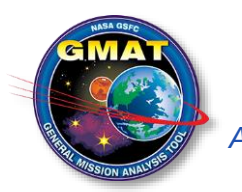

**\*** In progress/under development

#### **Past Release Summary**

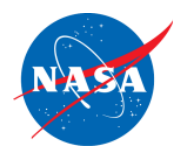

- GMAT R2013a
	- **First production (non-beta) release**
	- **Focused entirely on QA and** documentation
	- **Very few new features—but many** improved
	- New support for ICRF coordinate systems
- GMAT R2013b (internal)
	- **First operationally-certified release**
	- **Focused on ACE mission** requirements
- GMAT R2014a
	- **Public release of all R2013b features**
	- **State representations**
	- **Attitude models**
- **Customizable orbit segment colors**
- **Mars-GRAM 2005 atmosphere model**
- **LHS parameter dependencies**
- New solver algorithms
- GMAT R2015a
	- **GMAT Functions**
	- Python Interface
	- **Eclipse Location**
	- **Ground station contact location**
	- **SNOPT Optimizer**
	- **Space weather modelling**
	- 3D models for celestial bodies
	- **Solver status window**

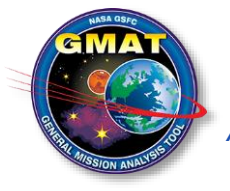

### **Ongoing Navigation Development**

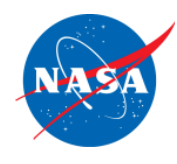

- 2009 2011
	- **Began evaluation of** GMAT as a possible navigation tool in 2009
	- Worked with AFRL and IRAD funding to design and implement a navigation subsystem and demonstrate feasibility.
	- **Key Conclusion: GMAT** could perform OD without significant design changes.
- $-2012 2013$ 
	- **Interplanetary models** dynamics models
	- **DSN data types**
- $-2014 2015$ 
	- Measurement model re-design based on GEODYN principles
	- User interface re-design for usability based on FDF feedback
	- **Testing against flight data**
	- **Improved batch estimator**
	- New data types
	- Measurement editing
	- Improved Reporting
	- **Improved bias modelling**
	- **Improved inverse algorithms for** normal equations
	- New Solve-fors
	- **Low thrust navigation studies**
- **Major testing effort in FDF**

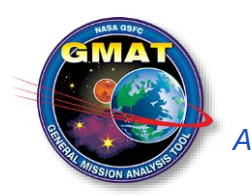

**GMAT was selected as the core tool for GSFC navigation and is** AAS Guidance an**greparing for operational use in fall of 2016** 100

#### **Extensibility**

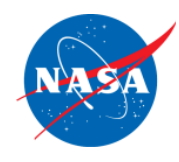

- GUI Console **MATLAB** External Interfaces Guilnterpreter ScriptInterpreter Publisher Subscribers Sandbox Moderator Command<br>
UL<br>
Command<br>
UL<br>
Command<br>
Command Solar<br>System Configuration<br>Manager Factory Manage Factories Legend Interface Package Configured Engine Package Resource: Model Package **Utilities** Utility Package External Process **Local Configuration** User Interface Programming Interface **System Interface GMAT Engine** Tracking ⇔ Data Database Environ. Data ⇔ Repo Scripts/ Configs API Plugin Cmd (ОDТВХ GUI Script M'LAB Python python *A A S G u i d a n c e a n d C o n t r o l C o n* e pu<sup>non</sup> Matila B **a** r e r e r e m d MATLAB puthon a matila a r e r e m d 101
- GMAT's modern architecture was designed for extensibility
- Extensible System Interfaces
	- **MATLAB**
	- Python
	- **API under development**
	- **Plugins**
- Multiple User Interfaces
	- Script
	- GUI
	- Command line
	- **API under development**
- Extensible model subsystems
	- **Dynamics Models**
	- **Environment Models**
	- **Estimators**
	- **Measurements**
	- **Propagators**

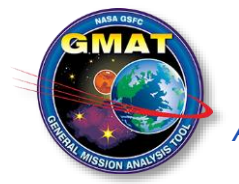

#### **L3 Mission Design Requirements**

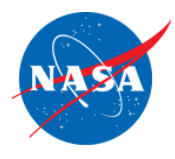

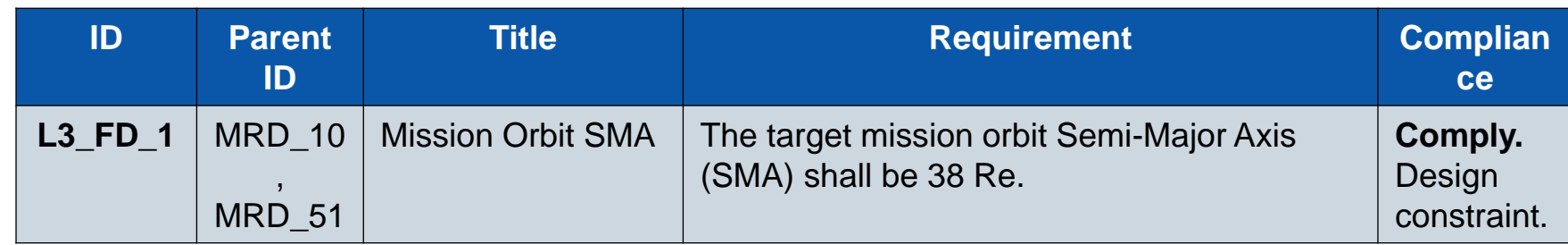

#### **TESS HEO Orbit Definitions**

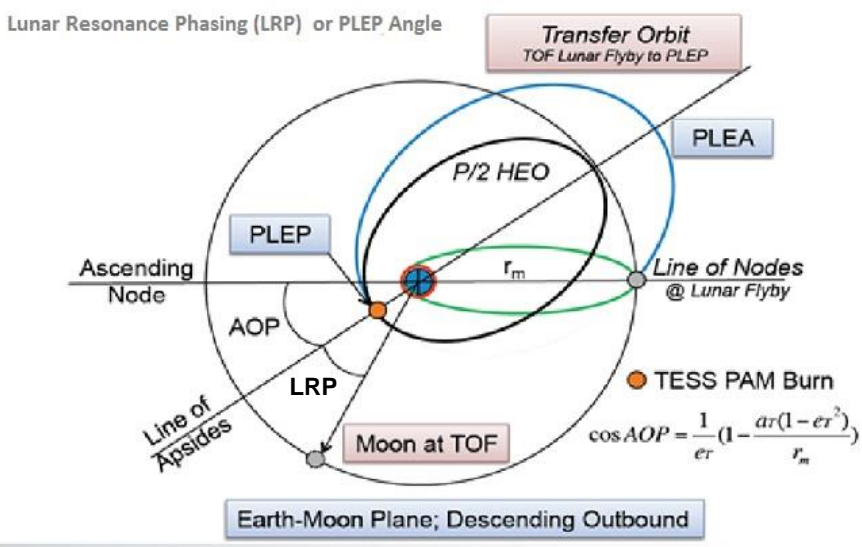

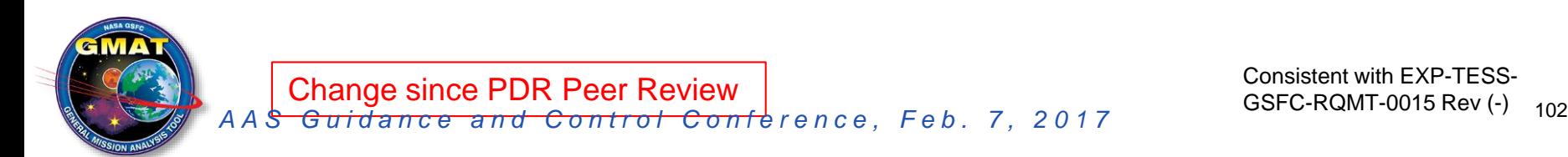

GSFC-RQMT-0015 Rev (-)

### **L3 Mission Design Requirements**

SSION ANALY

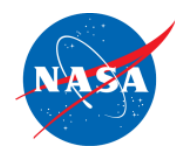

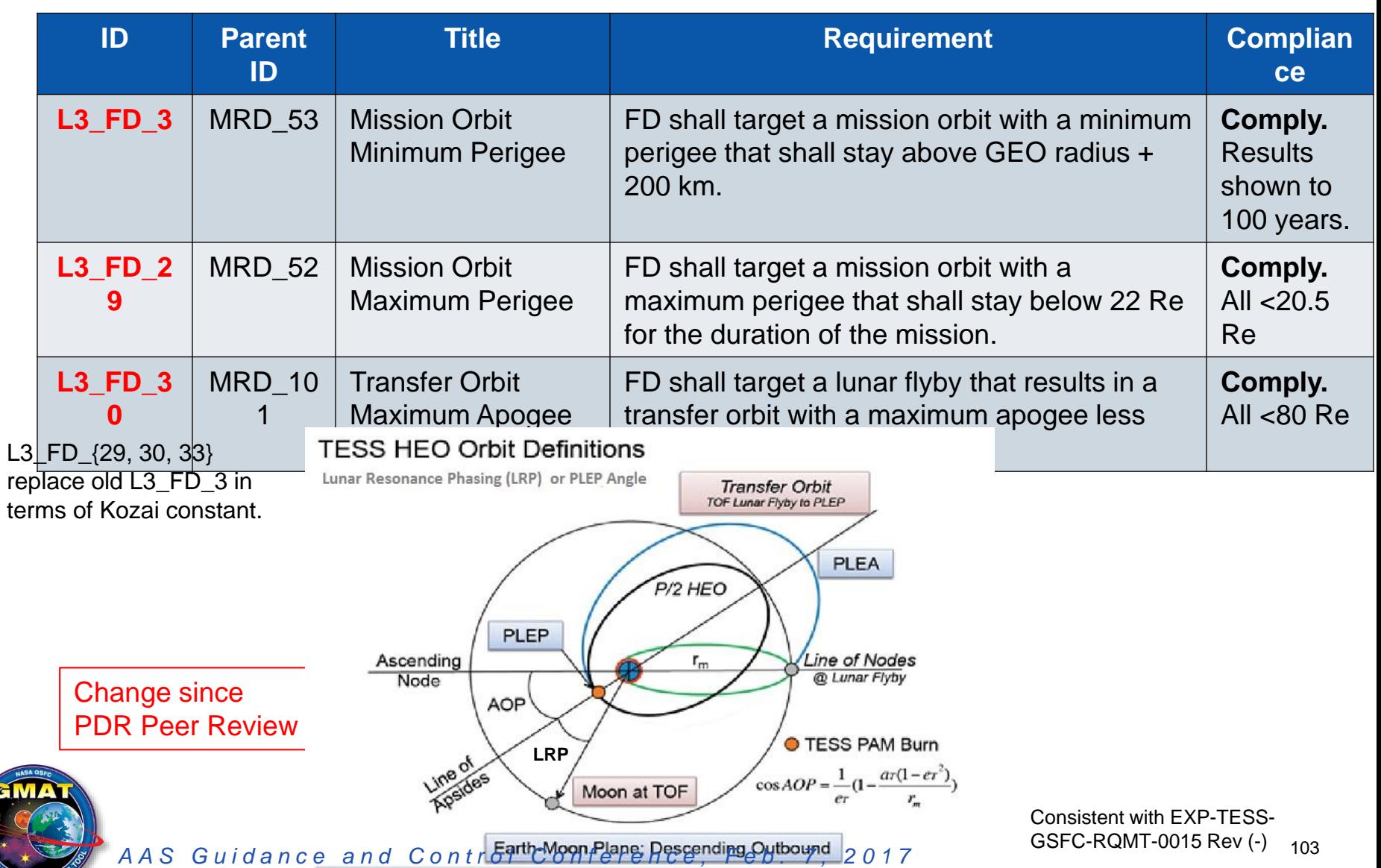

### **L3 Mission Design Requirements**

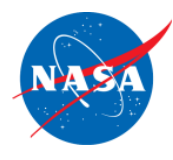

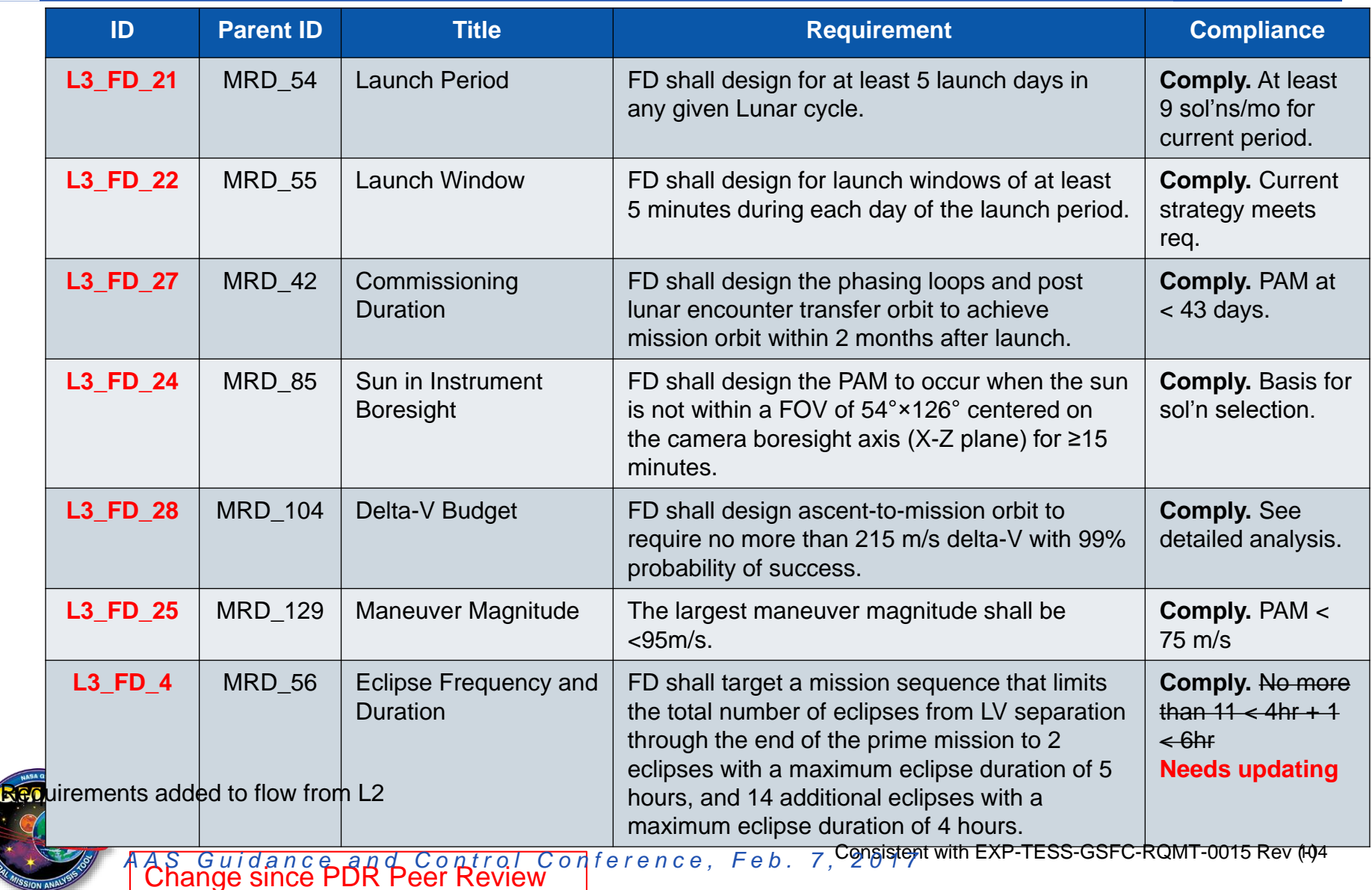

### **Lunar Flyby Orbit Geometry Options**

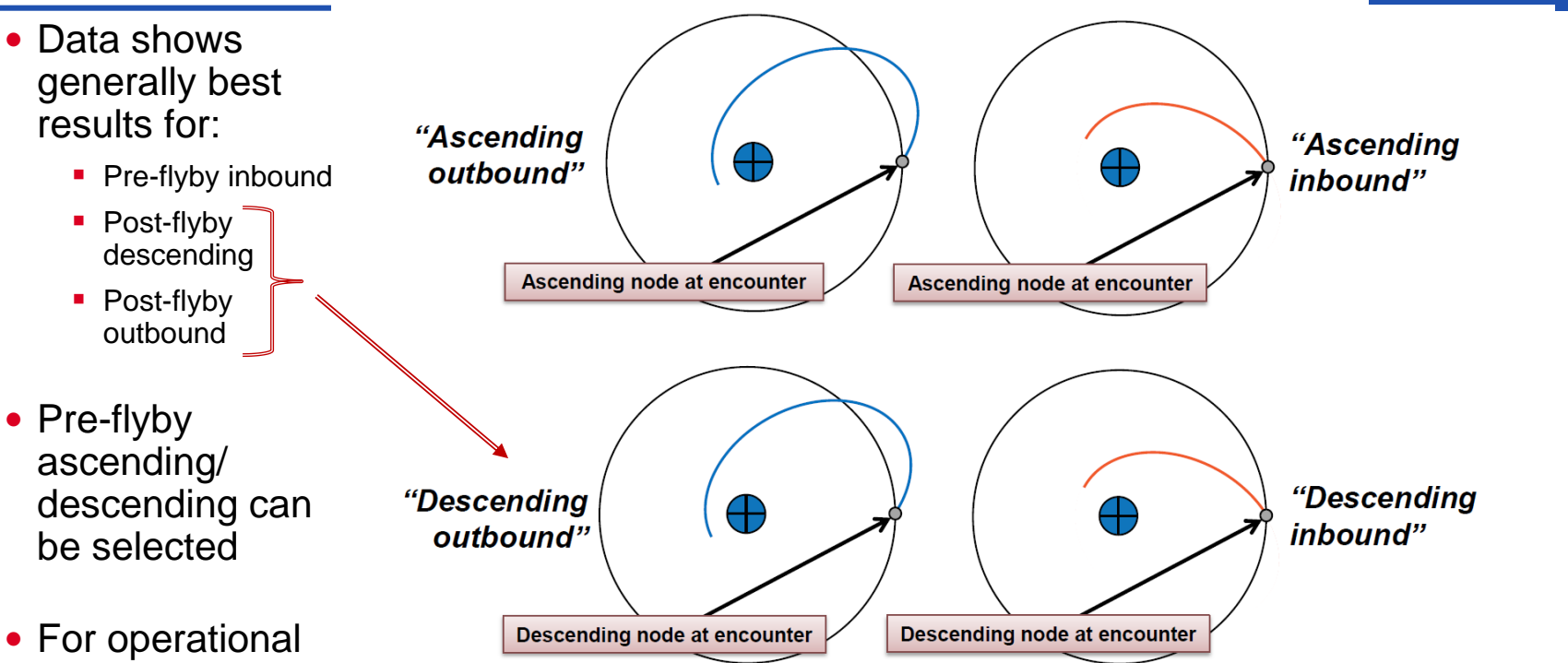

simplicity, we Figure 6: The four possible paths of the spacecraft following the lunar flyby. currently use ascending case only.

• Implies shortcoast solution at Earth departure

From Gangestad, J. et al. "A High Lunar Resonant Orbit for Lower Cost Space Science Missions, AAS 13-810 *A A S G u i d a n c e a n d C o n t r o l C o n f e r e n c e , F e b . 7 , 2 0 1 7* <sup>105</sup>

#### **Acronyms**

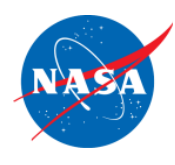

- CSALT Collocation Stand Alone Library and Toolkit
- EMTG Evolutionary Mission Trajectory Generator
- GMAT General Mission Analysis Tool
- OGA Other Governmental Organization
- PAM Post Apogee Maneuver
- PLEP Post Lunar Encounter Periapsis
- SNOPT Sparse Nonlinear Optimizer
- TESS Transiting Exoplanet Survey Satellite

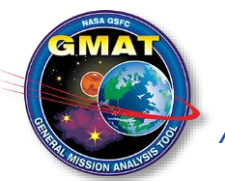

*A A S G uidance and Control Conference, Feb. 7, 2017* 106